SUBSECRETARÍA DE EDUCACIÓN SUPERIOR

DIRECCIÓN GENERAL DE EDUCACIÓN SUPERIOR **TECNOLÓGICA** 

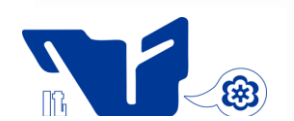

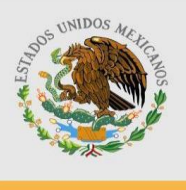

SECRETARÍA DE EDUCACIÓN PÚBLICA

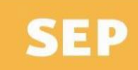

**TRABAJO PROFESIONAL**

## **COMO REQUISITO PARA OBTENER EL TITULO DE:**

# **INGENIERO MECÁNICO**

**QUE PRESENTA:**

# **RAFAEL CRUZ ESPINOSA**

**CON EL TEMA:**

## **"CONSTRUCCION Y SIMULACION DE UNA RED HIDRAHULICA DE ENTRENAMIENTO PARA DETECCION DE FUGAS PARA EL SMAPA EN TUXTLA GUTIERREZ (PRIMERA ETAPA)"**

**MEDIANTE :**

# **OPCION X**

**(MEMORIA DE RESIDENCIA)**

**TUXTLA GUTIERREZ, CHIAPAS JUNIO 2015**

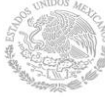

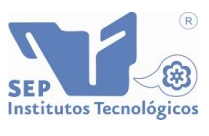

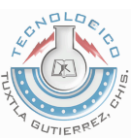

# Índice

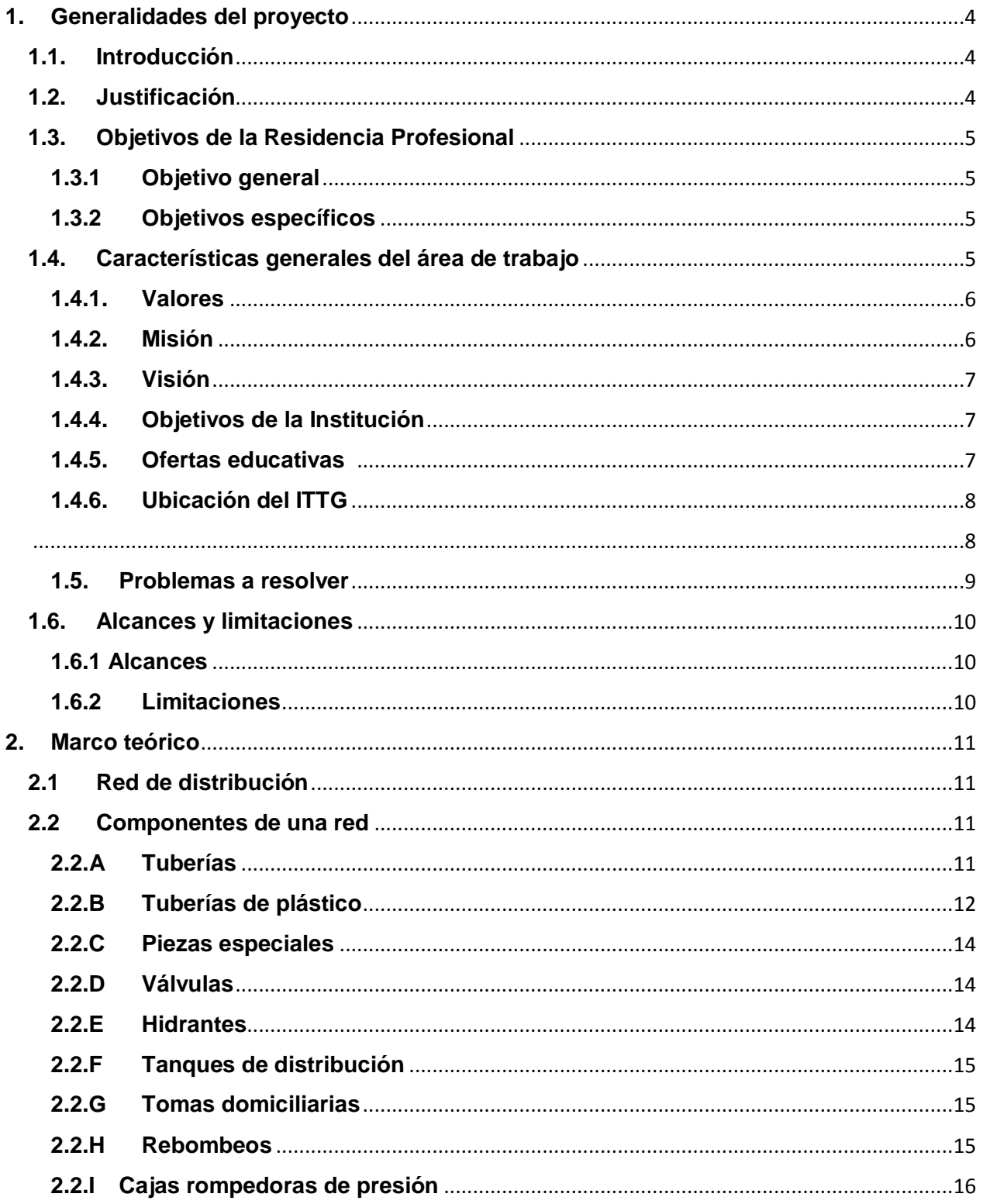

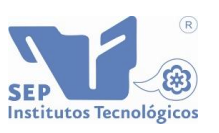

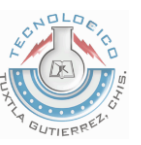

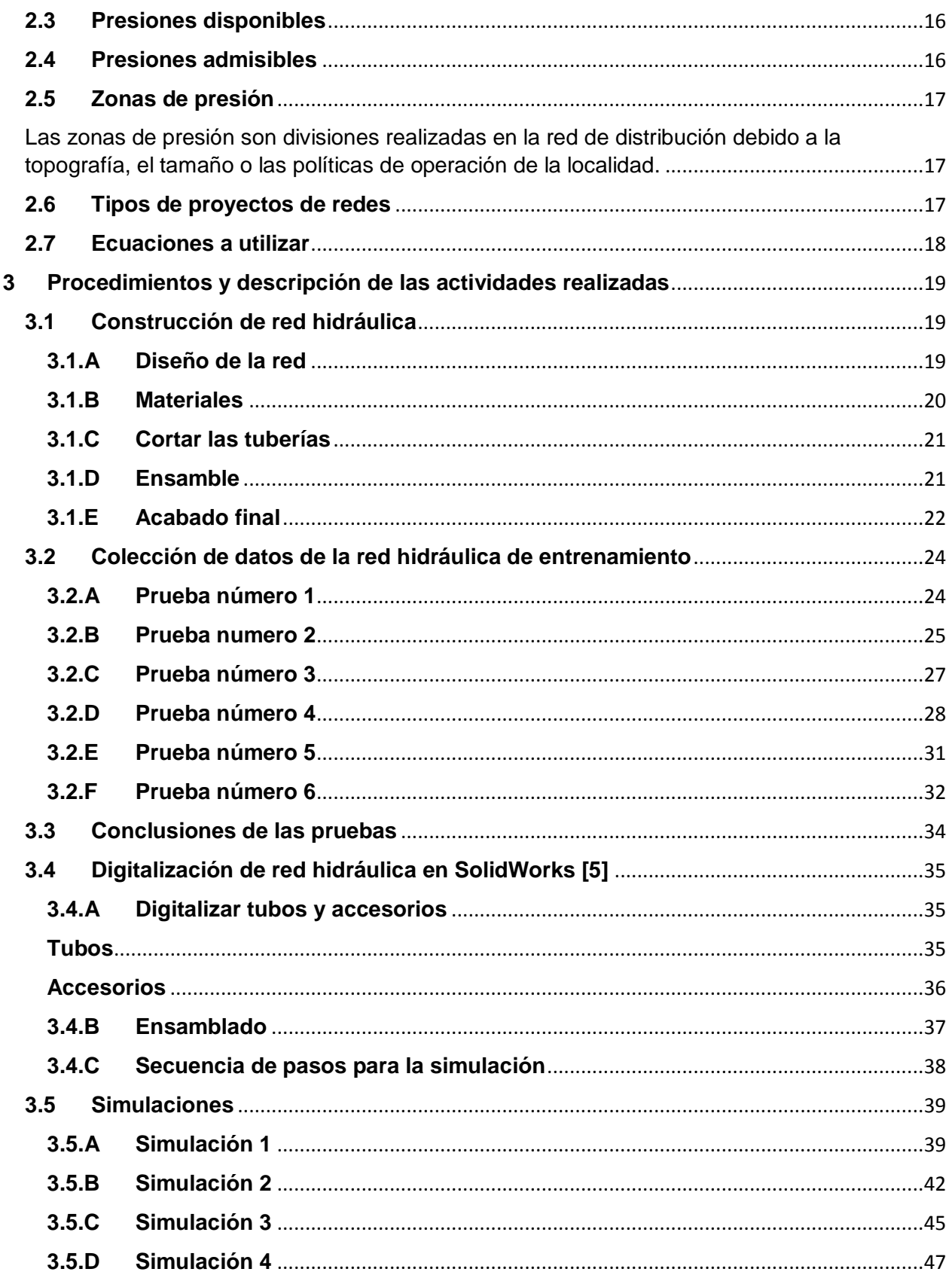

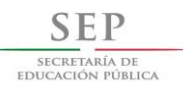

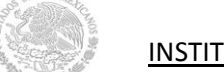

u.

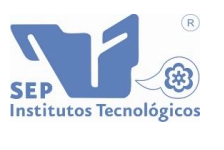

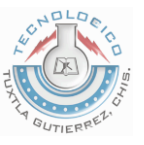

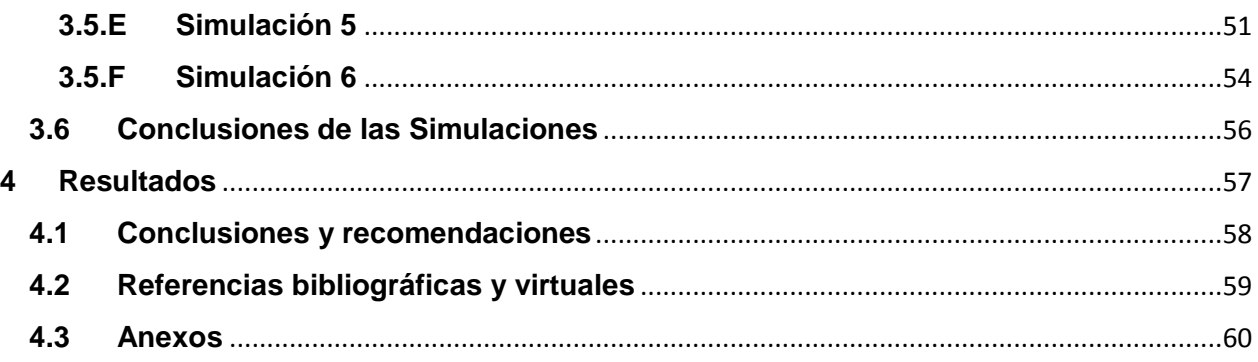

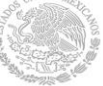

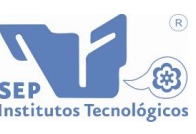

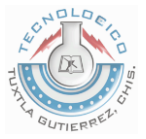

## <span id="page-4-0"></span>**1. Generalidades del proyecto**

## <span id="page-4-1"></span>**1.1. Introducción**

De acuerdo con estudios realizados por el Sistema Municipal de Agua Potable y Alcantarillado (SMAPA), la mayor parte del agua potable, que conduce por sus redes hidráulicas, se ve desperdiciada en fugas subterráneas, y acaparada por tomas clandestinas. El agua es el recurso más valioso del que tenemos derecho todos los seres vivos, por cual se debe tener el control adecuado, para su preservación.

Las fugas son ocasionadas por la corrosión en las tuberías que se han ido degradando al pasar el tiempo. Hoy en día la detección de fugas o de tomas clandestinas requiere de un numeroso personal de trabajo debido a que no se tiene un sistema de detección oportuno.

Este proyecto consiste en construir un modelo a escala de una red hidráulica de una sección de la colonia La Herradura de la ciudad de Tuxtla Gutiérrez Chiapas, simulando en ella fugas. Y obtener datos del fluido mediante sensores de flujo (flujometros), los cuales serán comparados con los resultados obtenidos en simulaciones con en el software SolidWorks.

Al final del proyecto se tiene como meta, la implementación de un sistema de detección de fugas y tomas clandestinas en las redes hidráulicas mediante mediciones en tiempo real de los macro medidores del SMAPA.

## <span id="page-4-2"></span>**1.2. Justificación**

El agua es un recurso muy importante sin él cual no habría vida.

Cada persona necesita una cierta cantidad de agua para realizar sus actividades: beber, bañarse, lavarse las manos, lavar su ropa o su casa. Sin embargo, hay gente que la desperdicia sin pensar que sólo una pequeña parte puede aprovecharse para las actividades humanas.

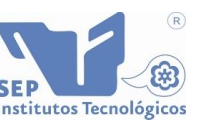

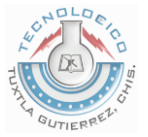

Aunque el agua es un recurso renovable, muchos de los depósitos subterráneos que sirven para abastecer a la población están contaminados y cuesta demasiado trabajo y dinero remover las impurezas. Por eso, es obligación de cada persona cuidar el agua y no desperdiciarla.

Actualmente las estadísticas del Sistema Municipal de Agua Potable y Alcantarillado (SMAPA) dan como aproximado que 20 mil usuarios cuentan con alguna toma clandestina conectada ilegalmente a la red hidráulica. SMAPA tiene una eficiencia física del 36%, de cada 100 litros que ingresan en la red 64 litros se desperdician de los cuales el 50% es robado en tomas clandestinas y el otro 50 se pierden en fugas [2].

## <span id="page-5-0"></span>**1.3. Objetivos de la Residencia Profesional**

#### <span id="page-5-1"></span>**1.3.1Objetivo general**

Construir una red hidráulica de entrenamiento, para realizar pruebas que simulen fugas en el sistema y comparar los resultados simulando las condiciones las mismas condiciones con el uso de un software con el fin de obtener un estudio del comportamiento del fluido dentro del sistema.

#### <span id="page-5-2"></span>**1.3.2Objetivos específicos**

- Construir una maqueta que represente una sección de red hidráulica del SMAPA de la colonia herradura en la ciudad de Tuxtla Gutiérrez Chiapas.
- Realizar pruebas con solo una salida abierta.
- Realizar pruebas con más de una salida abierta.
- Simular en SolidWorks el fluido a través de la red, con una sola salida.
- Simular en SolidWorks el fluido a través de la red, con más de una salida.
- Comparar los resultados obtenidos de la simulación con las pruebas experimentales en la red de entrenamiento.

## <span id="page-5-3"></span>**1.4. Características generales del área de trabajo**

El Instituto Tecnológico de Tuxtla Gutiérrez (ITTG) es una empresa pública federal que ofrece servicios de educación superior tecnológica de calidad, que coadyuve a la conformación de una sociedad justa y humana, la cual se rige por los siguientes aspectos:

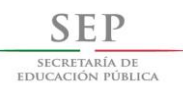

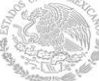

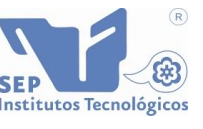

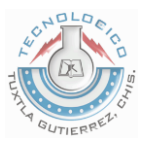

#### <span id="page-6-0"></span>**1.4.1. Valores**

Con el fin de guiar y orientar las acciones cotidianas de todo su personal, el ITTG define los siguientes valores institucionales:

#### **El ser humano**

Es el factor fundamental del quehacer institucional, constituyéndose en el valor central, para incidir en su calidad de vida.

#### **El espíritu de servicio**

Es la actitud proactiva que distingue a la persona por su profesionalismo en su desempeño, proporcionando lo mejor de sí mismo.

#### **El liderazgo**

Es la capacidad para la conducción innovadora, participativa y visionaria de la operación y desarrollo institucional.

#### **El trabajo en equipo**

Es el proceso humano realizado de manera armónica con actitud proactiva, multiplicando los logros del objetivo común.

#### **La calidad**

Es la cultura que motiva a mejorar la forma de ser y hacer, fundamentada en las convicciones del ser humano.

#### **El alto desempeño**

Cumplir y elevar estándares de calidad, sustentado en el desarrollo humano.

#### **El respeto al medio ambiente**

Mediante la concientización a sus alumnos que el medio ambiente es primero antes que nada.

#### <span id="page-6-1"></span>**1.4.2. Misión**

Formar de manera integral a profesionistas de excelencia en el campo de la ciencia y la tecnología con actitud emprendedora, respeto al medio ambiente y apego a los valores éticos.

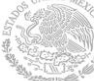

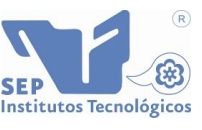

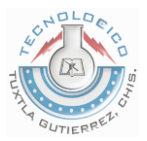

#### <span id="page-7-0"></span>**1.4.3. Visión**

Ser una institución de excelencia en la educación superior tecnológica del sureste, comprometida con el desarrollo socioeconómico sustentable de la región.

## <span id="page-7-1"></span>**1.4.4. Objetivos de la Institución**

- Elevar la calidad de la educación para que los estudiantes mejoren su nivel de logro educativo, cuenten con medios para tener acceso a un mayor bienestar y contribuyan al desarrollo nacional.
- Ampliar las oportunidades educativas para reducir desigualdades entre grupos sociales, cerrar brechas e impulsar la equidad.
- Impulsar el desarrollo y utilización de tecnologías de la información y la comunicación en el sistema educativo para apoyar el aprendizaje de los estudiantes, ampliar sus competencias para la vida y favorecer su inserción en la sociedad del conocimiento.
- Ofrecer una educación integral que equilibre la formación en valores ciudadanos, el desarrollo de competencias y la adquisición de conocimientos, a través de actividades regulares del aula, la práctica docente y el ambiente institucional, para fortalecer la convivencia democrática e intercultural.
- Ofrecer servicios educativos de calidad para formar personas con alto sentido de responsabilidad social, que participen de manera productiva y competitiva en el mercado laboral.

## <span id="page-7-2"></span>**1.4.5. Ofertas educativas**

 Licenciaturas: Ingeniería Mecánica Ingeniería en Sistemas Computacionales Ingeniería Industrial Ingeniería Electrónica Ingeniería Eléctrica Ingeniería Bioquímica Ingeniería Química Ingeniería en Gestión Empresarial

<span id="page-8-1"></span>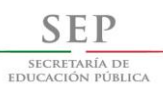

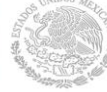

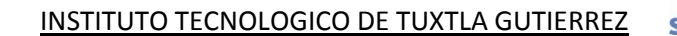

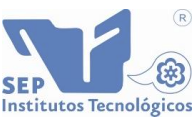

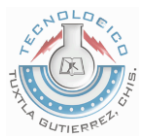

Maestrías:

Maestría en Ciencias en Ingeniería Bioquímica Maestría en Ciencias en Ingeniería Mecatrónica

 Educación a Distancia: Ingeniería en sistemas computacionales Ingeniería industrial

#### <span id="page-8-0"></span>**1.4.6. Ubicación del ITTG**

Carretera Panamericana km 1080, Tuxtla Gutiérrez, Chiapas. C.P. 29000, Apartado Postal 599, Tel: (961) 6150380 Fax: (961) 6151687

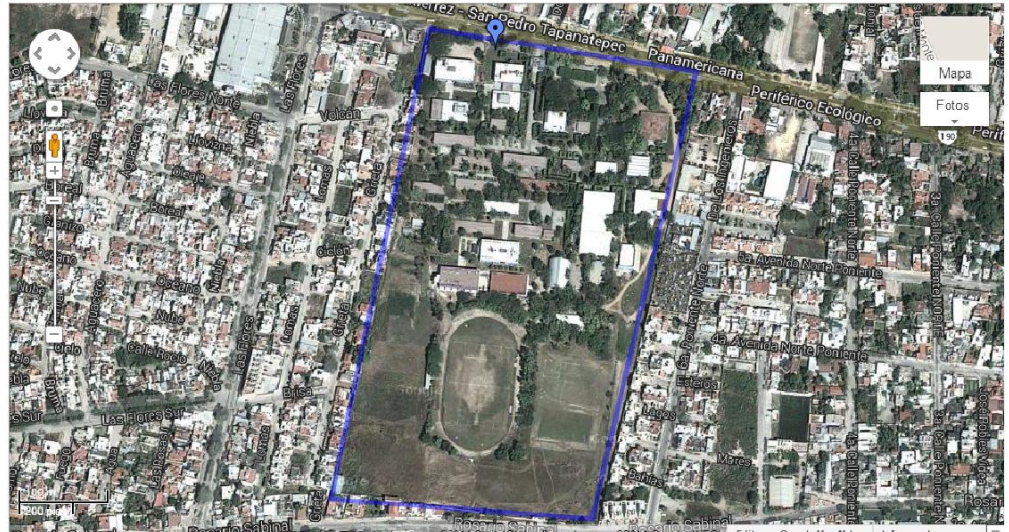

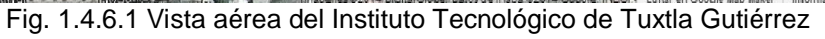

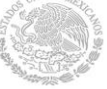

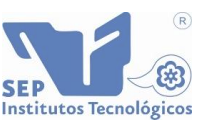

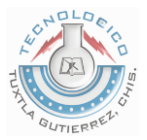

## <span id="page-9-0"></span>**1.5. Problemas a resolver**

Para todas las entidades encargadas en la distribución de agua, el mayor problema es la cantidad de pérdidas de esta, ocasionadas por las roturas en tuberías o conexiones, este inconveniente produce pérdidas económicas y afectan la calidad del servicio que se le presta a la comunidad, ya que la presión disminuye. Por estas razones durante mucho tiempo ha llegado a ser muy importante desarrollar mecanismos para controlar el nivel de pérdidas y así mismo detectar las fugas en las redes de distribución. En Malasia el porcentaje de las fugas es del orden del 40 %, en Brasil y Suecia del 25% y en México 39% [1].

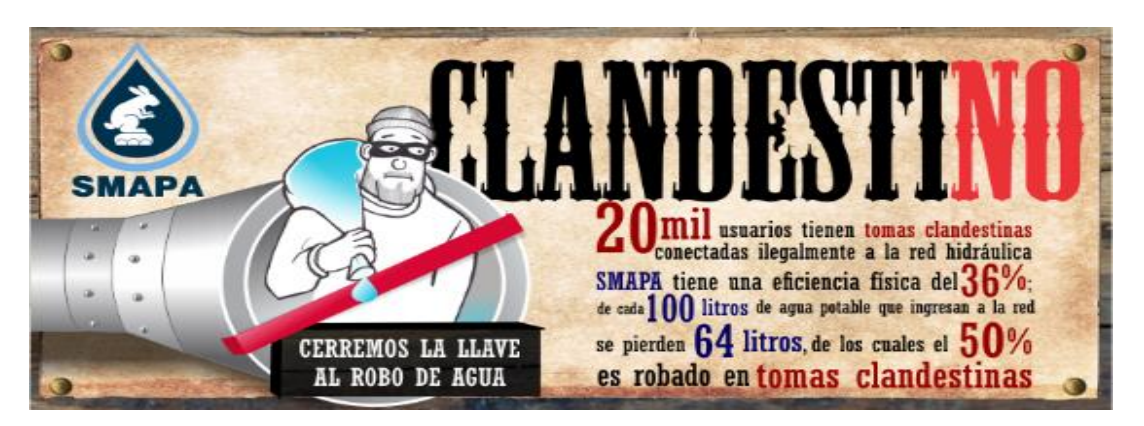

*Fig. 1.5.1 Propaganda para combatir el clandestino en las redes del SMAPA [2]*

Al construir una red hidráulica de tamaño a escala, nos permite tener un volumen de control adecuado, con forme al comportamiento del agua, teniendo un sensor de flujo en la entrada (Flujometro 1) y la salida (Flujometro 2) de la red, nos permitirá saber con el caudal promedio de agua que entra y sale respectivamente.

Los datos de flujo de entrada que indique el flujometro número 1, se introducirá como primera condición de frontera, en la simulación, y los datos del flujometro número 2, serán los datos de comparación con los indicados en la salida de la simulación.

Para los encargados de prestar el servicio de agua, es muy importante saber la cantidad de volumen de agua que se encuentra circulando dentro de sus tuberías, sus macromedidores les permite saber cuánto fluido está entrando en el sistema pero no les indica que cantidad está saliendo, una simulación de sus redes les puede otorgar datos de aproximación de lo que teóricamente está saliendo, luego entonces si se realizan pruebas en alguna salida deberán ser

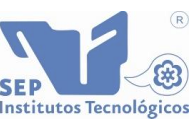

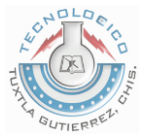

aproximados o concordantes con la simulación de lo contrario podría indicar que existe una fuga en la red o alguna toma clandestina ilegal.

## <span id="page-10-0"></span>**1.6. Alcances y limitaciones**

## <span id="page-10-1"></span>**1.6.1 Alcances**

Dentro de los alcances de este proyecto se encuentra, la posibilidad de realizar experimentos por medio de la red hidráulica de entrenamiento construida dentro de las instalaciones del instituto, la cual es de un tamaño a escala de una sección de la red de distribución del SMAPA de la colonia la herradura de la ciudad de Tuxtla Gutiérrez, construida de materiales de PVC, lo que nos permite obtener los datos deseados dentro de un volumen de control establecido.

Se pueden realizar simulaciones de diferentes ramificaciones y diseños lo que le permite al investigador conocer de una manera idealizada los caudales velocidades y presiones que se encuentran fluyendo a través de las tuberías.

Este proyecto se encuentra ligado con una tesis de maestría en Mecatrónica con el nombre de "Caracterización de una red de distribución de agua potable", por lo cual tiene de alcance apoyar a otras investigaciones para la detección de fugas.

## <span id="page-10-2"></span>**1.6.2 Limitaciones**

Las limitaciones del proyecto se encuentra no contar con más equipo de trabajo como una mayor cantidad de flujometros y una bomba centrifuga de mayor potencia capas de abastecer todas las salidas de la red debido al costo que estos generan.

El proyecto se ve limitado en el caso de que no se pueden tener valores exactos debido a que el software utilizado no toma en cuenta las fricciones de la tubería ni las perdidas por accesorios y se limita a realizar sus cálculos, por las variaciones de presión en los diferentes puntos de la red.

Además para realizar cálculos en redes de gran tamaño se necesita de un equipo que cuente con un procesador de gran capacidad.

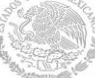

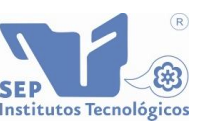

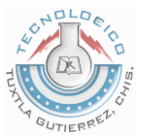

## <span id="page-11-0"></span>**2. Marco teórico**

#### <span id="page-11-1"></span>**2.1 Red de distribución**

Una red de distribución (que se denominará en lo sucesivo red) es el conjunto de tuberías, accesorios y estructuras que conducen el agua desde tanques de servicio o de distribución hasta las tomas domiciliarias o el hidrantes públicos. Su finalidad es proporcionar agua a los usuarios para consumo doméstico, público, comercial, industrial y para condiciones extraordinarias como el extinguir incendios.

La red debe proporcionar este servicio todo el tiempo, en cantidad suficiente, con la calidad requerida y a una presión adecuada. Los límites de calidad del agua, para que sea considerada como potable se establecen en la Norma Oficial Mexicana vigente NOM-127-SSA1 [3].

## <span id="page-11-2"></span>**2.2 Componentes de una red**

Una red de distribución de agua potable se compone generalmente de:

#### <span id="page-11-3"></span>**2.2.A Tuberías**

Se le llama así al conjunto formado por los tubos (conductos de sección circular) y su sistema de unión o ensamble. Para fines de análisis se denomina tubería al conducto comprendido entre dos secciones transversales del mismo.

La red de distribución está formada por un conjunto de tuberías que se unen en diversos puntos denominados nudos o uniones.

De acuerdo con su función, la red de distribución puede dividirse en: red primaria y red secundaria. A la tubería que conduce el agua desde el tanque de regulación hasta el punto donde inicia su distribución se le conoce como línea de alimentación y se considera parte de la red primaria.

La división de la red de distribución en red primaria o secundaria dependerá del tamaño de la red y de los diámetros de las tuberías. De esta forma, la red primaria se constituye de los tubos de mayor diámetro y la red secundaria por las tuberías de menor diámetro, las cuales abarcan la mayoría de las calles de la localidad. Así, una red primaria puede ser una sola tubería de alimentación o cierto conjunto de tuberías de mayor diámetro que abarcan toda la localidad [3].

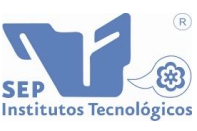

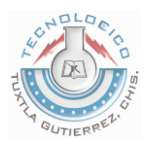

#### <span id="page-12-0"></span>**2.2.B Tuberías de plástico**

**SECRETARÍA D** 

El uso de tubos de plástico en redes de distribución se ha incrementado recientemente. Se fabrican de policloruro de vinilo (PVC) y de polietileno de alta densidad (PEAD).

Los tubos de policloruro de vinilo (PVC-serie métrica) se fabrican en color blanco de acuerdo a la Norma Mexicana NMX-E-143 vigente, donde se clasifican de acuerdo a su sistema de unión en un solo tipo y un solo grado de calidad como Espiga-campana, y por su resistencia a la presión de trabajo en cinco clases (Tabla 2.2.1).

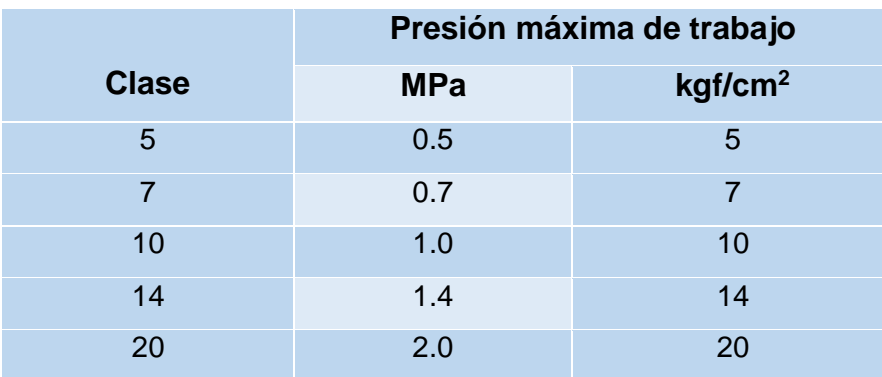

Tabla 2.2.1 Presión máxima de trabajo en tuberías de PVC

\*Se considera que 10 kg/cm<sup>2</sup> equivalen a 1 MPa

La junta espiga-campana se forma al insertar el extremo liso del tubo en el extremo campana del siguiente tubo (figura 2.2.1).

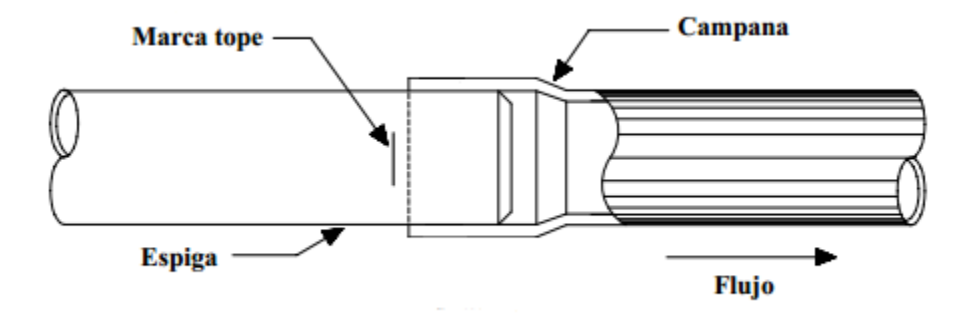

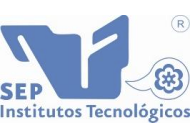

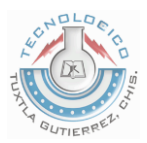

Fig. 2.2.1 Unión espiga – campana en tubería de PVC

Para garantizar la unión hermética se coloca un anillo de material elástico. Tiene como ventajas el funcionar como junta de dilatación, así como el permitir deflexiones y realizar la prueba hidrostática al terminar su instalación. Este tipo de junta es ampliamente utilizada en la tubería de PVC, concreto y hierro fundido.

La serie métrica de tubos de PVC se fabrica en diámetros nominales de 50 a 630 mm (50, 63, 80, 100, 160, 200, 250, 315, 355, 400, 450, 500 y 630 mm) con longitud útil de seis metros (se pueden acordar otras longitudes previo acuerdo entre fabricante y comprador). Las cinco clases existentes se diferencian en el espesor de pared del tubo.

Es importante señalar que en este tipo de tubería el diámetro nominal es igual al diámetro exterior del tubo.

Las ventajas de los tubos de PVC incluyen:

- $\checkmark$  Hermeticidad. Por su naturaleza el PVC impide filtraciones y fugas, lo cual se garantiza si los tubos cuentan con una junta hermética. Se recomienda la unión espiga-campana con anillo de hule integrado porque actúa como junta de dilatación.
- $\checkmark$  Pared interior lisa. Presenta bajas pérdidas por fricción, por lo cual tiene alta eficiencia en la conducción de fluidos.
- $\checkmark$  Resistencia a la corrosión. El PVC es inmune a la corrosión química o electroquímica. Por lo tanto no requiere recubrimientos, forros o protección catódica. No se forman incrustaciones ni tuberculizaciones (formaciones de óxido).
- $\checkmark$  Resistencia química. El PVC es altamente resistente al ataque químico de suelos agresivos, de aguas conducidas, y en general de ácidos, álcalis y soluciones salinas. Algunos hidrocarburos afectan temporalmente sus propiedades, pero se restablecen cuando se evaporan los hidrocarburos. Además resiste el ataque de algas, hongos y bacterias por no existir en el PVC materia nutriente para su desarrollo.
- $\checkmark$  Ligereza. Es sencillo de transportar, manejar y colocar.
- $\checkmark$  Flexibilidad. Permite cierta deflexión durante su instalación.
- $\checkmark$  Resistencia a la tensión. Mejor comportamiento frente a movimientos sísmicos, cargas externas muertas y vivas, así como ante sobrepresiones momentáneas (golpe de ariete).
- $\checkmark$  Facilidad de instalación. Puede manejarse y cortarse en obra.
- $\checkmark$  No altera la calidad del agua.

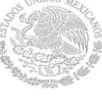

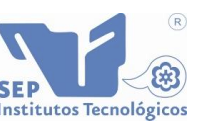

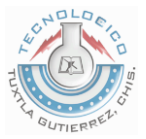

Entre sus desventajas se tienen:

- Susceptibilidad a daños durante su manejo. Su resistencia puede ser afectada por raspaduras, o la caída de rocas durante la excavación o relleno de la zanja.
- $\triangleright$  Es recomendable que el tubo sea reparado o reemplazado si la raspadura es mayor al 10% del espesor del tubo.
- $\triangleright$  A temperaturas menores a 0°C, el PVC reduce su resistencia al impacto.
- $\triangleright$  A temperaturas mayores a 25°C, se debe reducir la presión de trabajo.
- La exposición prolongada a los rayos solares reduce su resistencia mecánica [3].

#### <span id="page-14-0"></span>**2.2.C Piezas especiales**

Son todos aquellos accesorios que se emplean para llevar a cabo ramificaciones, intersecciones, cambios de dirección, modificaciones de diámetro, uniones de tuberías de diferente material o diámetro, y terminales de los conductos, entre otros.

A las piezas o conjuntos de accesorios especiales con los que, conectados a la tubería, se forman deflexiones pronunciadas, cambios de diámetro, derivaciones y ramificaciones se les llama cruceros. También permiten el control del flujo cuando se colocan válvulas.

#### <span id="page-14-1"></span>**2.2.D Válvulas**

Son accesorios que se utilizan para disminuir o evitar el flujo en las tuberías. Pueden ser clasificadas de acuerdo a su función en dos categorías:

- 1) Aislamiento o seccionamiento, las cuales son utilizadas para separar o cortar el flujo del resto del sistema de abastecimiento en ciertos tramos de tuberías, bombas y dispositivos de control con el fin de revisarlos o repararlos; y
- 2) Control, usadas para regular el gasto o la presión, facilitar la entrada de aire o la salida de sedimentos o aire atrapados en el sistema [3].

#### <span id="page-14-2"></span>**2.2.E Hidrantes**

Se le llama de esta manera a una toma o conexión especial instalada en ciertos puntos de la red con el propósito de abastecer de agua a varias familias (hidrante público) o conectar una manguera o una bomba destinados a proveer agua para combatir el fuego (contra incendio).

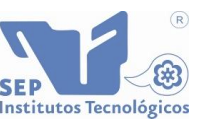

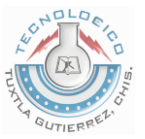

Los hidrantes públicos son tomas compuestas usualmente por un pedestal y una o varias llaves comunes que se ubican a cierta distancia en las calles para dar servicio a varias familias. El agua obtenida del hidrante público es llevada a las casas en contenedores tales como cubetas u otros recipientes. Se utilizan en poblaciones pequeñas en los casos donde las condiciones económicas no permiten que el servicio de agua potable se instale hasta los predios de los usuarios [3].

## <span id="page-15-0"></span>**2.2.F Tanques de distribución**

Un tanque de distribución es un depósito situado generalmente entre la captación y la red de distribución que tiene por objeto almacenar el agua proveniente de la fuente. El almacenamiento permite regular la distribución o simplemente prever fallas en el suministro, aunque algunos tanques suelen realizar ambas funciones.

Se le llama tanque de regulación cuando guarda cierto volumen adicional de agua para aquellas horas del día en que la demanda en la red sobrepasa al volumen suministrado por la fuente. La mayor parte de los tanques existentes son de este tipo.

Algunos tanques disponen de un volumen de almacenamiento para emergencias, como en el caso de falla de la fuente. Este caso es usualmente previsto por el usuario, quien dispone de cisternas o tinacos, por lo que en las redes normalmente se utilizan tanques de regulación únicamente.

Una red de distribución puede ser alimentada por varios tanques correspondientes al mismo número de fuentes o tener tanques adicionales de regulación dentro de la misma zona de la red con el fin de abastecer sólo a una parte de la red [3].

#### <span id="page-15-1"></span>**2.2.G Tomas domiciliarias**

Una toma domiciliaria es el conjunto de piezas y tubos que permite el abastecimiento desde una tubería de la red de distribución hasta el predio del usuario, así como la instalación de un medidor. Es la parte de la red que demuestra la eficiencia y calidad del sistema de distribución pues es la que abastece de agua directamente al consumidor [3].

## <span id="page-15-2"></span>**2.2.H Rebombeos**

Consisten en instalaciones de bombeo que se ubican generalmente en puntos intermedios de una línea de conducción y excepcionalmente dentro de la red de distribución. Tienen el objetivo

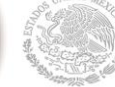

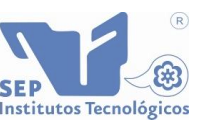

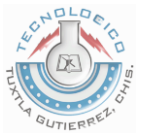

de elevar la carga hidráulica en el punto de su ubicación para mantener la circulación del agua en las tuberías.

Los rebombeos se utilizan en la red de distribución cuando se requiere:

- Interconexión entre tanques que abastecen diferentes zonas.
- Transferencia de agua de una línea ubicada en partes bajas de la red al tanque de regulación de una zona de servicio de una zona alta.
- Incremento de presión en una zona determinada mediante rebombeo directo a la red o "booster". Esta última opción se debe evitar, y considerar sólo si las condiciones de la red no permiten la ubicación de un tanque de regulación en la región elevada [3].

#### <span id="page-16-0"></span>**2.2.I Cajas rompedoras de presión**

Son depósitos con superficie libre del agua y volumen relativamente pequeño, cuya función es permitir que el flujo de la tubería se descargue en ésta, eliminando de esta forma la presión hidrostática y estableciendo un nuevo nivel estático aguas abajo [3].

## <span id="page-16-1"></span>**2.3 Presiones disponibles**

La presión o carga hidráulica que actúa en un punto de una tubería se define por la diferencia entre la cota piezométrica en este punto y la cota del centro de la tubería.

En redes de distribución es común manejar las presiones con relación al nivel de la calle en vez de referirlas al centro del tubo. En este caso se les llama presiones disponibles o libres y se calculan para los cruceros de las tuberías [3].

## <span id="page-16-2"></span>**2.4 Presiones admisibles**

El régimen de presiones en una red depende de dos factores: la necesidad del servicio y las condiciones topográficas de la localidad.

Las necesidades del servicio obligan por una parte a seleccionar una presión mínima capaz de atender dos clases de requerimientos: los de las edificaciones y la demanda contra incendio.

Por otro lado, presiones muy altas en la red requerirán de tuberías y accesorios más resistentes (más costosos) e incrementaran las fugas (en caso de existir). Por lo tanto, en ningún punto de la red la presión debe exceder una presión máxima permisible.

La presión mínima debe verificarse en la red de distribución de tal manera que en todos los puntos se tenga una presión por lo menos igual a ésta en la hora de máxima demanda y, se

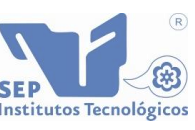

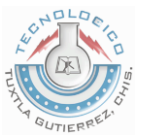

garantice un suministro mínimo. En cambio, la máxima se presentará cuando exista poca demanda y la red continúe funcionando a presión.

El establecimiento de estas condiciones en una localidad se combina con su topografía. Como resultado de esto, en los puntos más elevados, la presión disponible en las horas de máximo consumo no debe ser inferior a la presión mínima requerida; en cambio, en los más bajos, esta presión no debe ser superior a la presión máxima especificada [3].

## <span id="page-17-0"></span>**2.5 Zonas de presión**

<span id="page-17-1"></span>Las zonas de presión son divisiones realizadas en la red de distribución debido a la topografía, el tamaño o las políticas de operación de la localidad.

La zonificación o división en zonas de presión es aconsejable cuando se sobrepasan las presiones admisibles en la red de distribución, es decir, al cumplir con la presión mínima requerida en una parte de la red se sobrepasa la presión máxima permisible en otra parte de la misma. Lo anterior sucede cuando la topografía de la localidad es muy irregular o cuando la localidad es muy grande.

Usualmente las zonas de presión pueden interconectarse entre sí para abastecerse en forma ordinaria cuando se tiene una sola fuente, o extraordinaria (incendio, falla de la fuente, reparaciones, etc.) cuando se tienen varias fuentes. La interconexión entre las zonas de presión se hace mediante la maniobra de válvulas, descarga directa a tanque o uso de válvulas reductoras de presión en el caso de zonas bajas, o de rebombeos a zonas altas.

Las políticas de operación influyen en la zonificación debido a la existencia de límites políticos, mejor control del abastecimiento y su distribución, así como de la operación y mantenimiento de la red de distribución [3].

## <span id="page-17-2"></span>**2.6 Tipos de proyectos de redes**

La mayor parte de las obras que se hacen en las redes de distribución en las ciudades son para mejorar o para ampliar las redes que ya existen, solamente una pequeña proporción son para dar servicio a zonas nuevas o aisladas. Por tanto, se requieren dos tipos de proyectos denominados de rehabilitación y nuevos.

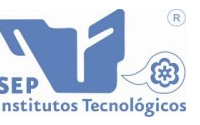

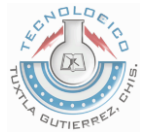

Los proyectos de rehabilitación se hacen cuando se debe modificar una parte de la red para mejorar su funcionamiento hidráulico, o bien, cuando cambios en el uso del suelo o ampliaciones a la zona de servicio obligan a incrementar la capacidad de la red de distribución.

Los proyectos nuevos se requieren cuando se debe dar servicio por primera vez a una zona, o cuando es necesario hacer una ampliación a una red existente que por su magnitud en proyecto ya no puede catalogarse como una rehabilitación [3].

## <span id="page-18-0"></span>**2.7 Ecuaciones a utilizar**

En dinámica de fluidos, caudal es la cantidad de fluido que pasa en una unidad de tiempo. Normalmente se identifica con el flujo volumétrico o volumen que pasa por un área dada en la unidad de tiempo. Frecuentemente, se identifica con el flujo másico o masa que pasa por un área dada en la unidad de tiempo [4].

El caudal dentro de una tubería puede calcularse a través de la siguiente fórmula:

$$
Q=VA
$$
 (2.1)

Donde *Q* es el caudal en m<sup>3</sup> /s, *V* es la velocidad lineal promedio en m/s y *A* es el área transversal en  $m^2$ .

El área se calcula con la siguiente ecuación:

$$
A = \frac{\pi D_i^2}{4} \tag{2.2}
$$

Donde *D<sup>i</sup>* es el diámetro interior.

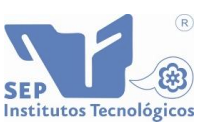

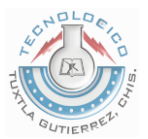

## <span id="page-19-0"></span>**3 Procedimientos y descripción de las actividades realizadas**

## <span id="page-19-1"></span>**3.1 Construcción de red hidráulica**

La construcción de la red hidráulica es el primer paso en este proyecto, para su ensamblado se utilizó materiales de PVC, y se siguió el siguiente procedimiento:

## <span id="page-19-2"></span>**3.1.A Diseño de la red**

SECRETARÍA D

La red hidráulica que se construyo es una maqueta que representa una sección de la red de distribución del SMAPA ubicada en la colonia La Herradura de la ciudad de Tuxtla Gutiérrez en Chiapas [1].

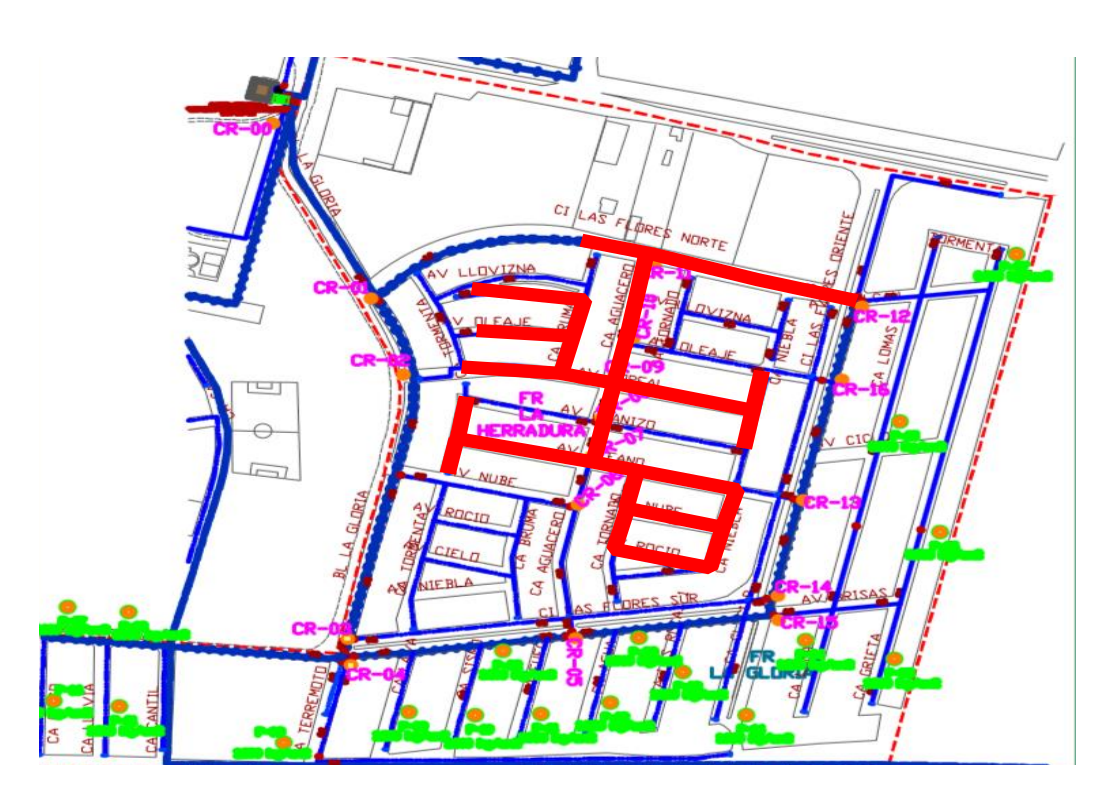

Fig.3.1.1 Sección de las redes hidráulicas del SMAPA

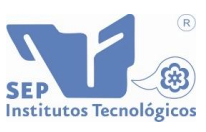

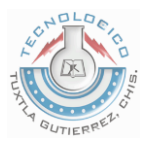

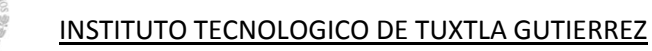

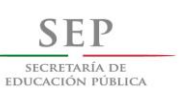

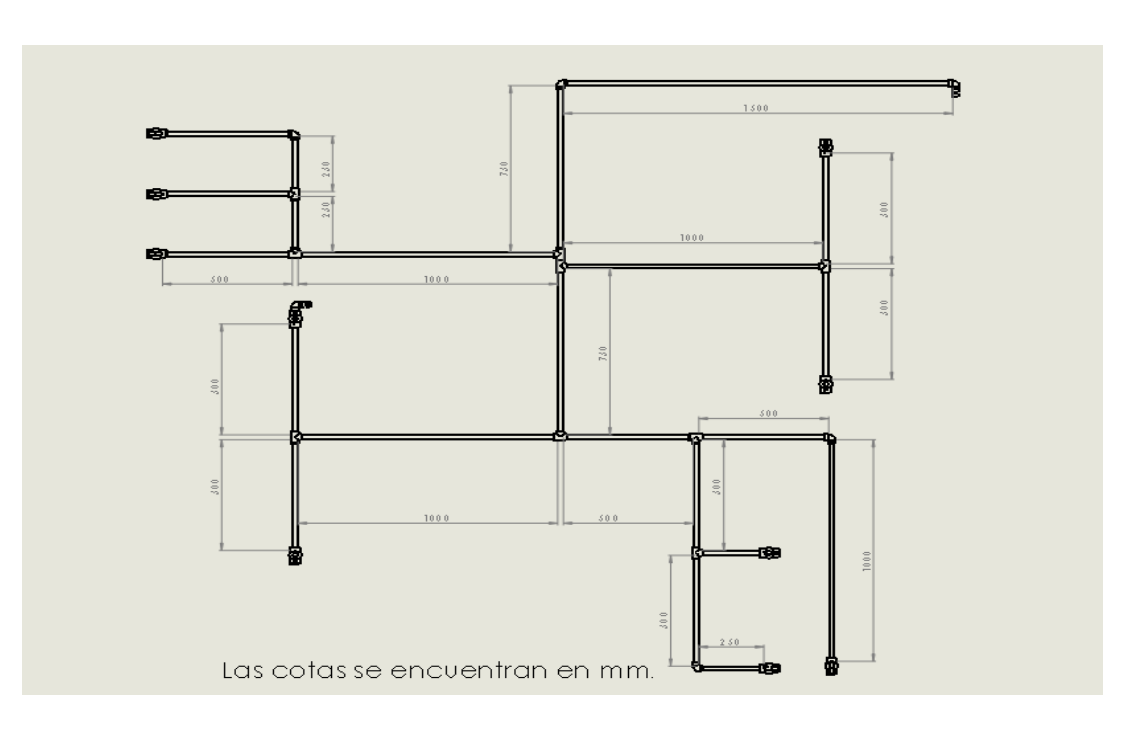

Fig. 3.1.2 Vista en plano alzado de la red hidráulica de entrenamiento

## <span id="page-20-0"></span>**3.1.B Materiales**

Para la construcción de la red se utilizaron los siguientes materiales:

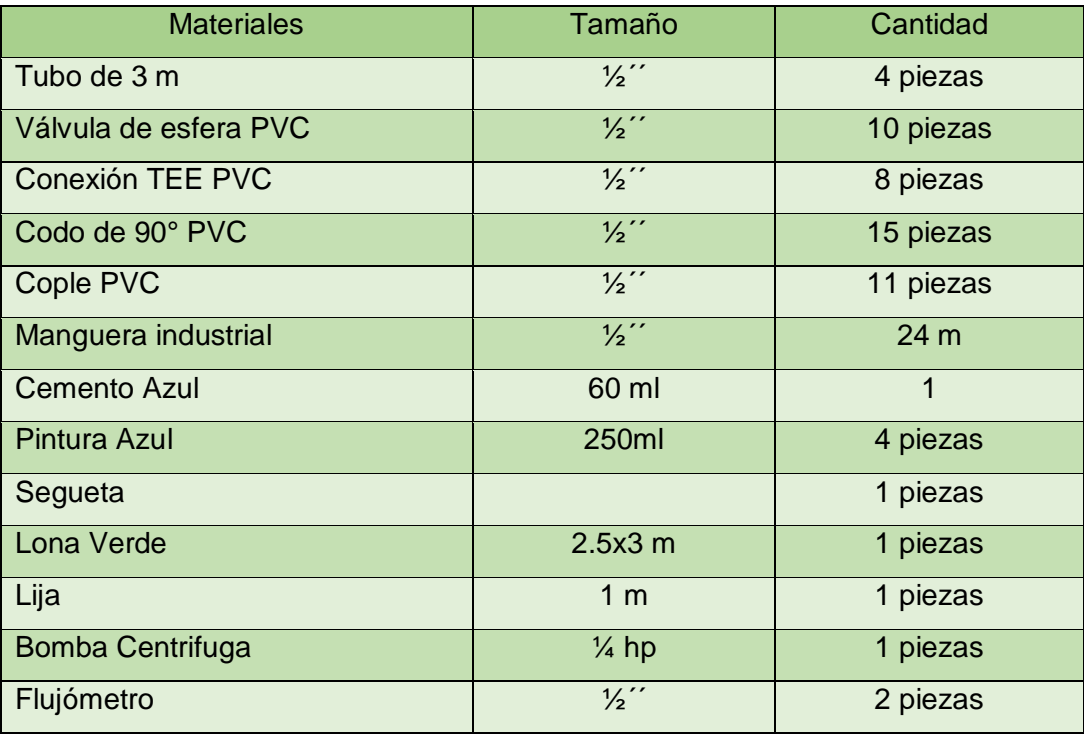

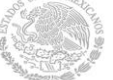

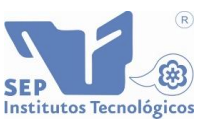

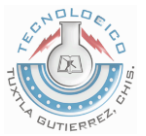

#### <span id="page-21-0"></span>**3.1.C Cortar las tuberías**

Las tuberías de 3 m se cortaron en tramos más pequeños de acuerdo a las necesidades del diseño.

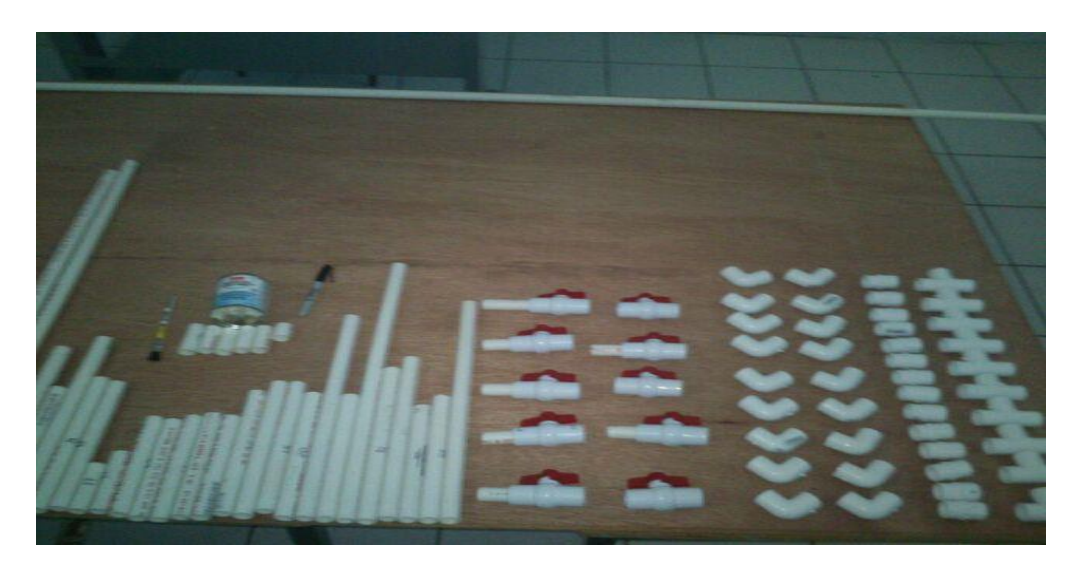

Fig. 3.1.3 Materiales utilizados en el ensamblado de la red

## <span id="page-21-1"></span>**3.1.D Ensamble**

Para ensamblar las partes, primero se limpia la superficie de los extremos a pegar, con una lija fina, después se unta una ligera capa de cemento azul hasta cubrir uniformemente la circunferencia de la tubería, por último se coloca a presión sin roscar dentro del accesorio que se va a utilizar, se dejó secar el pegamento antes de realizar las pruebas.

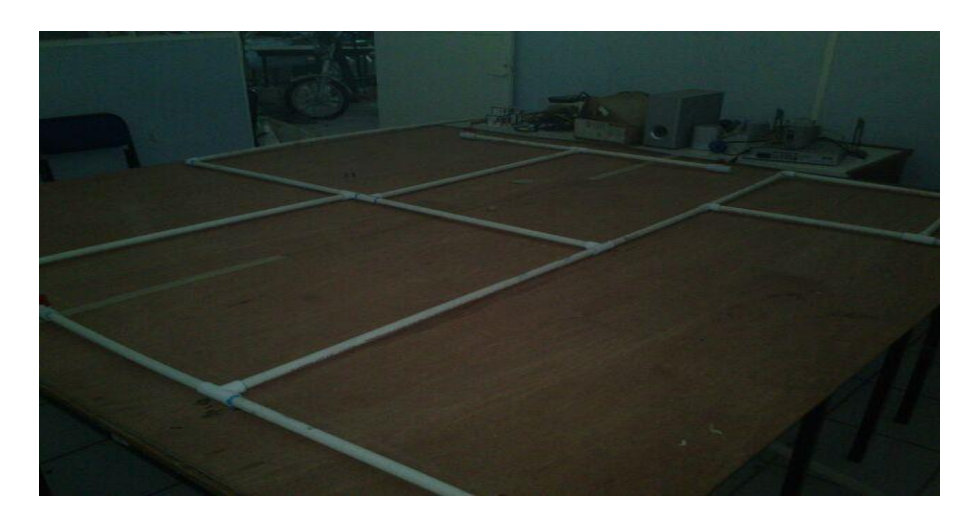

Fig.3.1.4 Red ensamblada

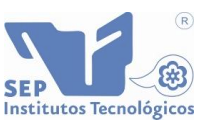

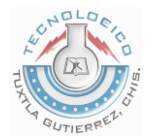

- Los tramos de tubo seccionados, se ensamblaron a las TEE, codos y válvulas conforme lo establecido en el diseño.
- Para retornar el agua, se conectaron mangueras a cada una de las diez salidas de la red.

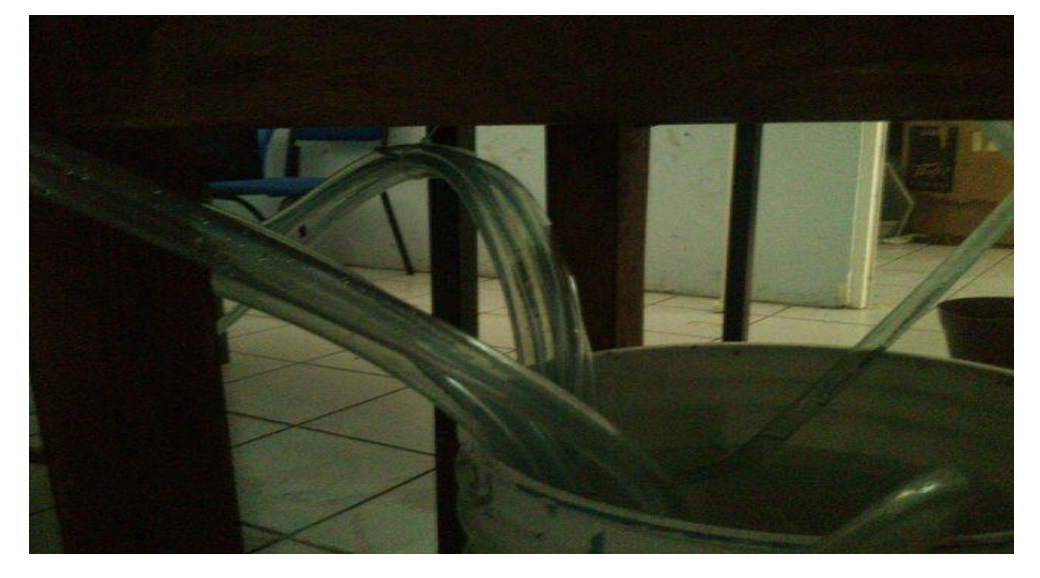

Fig.3.1.5 Mangueras de recirculación de agua

#### <span id="page-22-0"></span>**3.1.E Acabado final**

- Una vez que se verificó que todo estuviera bien conectado, se hizo pasar agua por la red para descartar la existencia de fugas.
- Para los acabados finales se pintó la red con dos capas de pintura azul.

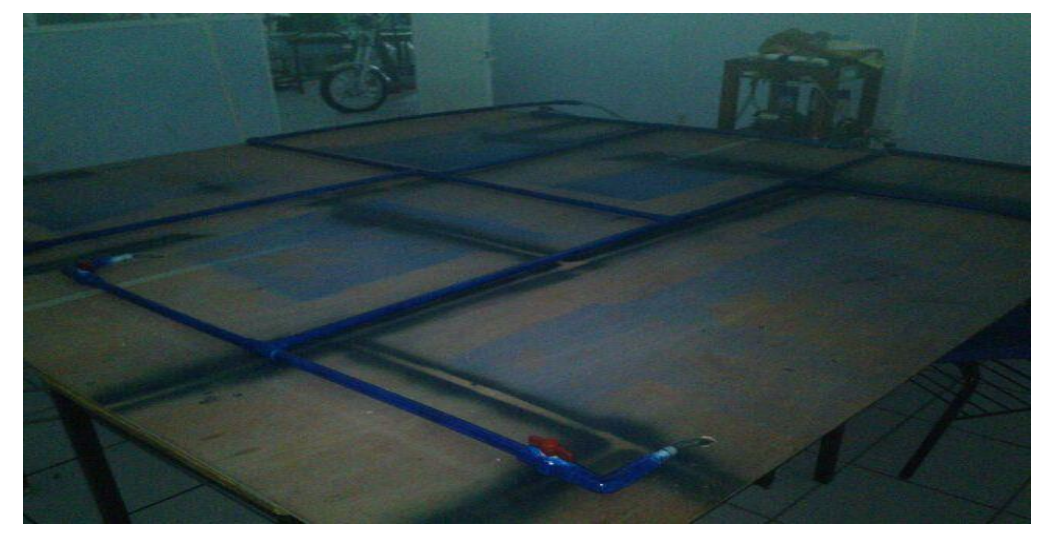

Fig.3.1.6 Red hidráulica pintada de azul

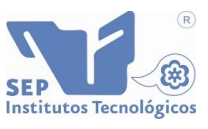

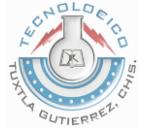

Se insertó una manguera en la salida de la bomba y a la entrada del Flujometro 1.

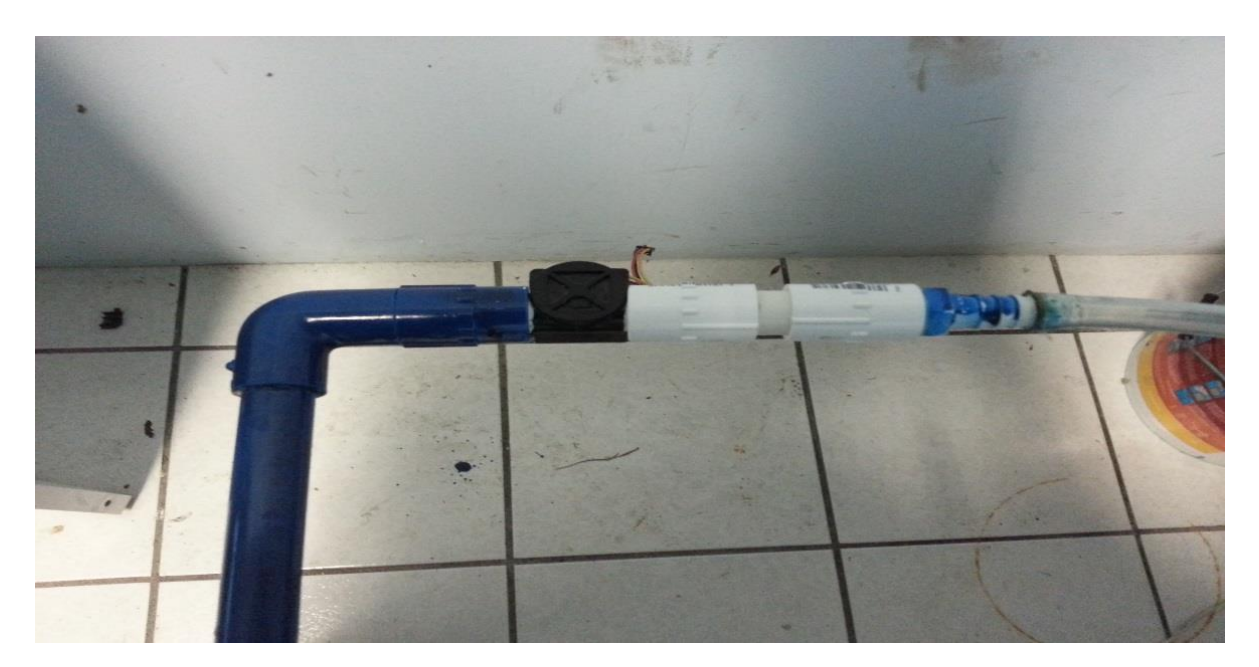

Fig.3.1.7 Entrada al flujometro 1

Se colocó por abajo de la red una lona de color verde, para dar una mejor presentación

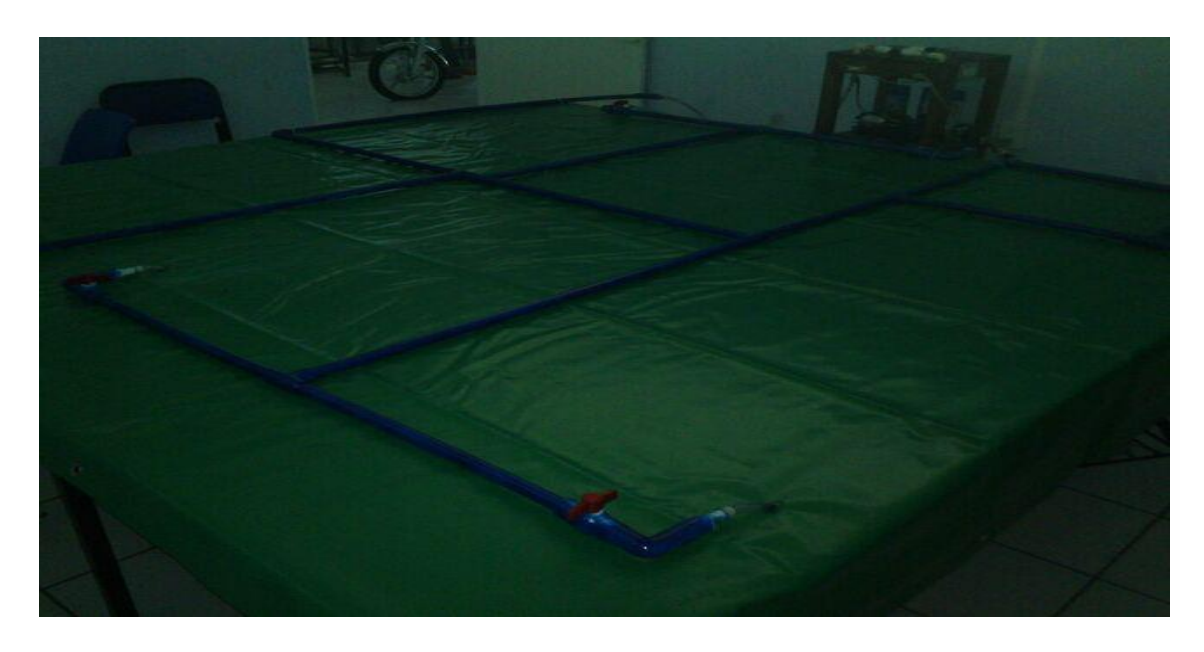

Fig.3.1.8 Acabado final de la red hidráulica

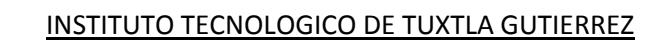

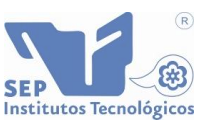

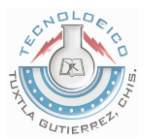

## <span id="page-24-0"></span>**3.2 Colección de datos de la red hidráulica de entrenamiento**

#### <span id="page-24-1"></span>**3.2.A Prueba número 1**

SECRETARÍA DE

La prueba piloto se realizó con una sola salida abierta, donde se colocó el Flujometro 2. Cabe aclarar que los flujometros miden caudal en litros por minuto, y para estudios posteriores los valores obtenidos se convertirán en metros cúbicos por segundo y la velocidad, dada en metros por segundo.

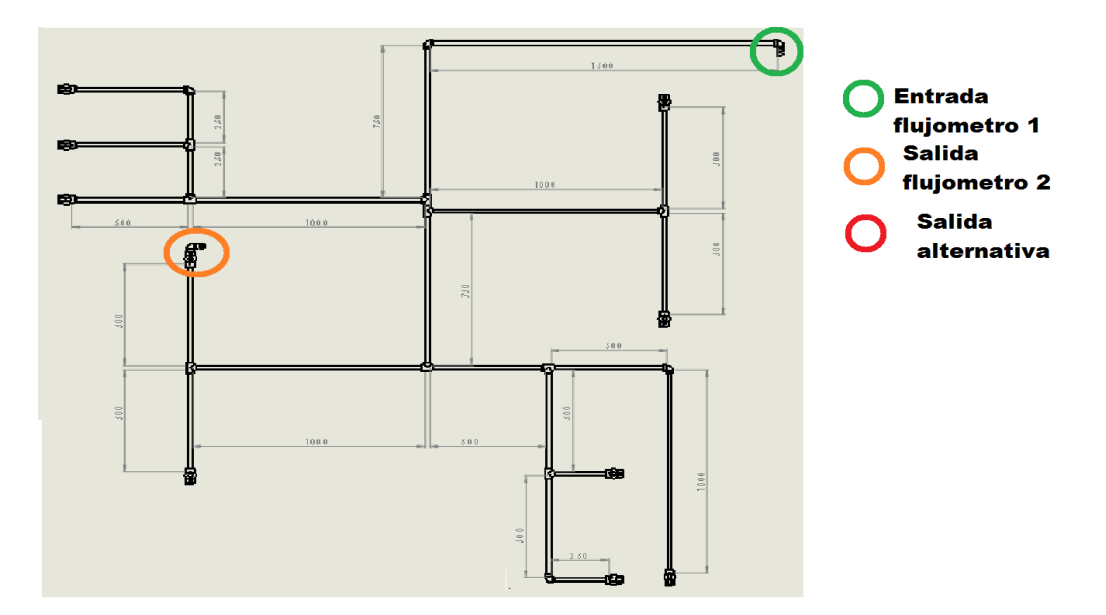

Fig.3.2.1 Red hidráulica sin salidas alternativas

Los resultados obtenidos por los flujometros en un periodo de tiempo presentaron variaciones, por lo cual se utilizaron valores promedio, debido a las condiciones de la bomba, el fluido de entrada no era constante.

El caudal Q dado en L/min se divide entre 60,000 para convertir en m<sup>3</sup>/seg.

Como el dímetro interior es de D<sub>i</sub>=0.0178 m, el área de la tubería es constante: A=2.4885E-4 m<sup>2</sup>.

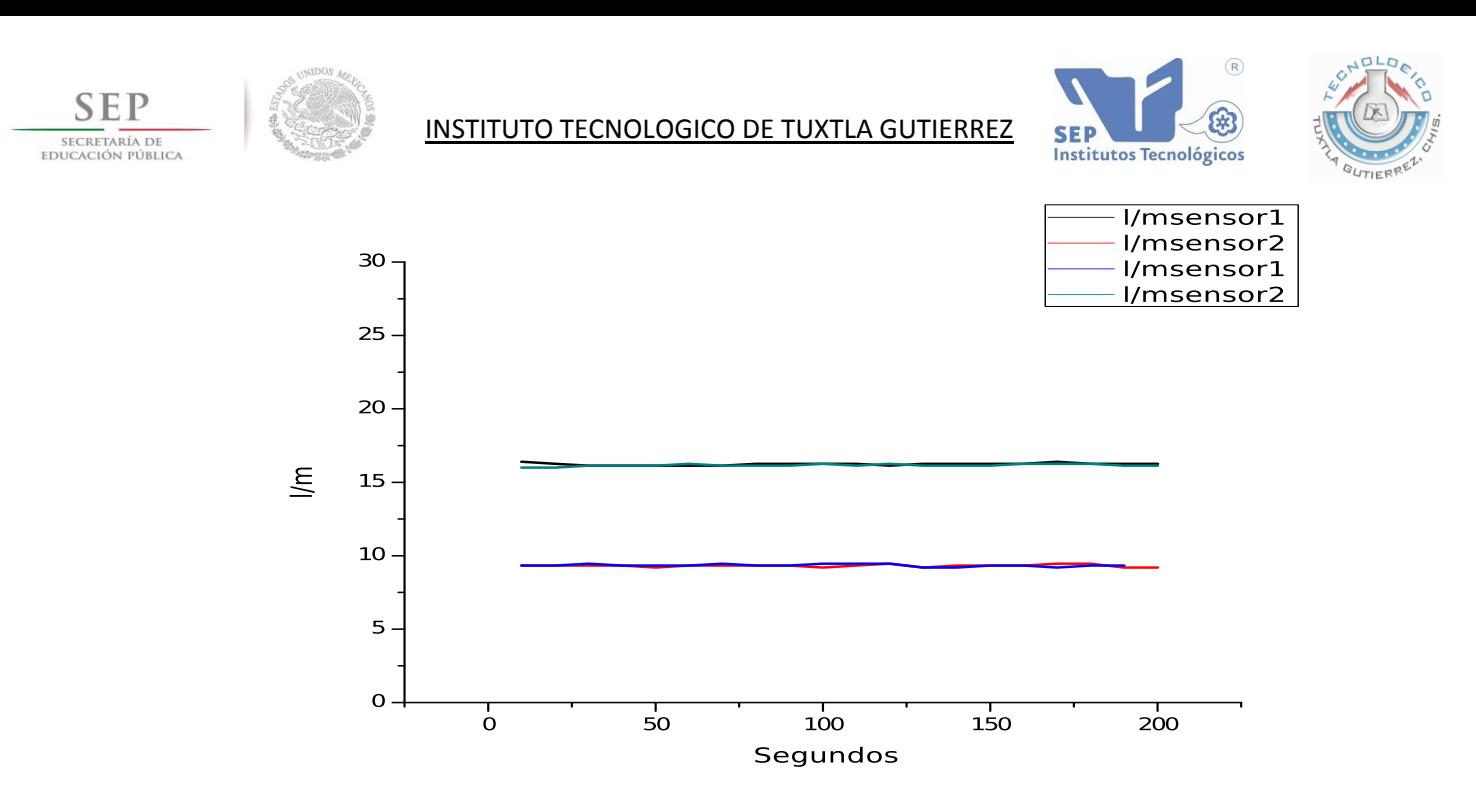

Grafica 3.2.1 Variación del caudal en ambos sensores

Los resultados se muestran en la siguiente tabla:

Tabla 3.2.1 Resultados de la prueba 1.

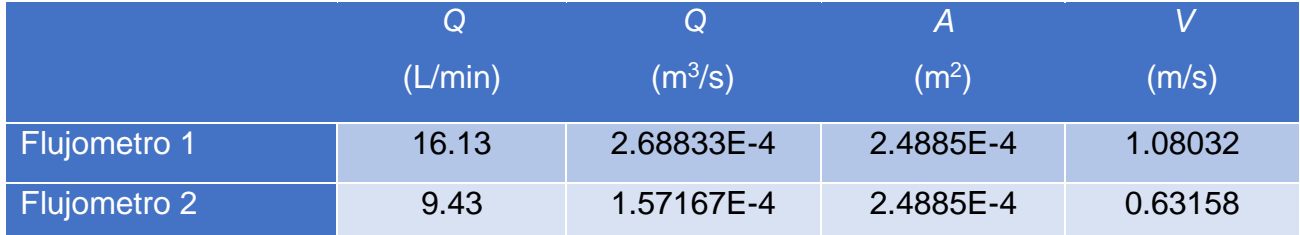

#### <span id="page-25-0"></span>**3.2.B Prueba numero 2**

En la prueba número 2, se abre una válvula como salida alternativa la cual puede simular como una fuga en el sistema.

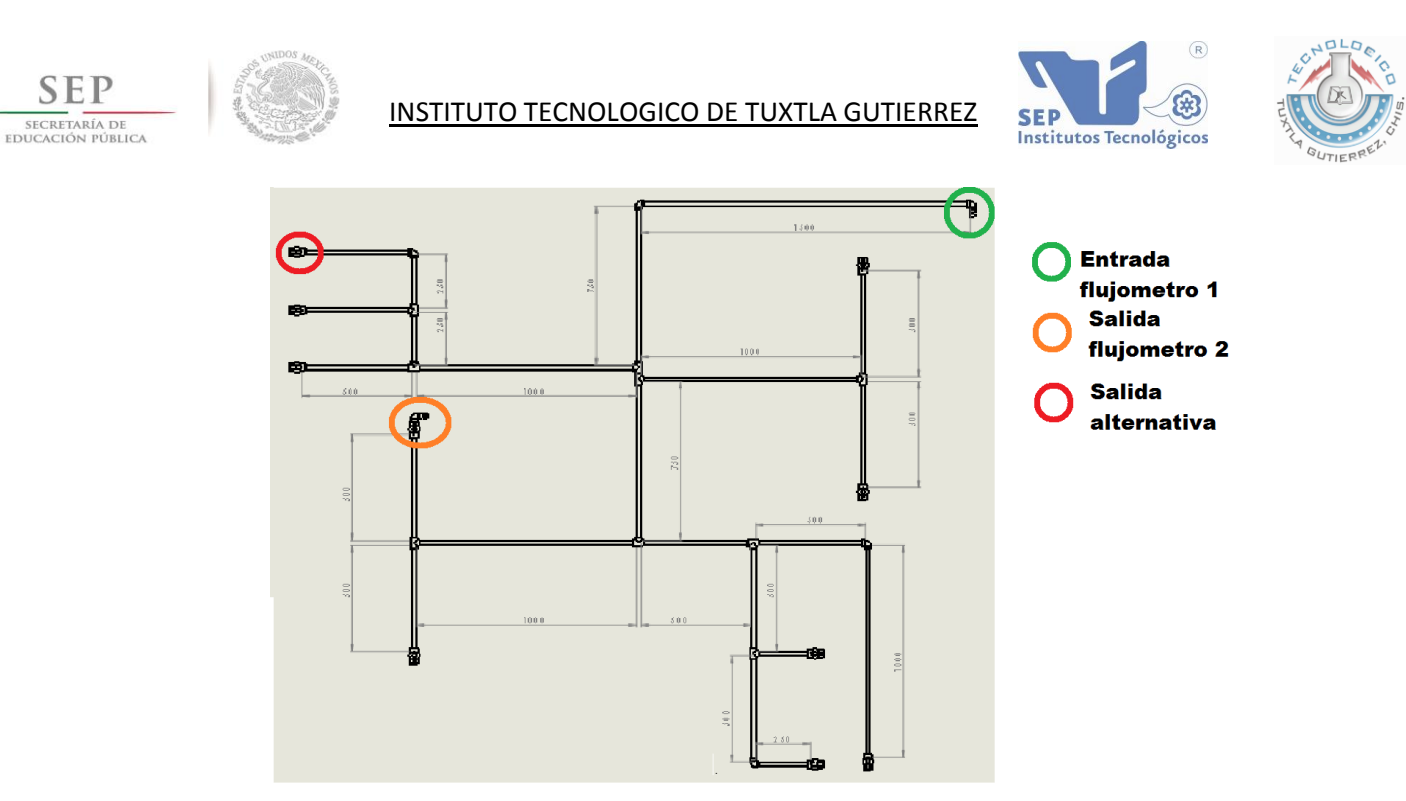

Fig. 3.2.2 Red con una salida alternativa en la parte superior izquierda

Como se puede ver en la Grafica 3.2.2 por causa de la disminución de presión en la entrada debido a que se encuentran dos válvulas abiertas el caudal de entrada se incrementa y disminuye en la salida del flujometro 2 comparados con la prueba 1.

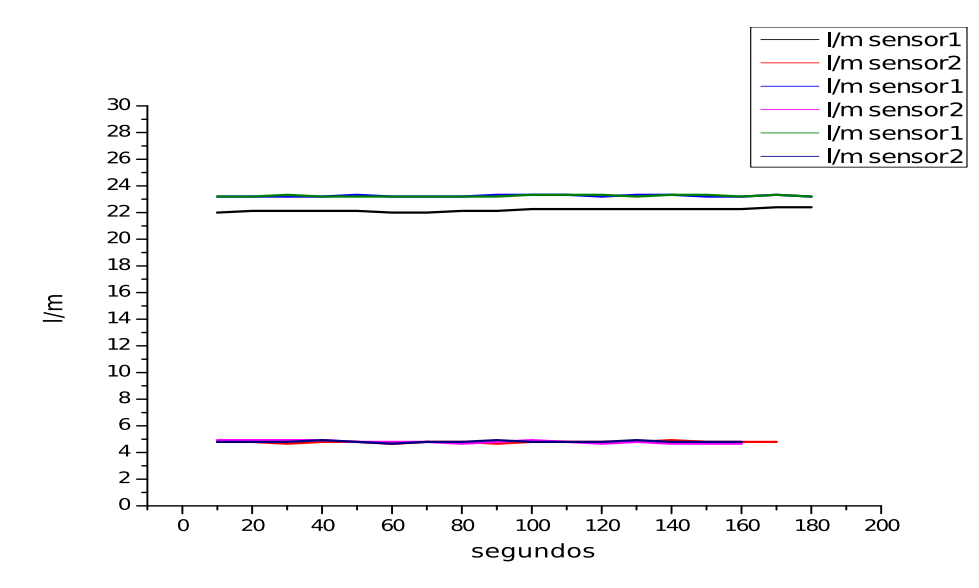

Grafica 3.2.2 Variación del caudal en ambos sensores

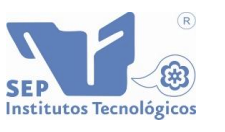

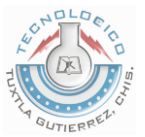

Los resultados se muestran en la tabla siguiente:

#### Tabla 3.2.2 Resultados de la prueba número 2

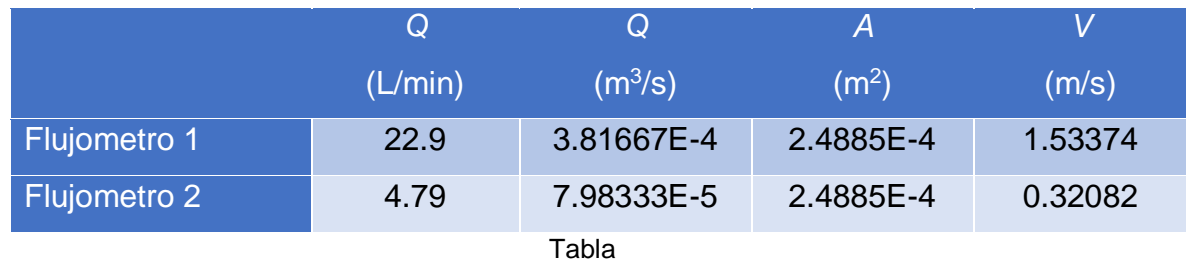

## <span id="page-27-0"></span>**3.2.C Prueba número 3**

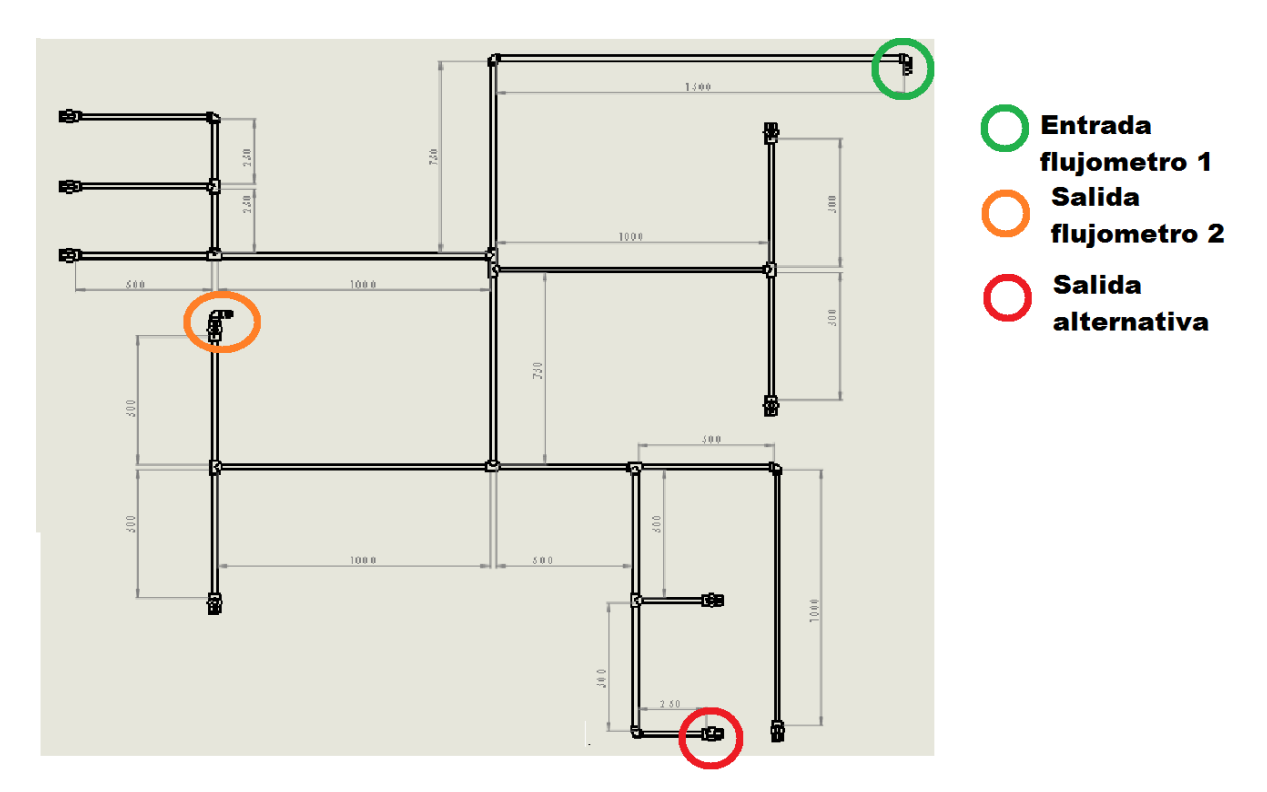

Fig. 3.2.3 Red hidráulica con salida alterna en la parte inferior derecha

En la prueba número tres se cambia de lugar la salida alternativa. La salida está en la parte inferior derecha, la cual mostro una pequeña variación en los resultados en comparación con la prueba 2.

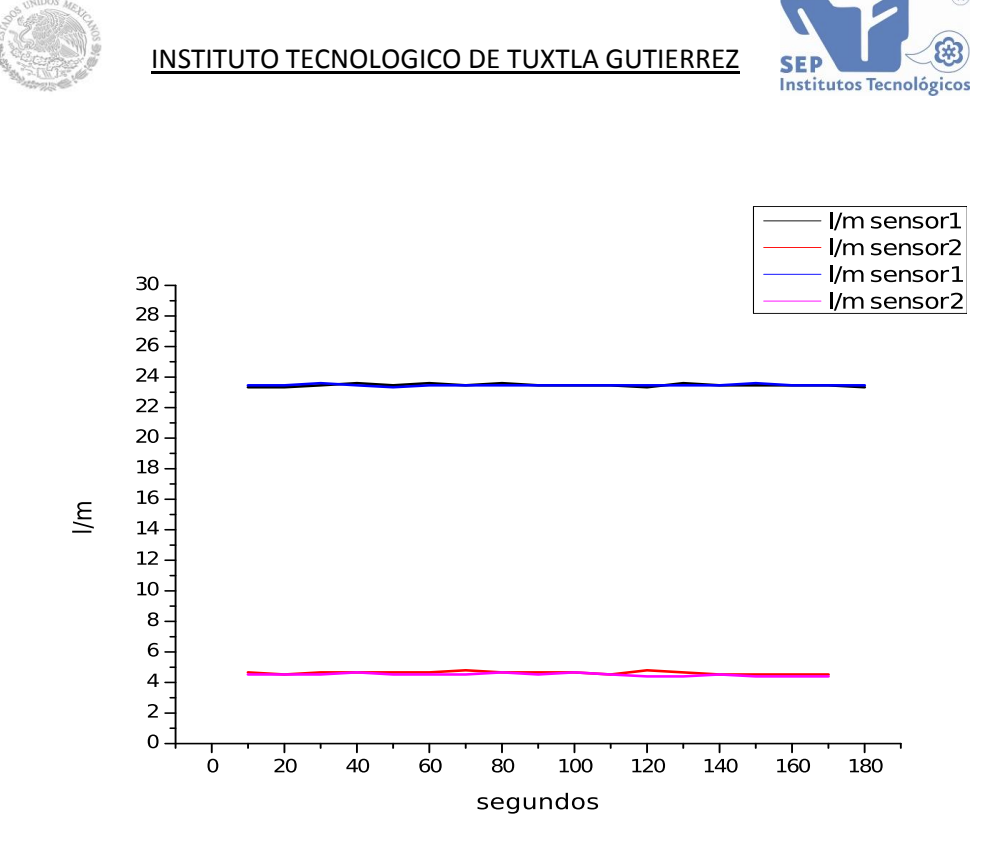

Grafica 3.2.3 Variaciones de caudal en la prueba 3

Los resultados se muestran en la tabla siguiente:

*Tabla 3.2.3 Resultados de la prueba 3*

SEI

SECRETARÍA DE<br>EDUCACIÓN PÚBLICA

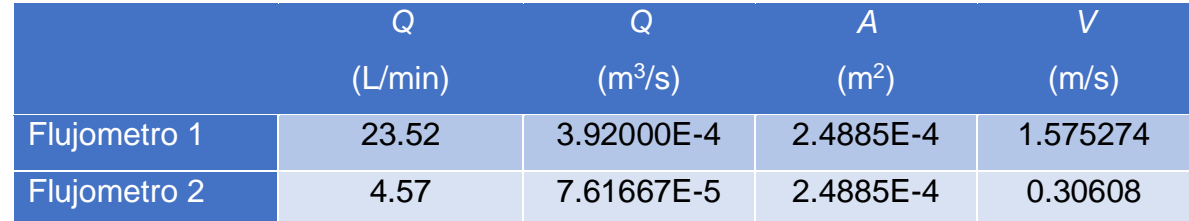

#### <span id="page-28-0"></span>**3.2.D Prueba número 4**

En esta ocasión se utilizaron dos salidas alternas similares, pero solo se mantuvo una abierta y la otra cerrada para después intercambiarlas.

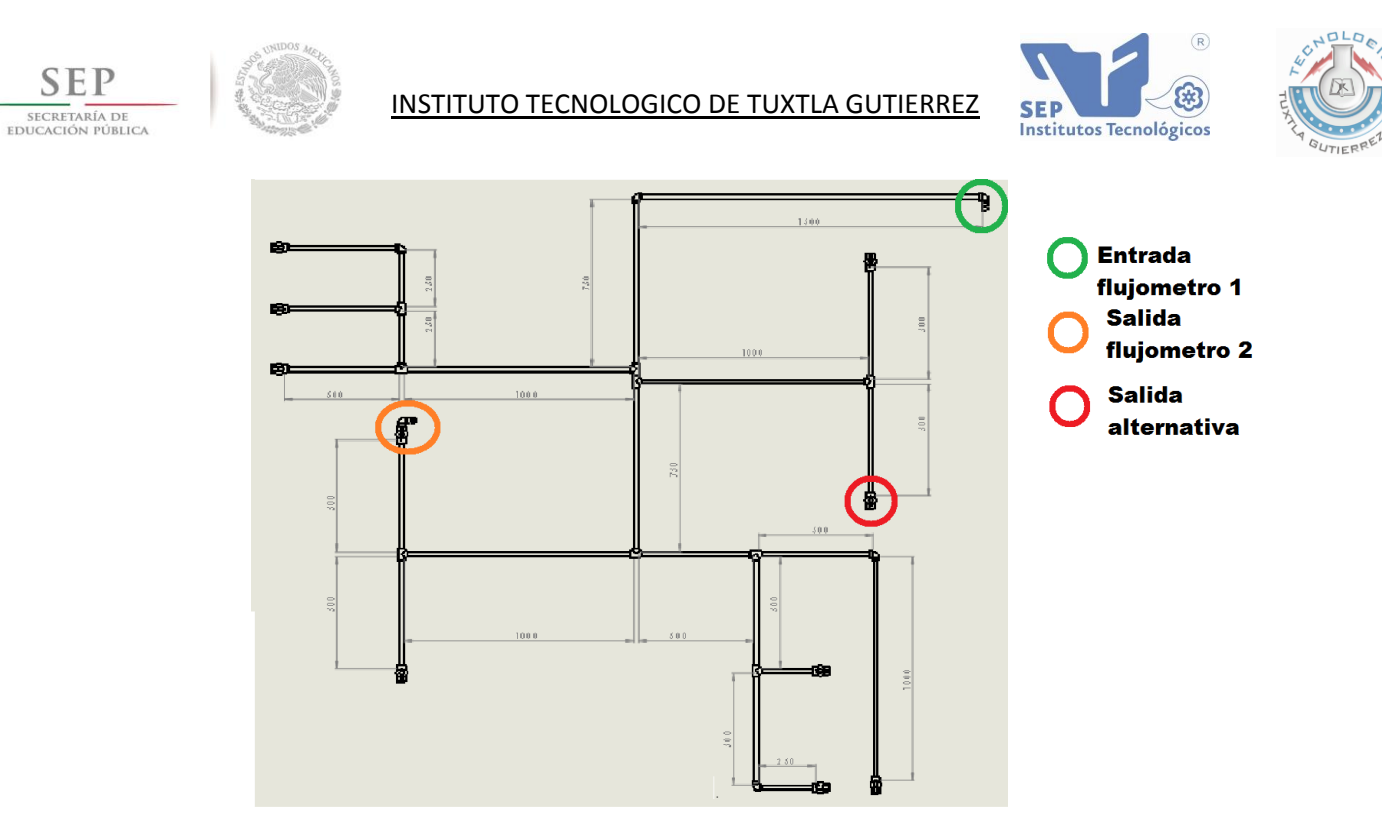

SEI

Fig. 3.2.4. (a). Red hidráulica con salida alterna en la parte derecha central 1

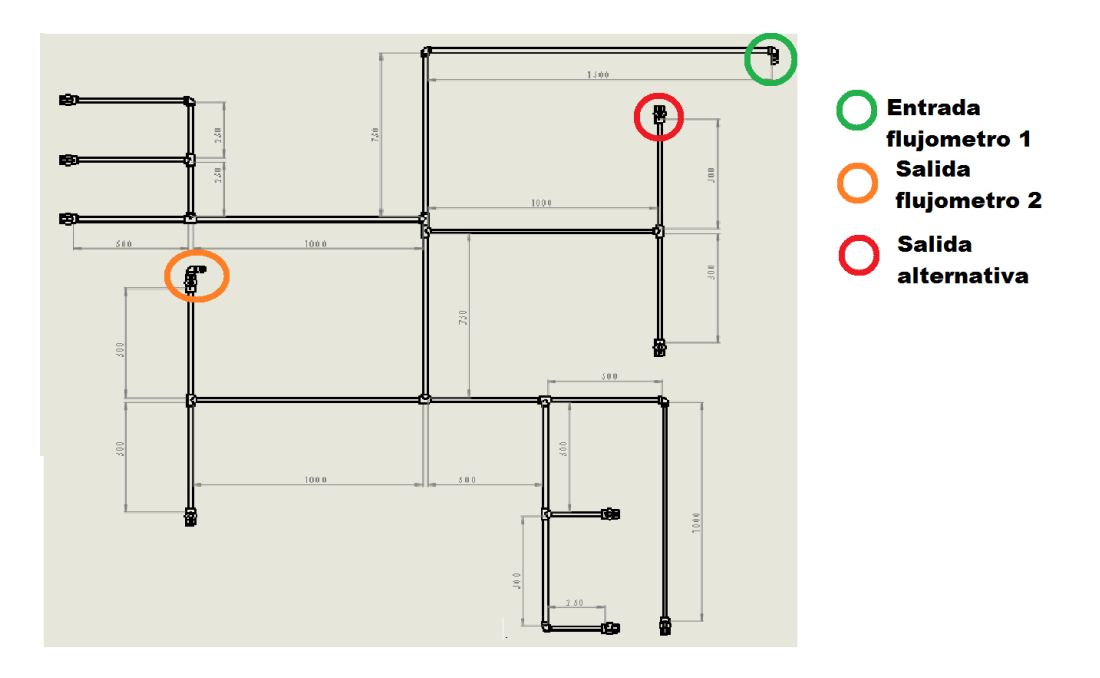

Fig. 3.2.4. (b). Red hidráulica con salida alterna en la parte derecha central 2

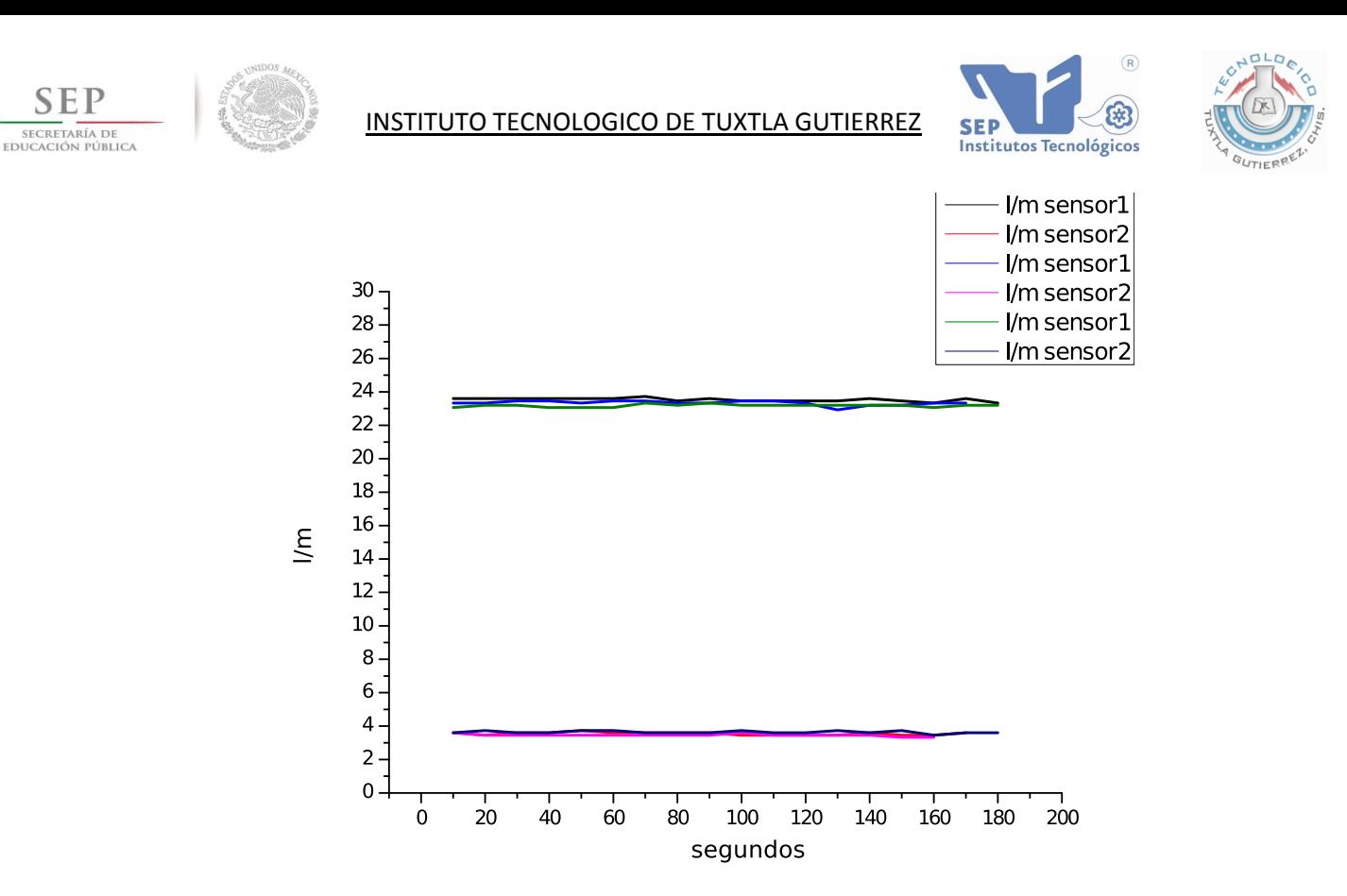

Grafica 3.2.4 Variaciones de caudal en la prueba 4 con salidas alternadas

Como se puede observar en la gráfica 3.2.4 las variaciones para ambas condiciones de salida son de gran similitud, por lo cual se puede tomar un valor promedio para las dos pruebas.

Los resultados se muestran en la tabla siguiente:

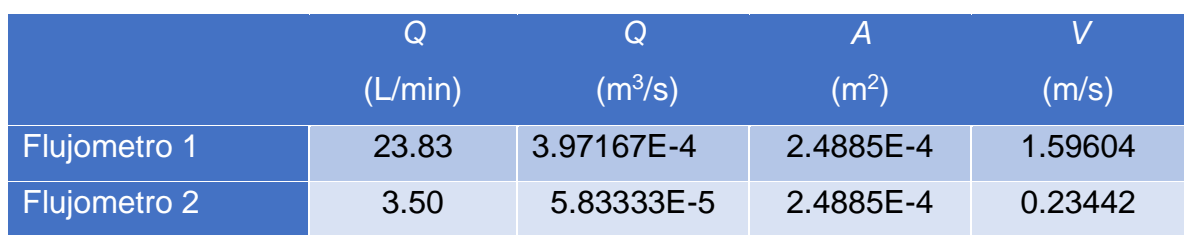

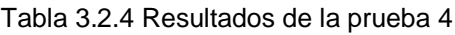

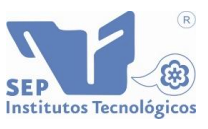

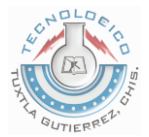

## <span id="page-31-0"></span>**3.2.E Prueba número 5**

SEI

SECRETARÍA DE

Para la penúltima prueba con solo una salida alternativa abierta, se seleccionó la más cercana a la salida del Flujometro 2 para tener los diferentes parámetros de comportamiento del fluido en toda la red.

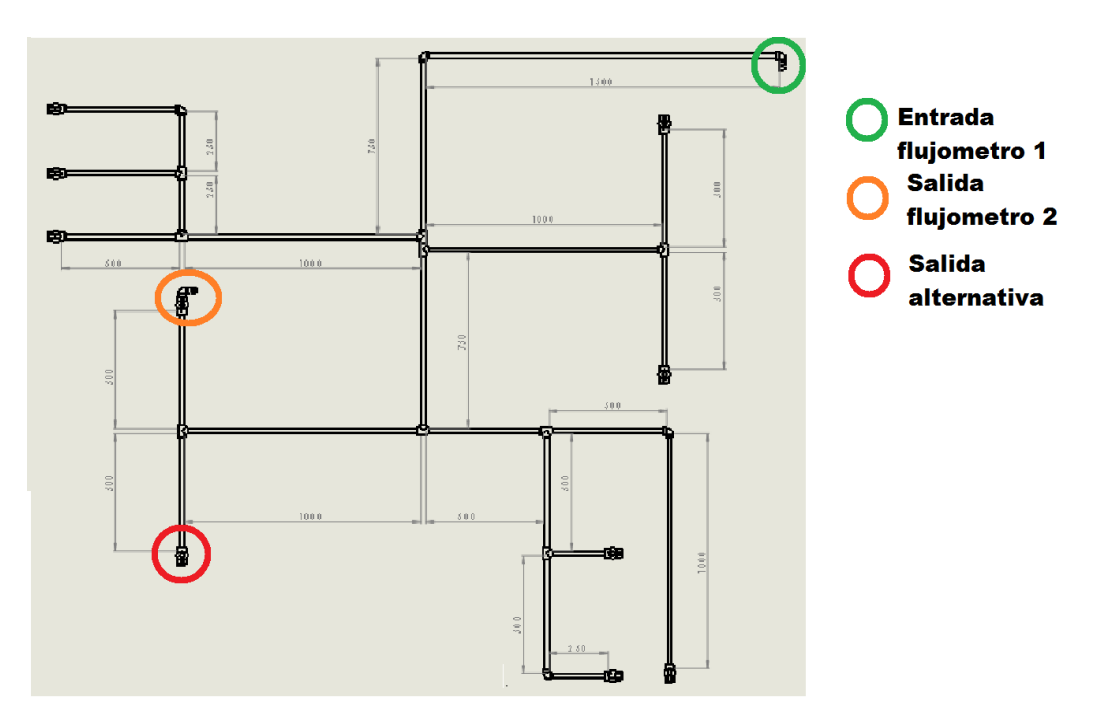

Fig. 3.2.5. Red hidráulica con salida alternativa cercana al flujometro 2

Comparando los resultados con la prueba anterior, se observa en la gráfica 3.2.5. que el caudal de entrada disminuye y el caudal de salida se incrementa, debido a que se encuentran en la misma trayectoria del fluido.

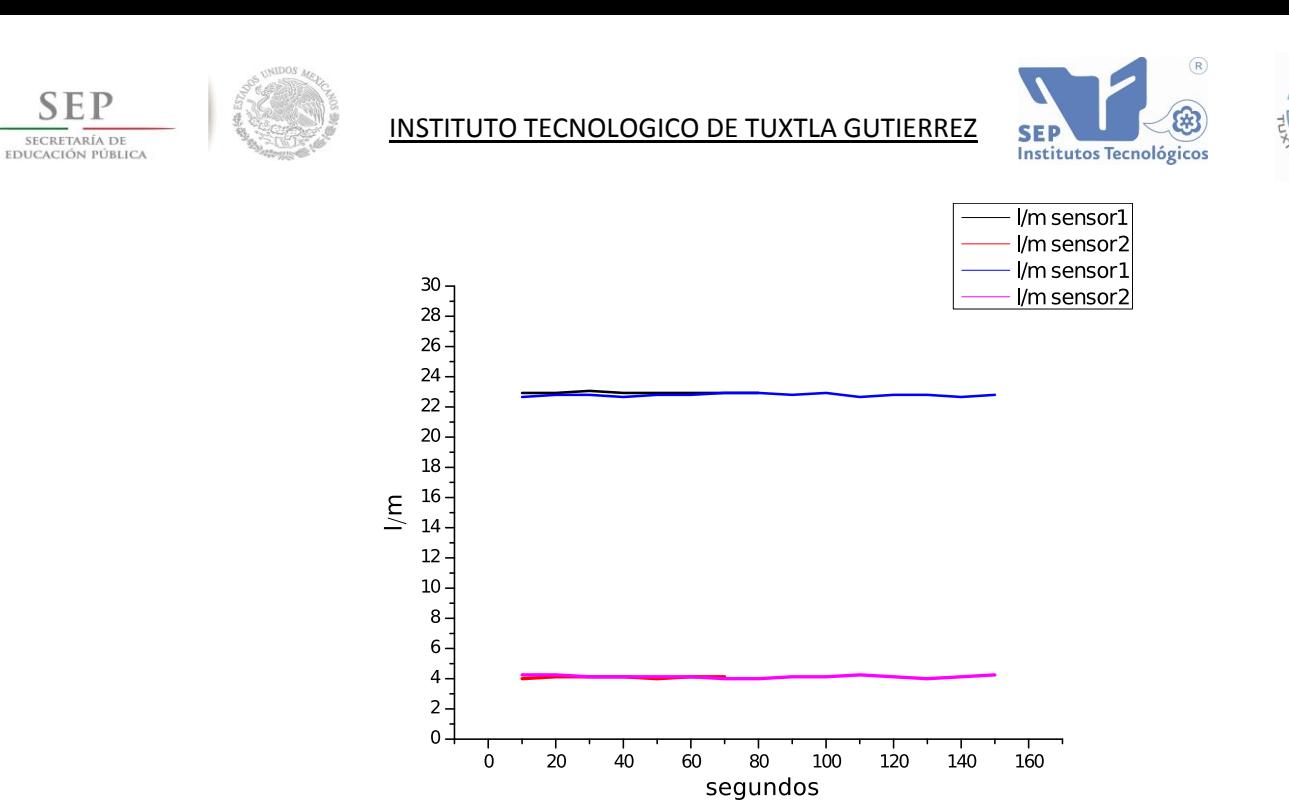

Grafica 3.2.5. Variaciones de caudal en la prueba 5

Los resultados se muestran en la tabla siguiente:

Tabla 3.2.5. Resultados de la prueba 5

SEI

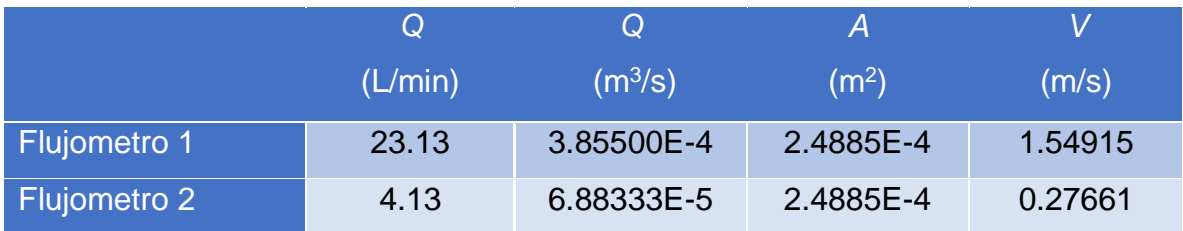

## <span id="page-32-0"></span>**3.2.F Prueba número 6**

La última prueba se realizó con dos salidas alternas totalmente abiertas. Para etapas posteriores a este proyecto se realizarán más pruebas con fugas internas dentro de la red y se usarán más flujometros.

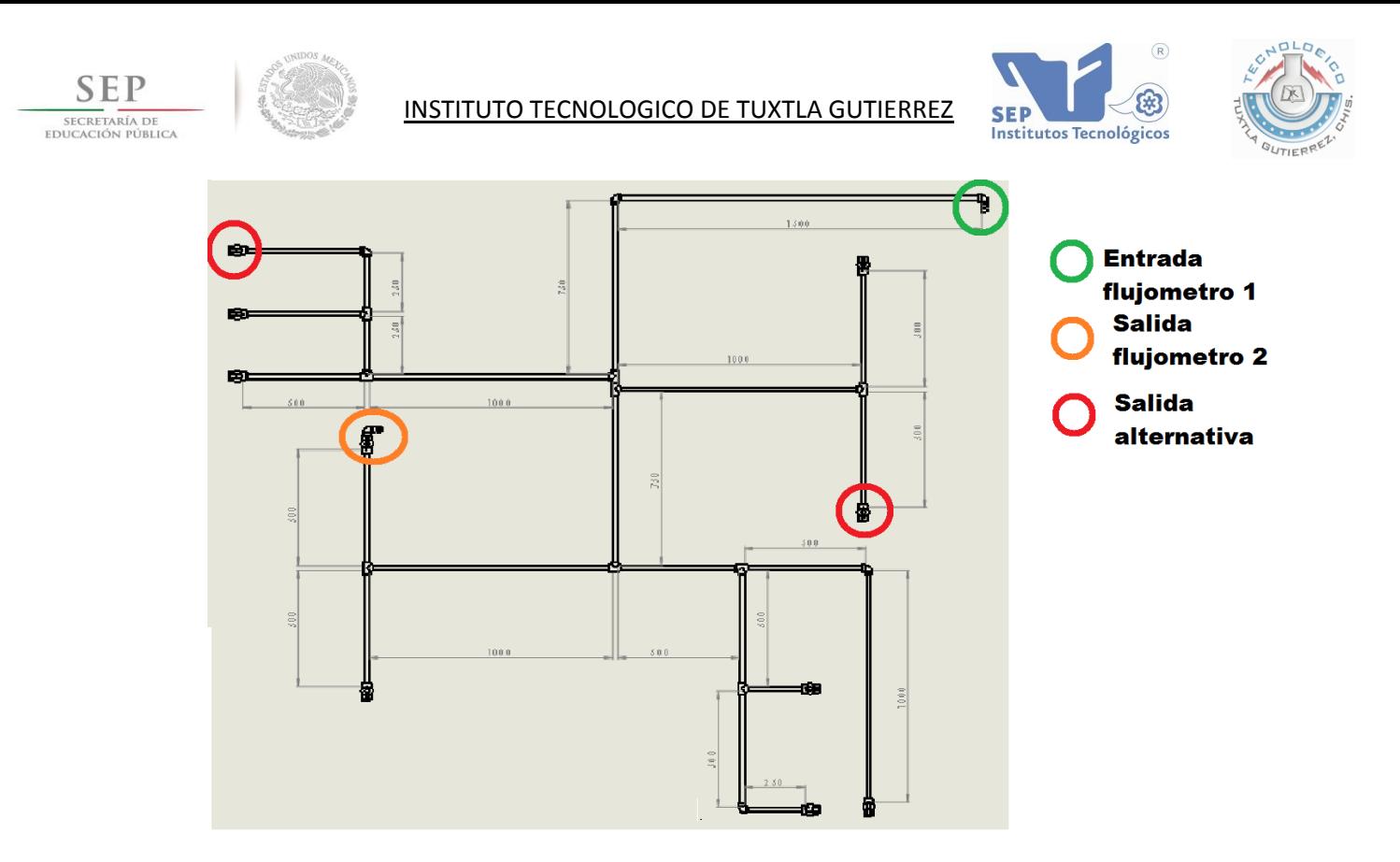

Fig. 3.2.6. Red hidráulica con dos salidas alternativas

El caudal de salida en el flujometro 2 disminuye considerablemente, como se puede observar en la gráfica 3.2.6. y en el flujometro 1, se ve el mayor aumento en comparación a las pruebas anteriores. Esto se debe a la disminución de la presión en la entrada de la red.

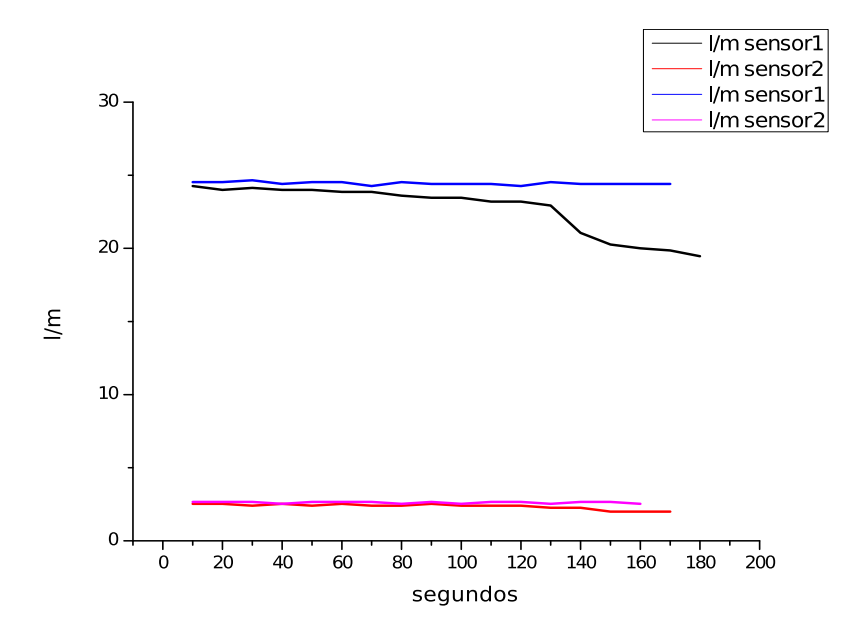

Grafica 3.2.6.Variaciones de caudal en la prueba 6

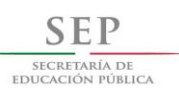

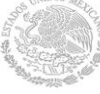

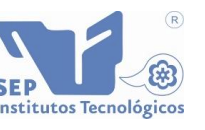

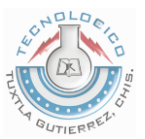

Los resultados se muestran en la tabla siguiente:

Tabla 3.2.6 Resultados de la prueba 6

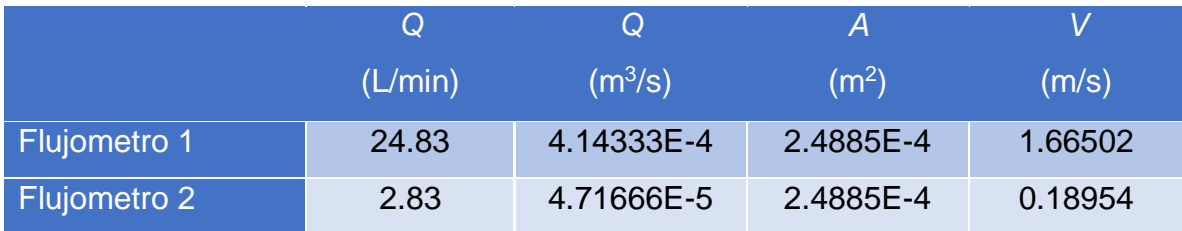

## <span id="page-34-0"></span>**3.3 Conclusiones de las pruebas**

- La velocidad de entrada depende de la capacidad de la bomba y características del circuito.
- El caudal de entrada se incrementa al existir una disminución de la presión, cuando existe un número mayor de salidas abiertas.
- Con dos o más salidas en el sistema, la medición en el flujometro de salida presentara ligeras variaciones, dependiendo a que válvulas se encuentren abiertas.
- Las condiciones del sistema no permiten determinar con exactitud, la velocidad y el área del flujo, por lo cual se idealiza, que el fluido utiliza toda el área de la tubería y con ello se determina la velocidad de salida, conforme al caudal que senso el flujometro 2.
- La cantidad de agua que entra en el sistema es la misma cantidad que sale, pero en tiempos distintos. Es por eso que al medirse la entrada y la salida al mismo tiempo, en el flujometro dos el senso será menor, debido a las pérdidas de velocidad y área de flujo durante el recorrido del fluido.
- El caudal de salida siempre será menor que el de la entrada.

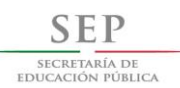

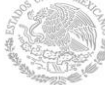

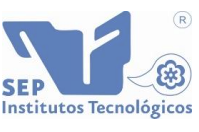

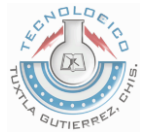

## <span id="page-35-0"></span>**3.4 Digitalización de red hidráulica en SolidWorks [5]**

#### <span id="page-35-1"></span>**3.4.A Digitalizar tubos y accesorios**

Antes de simular primero hay que crear la red, y para ello se necesita fabricar la tubería y los accesorios de acuerdo a las medidas estandarizas para materiales de PVC de ½´´. Se comienza por la tubería: se dibuja una red con 5 tubos de diferente longitud de acuerdo con el diseño establecido previamente, del mismo tamaño que la red de entrenamiento.

#### <span id="page-35-2"></span>**Tubos**

Los tubos tienen un diámetro interior de 17.8 mm y 3 mm de espesor. Se presta mayor atención al diámetro interior porque es donde circula el fluido de estudio.

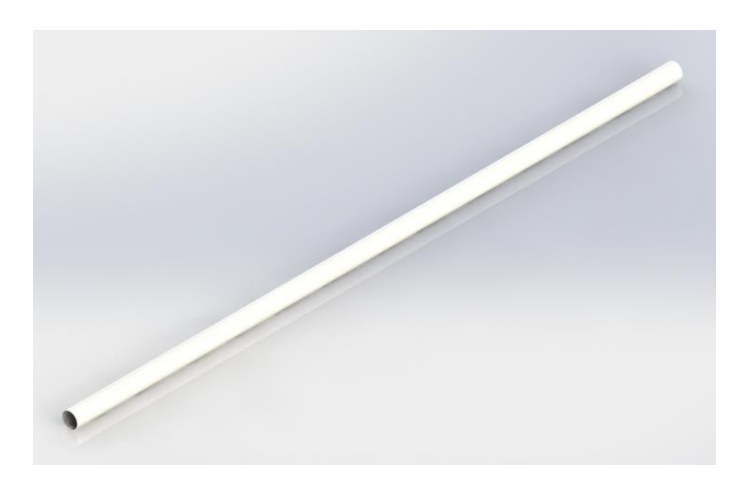

El tubo y los accesorios son de material PVC rígido [5].

Fig. 3.4.1 Tubo de PVC de ½´´ con 1 metro de longitud

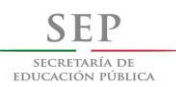

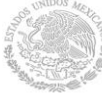

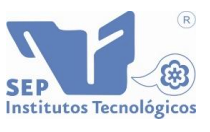

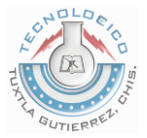

## <span id="page-36-0"></span>**Accesorios**

Los accesorios son estandarizados y se encuentran disponibles en internet para descargar.

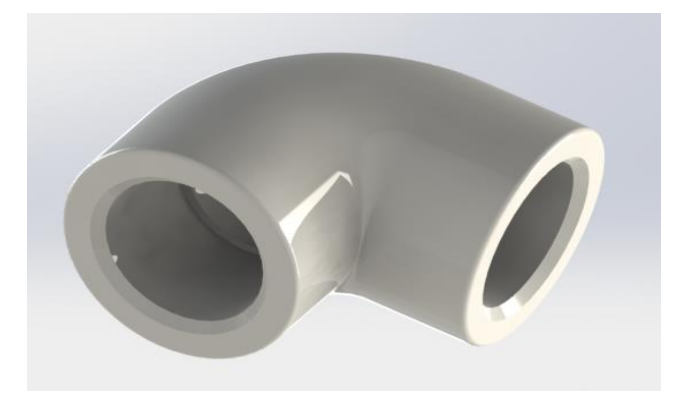

*Fig. 3.4.2. Codo de 90° PVC de ½´´*

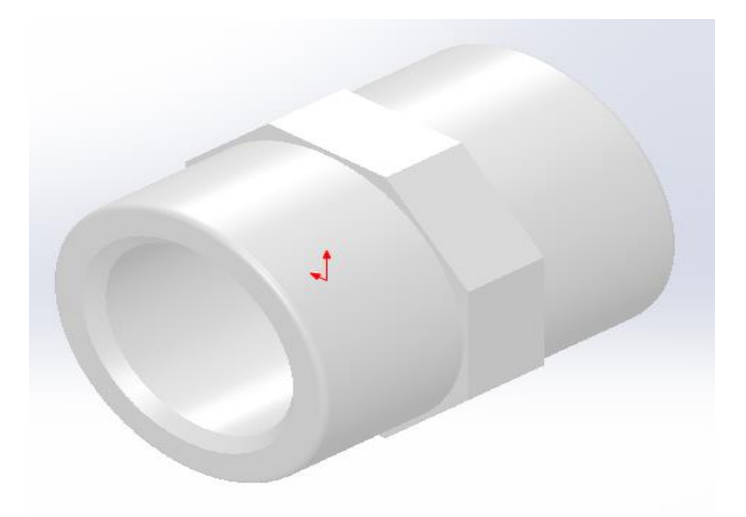

*Fig. 3.4.3. Cople de PVC de ½´´*

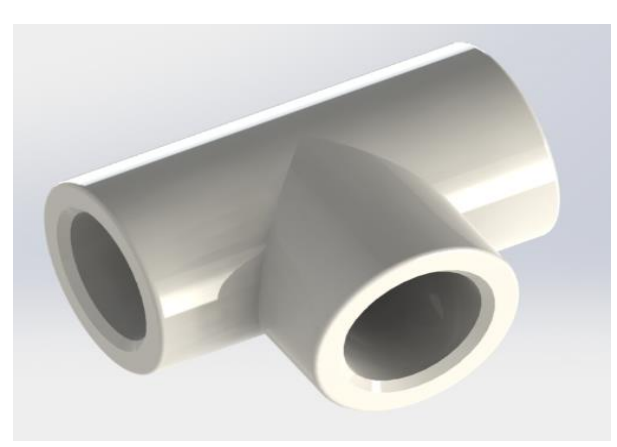

*Fig. 3.4.4. TEE de PVC de ½´´*

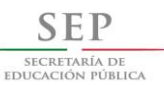

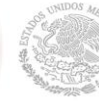

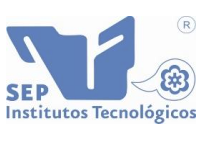

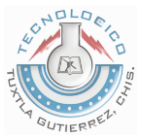

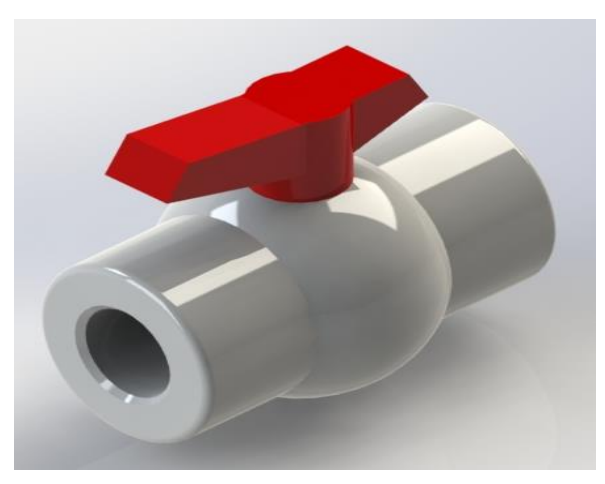

Fig. 3.4.5. Válvula de esfera de PVC de ½´´

#### <span id="page-37-0"></span>**3.4.B Ensamblado**

Esta etapa requiere un mínimo de conocimientos de ensamblado en SolidWorks.

Siguiendo el diseño de la red, se fueron fijando y ensamblado cada tubo y accesorio en su respectivo lugar tomando en cuenta una relación de planos para que estuvieran perfectamente alineados.

Con la herramienta *apariencia* se le dio el color azul, la cual no afecta en los cálculos.

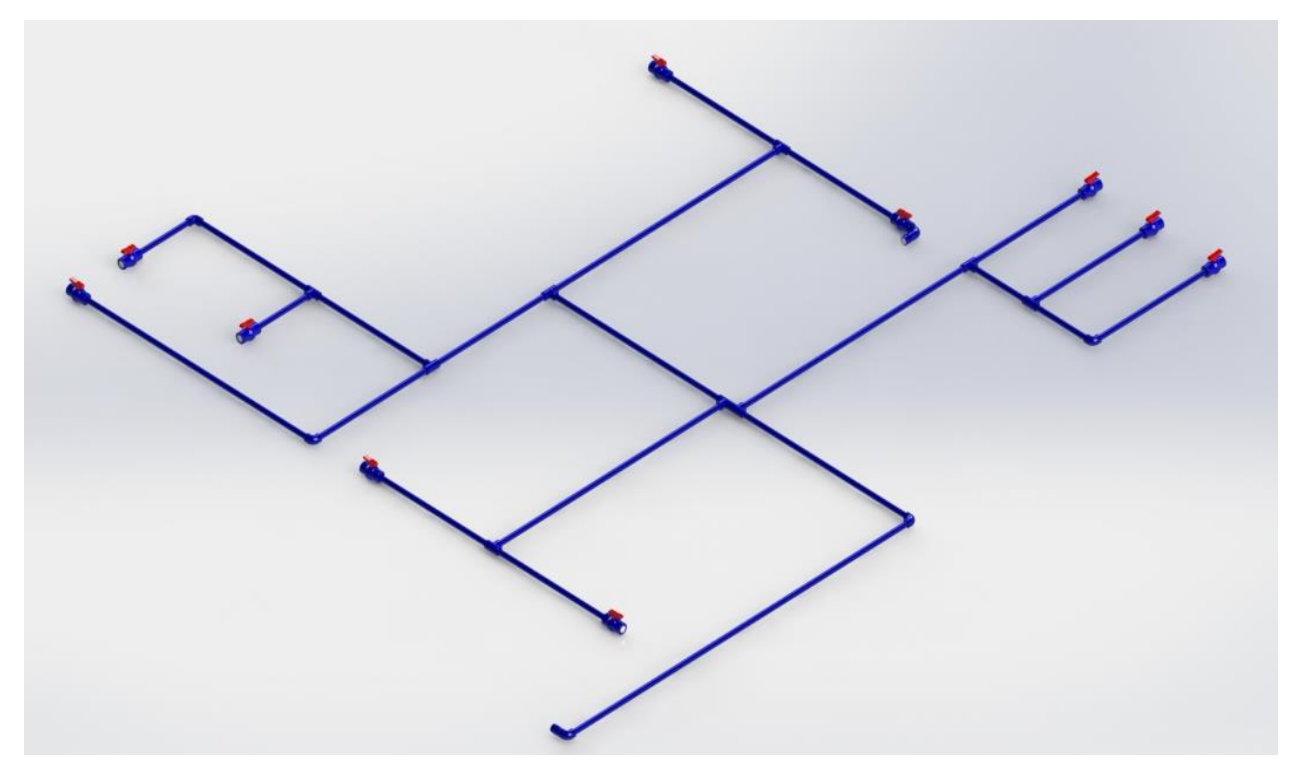

*Fig. 3.4.6. Vista final de la red hidráulica ensamblada*

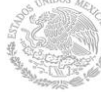

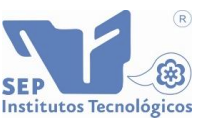

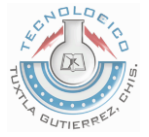

#### <span id="page-38-0"></span>**3.4.C Secuencia de pasos para la simulación**

Para simular el flujo en el interior de la red, se utiliza la aplicación de SolidWorks llamada "Flow Simulation". Para ello, es necesario tener completamente ensamblada la red.

Se le da click en Flow Simulation, entonces aparecerán las herramientas. La primera que se va a utilizar es "Create Lids" la cual nos permite generar tapones en la entrada y en todas las salidas de la red. Se recomienda poner mucha atención en esta etapa para no crear error en la simulación.

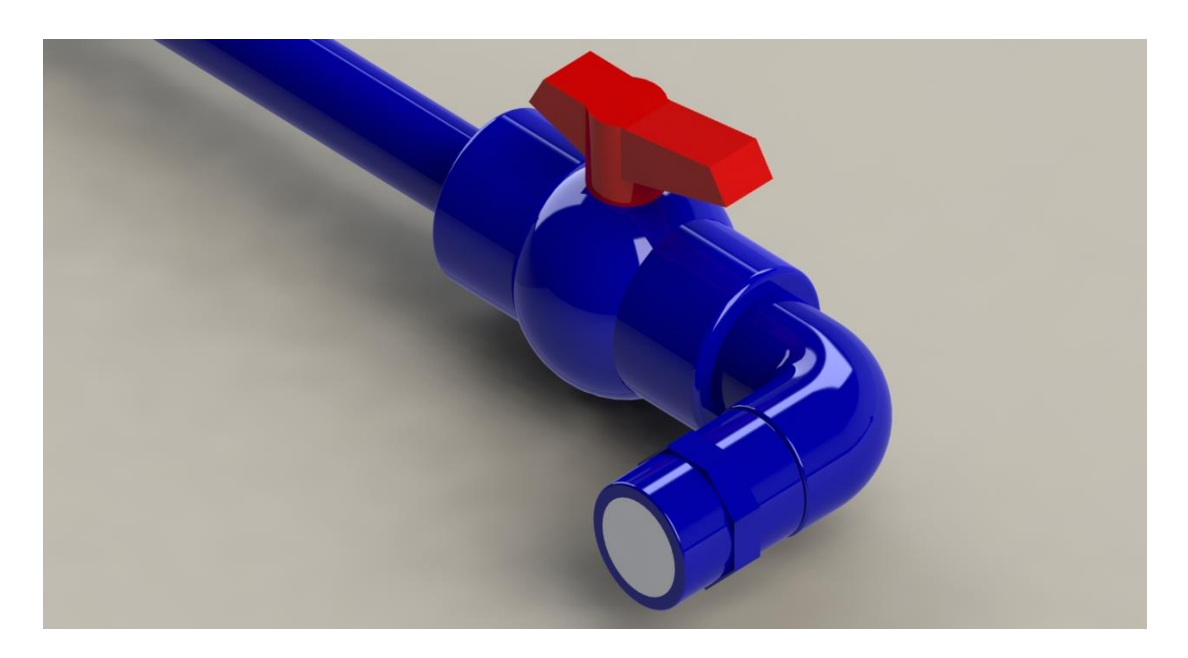

*Fig. 3.4.7. Tapón (color gris)*

Una vez generadas todos los tapones el siguiente paso es generar un nuevo proyecto dando click en "New". Se debe seleccionar un nombre para el proyecto, por ejemplo, simulación 1.

A continuación se le agregan las condiciones de frontera, para ello se utiliza "Boundary condition". Entonces, se insertan los valores de entrada y de salida.

En el penúltimo paso se genera un mallado a toda la red con "Initial Mesh". Lo más recomendable es comenzar el mallado en el nivel mínimo y después ir aumentando la definición para obtener una mayor precisión en la simulación.

Por último se le da click en el comando "Run" para que el software empiece a generar resultados. Se pueden obtener resultados de presión y velocidad entre otros.

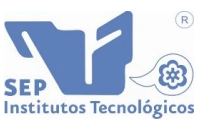

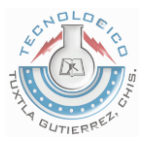

## <span id="page-39-0"></span>**3.5 Simulaciones**

En la última etapa de este proyecto se encuentran las simulaciones. Se realizan siete simulaciones, con las mismas condiciones de entrada que en las siete pruebas experimentales realizadas anteriormente en la red de entrenamiento.

Los datos de salida son los que se van a comparar para obtener el porcentaje de error.

Como solo se pueden obtener velocidades en metros sobre segundos, se convertirá el caudal dado en metros cúbicos sobre segundo a litros sobre minuto.

## <span id="page-39-1"></span>**3.5.A Simulación 1**

En la simulación 1 se estableció como primera condición de frontera el caudal de entrada al sistema, el cual será el mismo que lo indicado en la prueba 1 para el flujometro de entrada. Q=2.68833E-4 m<sup>3</sup>/seg

En la figura 3.5.1 se muestra una presión de 101325Pa que es la equivalente a la presión atmosférica, lo que indica que esta salida se encuentra abierta.

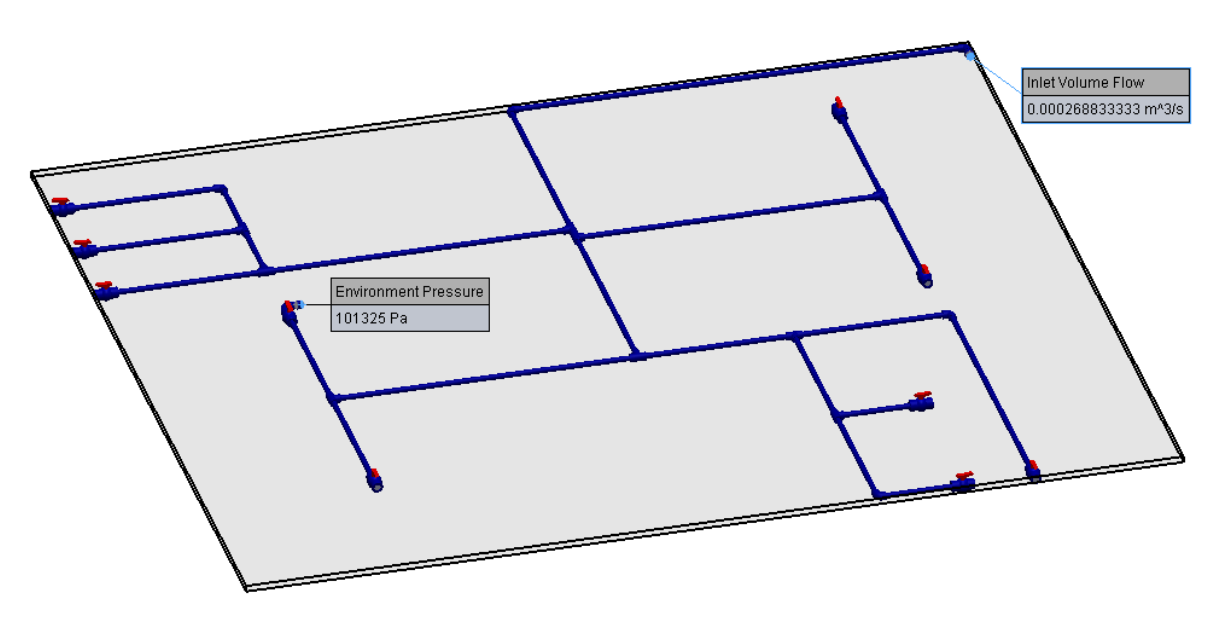

Fig. 3.5.1.1. Vista de las condiciones de frontera

Es lógico imaginar que se genera una presión interna en la red, la cual se reduce conforme se acerca a la salida como se observa en la Fig. 3.5.1.2.

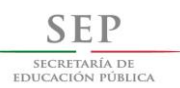

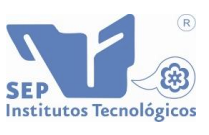

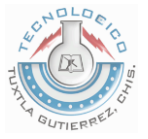

Conforme existen más salidas (fugas de agua) la presión se libera y el caudal de entrada aumenta.

Las partículas de agua del caudal de salida, salen a diferentes velocidades como se puede ver en la línea de colores de la fig. 3.5.3. Donde el color rojo es la velocidad máxima y el azul la mínima, también se observa el volumen que pasa por este punto de la tubería, el cual se irá disminuyendo a medida que se abran más salidas lo cual se observará en las simulaciones posteriores.

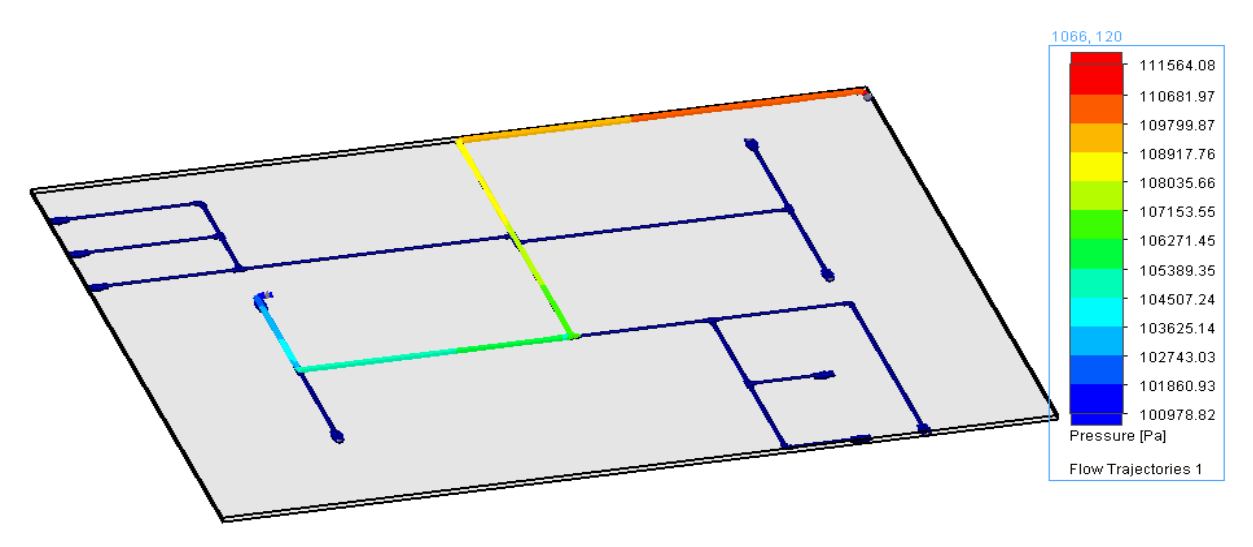

Fig. 3.5.1.2. Disminución de presión de la entrada a la salida de la red

Como las partículas salen a distintas velocidades se tomó una velocidad promedio, para poder calcular el caudal teórico de salida.

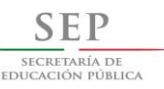

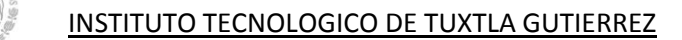

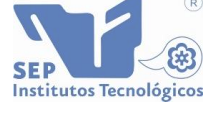

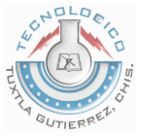

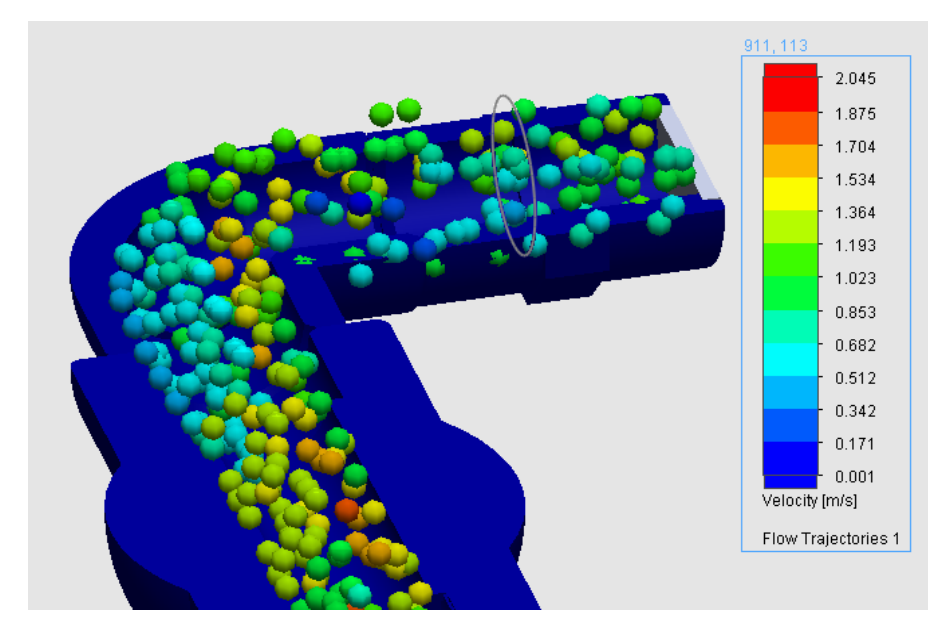

*Fig. 3.5.1.3. Volumen del fluido a la salida de la red*

El software fue calculando la velocidad promedio y graficó conforme al número de interacciones del mallado. La cual dio como resultado una velocidad de 1.0084 m/s.

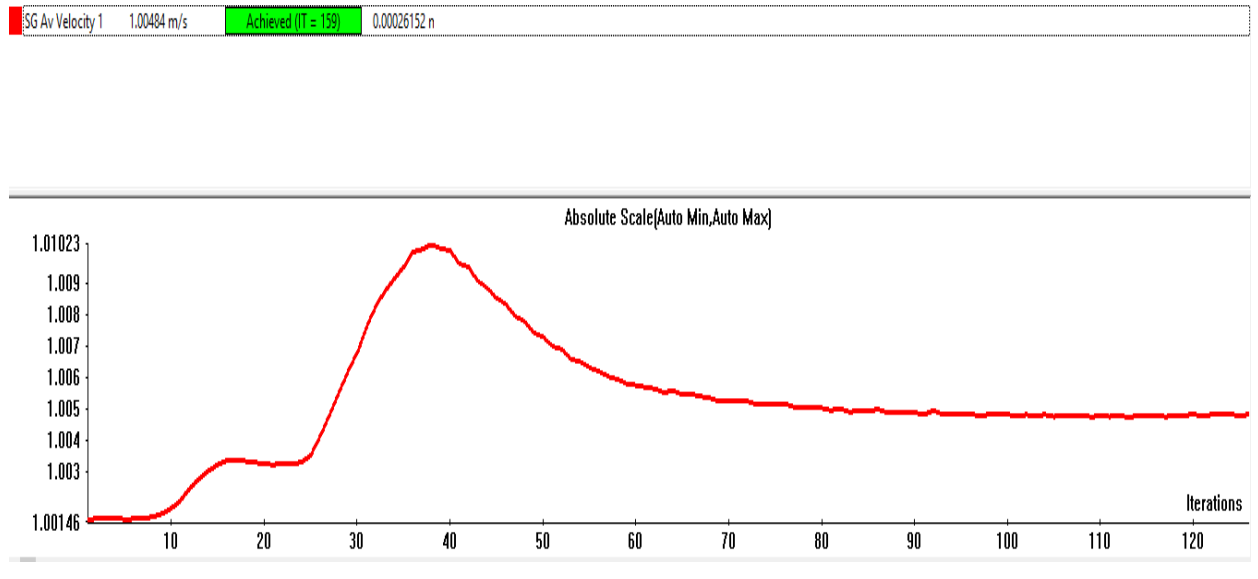

Grafica 3.5.1.1. Velocidad promedio donde en (Y) se dan las velocidades y en (X) el número de iteraciones realizadas

Los resultados obtenidos son los siguientes:

Tabla 3.5.1.1. Resultados de la simulación 1

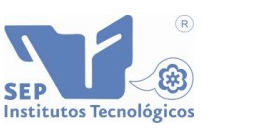

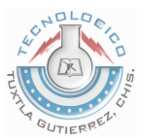

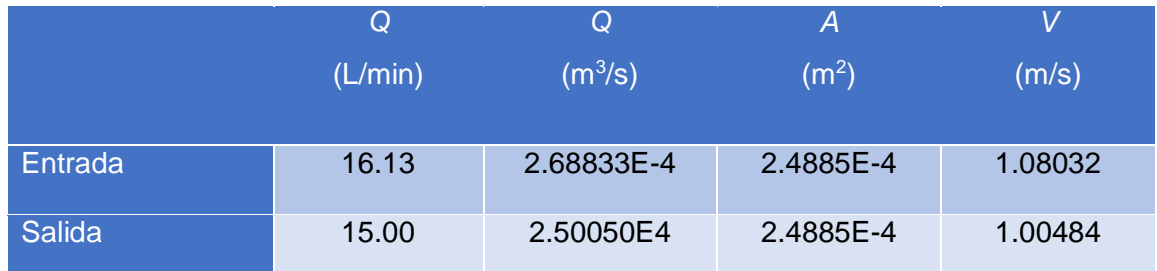

Para las siguientes simulaciones se utilizó el mismo procedimiento que en la primera simulación. Los resultados son presentados abajo.

#### <span id="page-42-0"></span>**3.5.B Simulación 2**

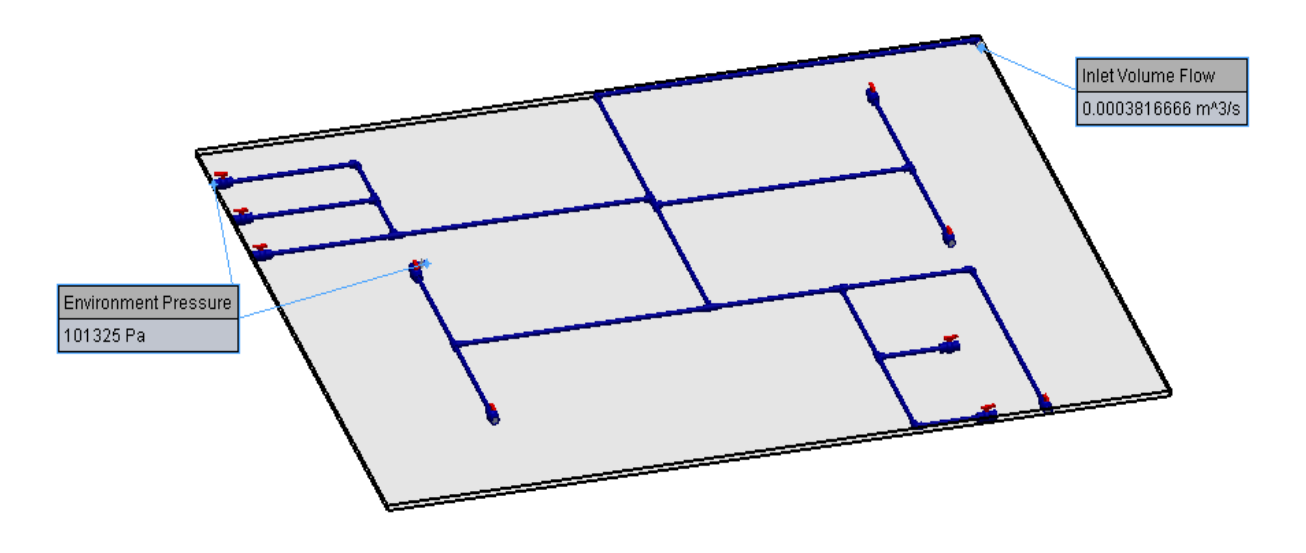

*Fig. 3.5.2.1. Vista de las condiciones de frontera simulación 2*

Como se mencionó anteriormente, la simulación 2 corresponde a la prueba experimental 2 de donde se extrajeron los datos de entrada. Al incrementar el número de salidas, la presión de entrada disminuye y el caudal de entrada aumenta. Para esta prueba se tiene un *Q=* 3.81E-4  $m^3/s$ .

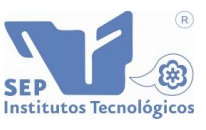

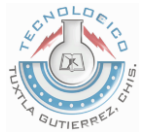

Se puede observar en la fig.3.5.2.2 que según la escala de colores, la presión disminuye en el primer tramo de la tubería.

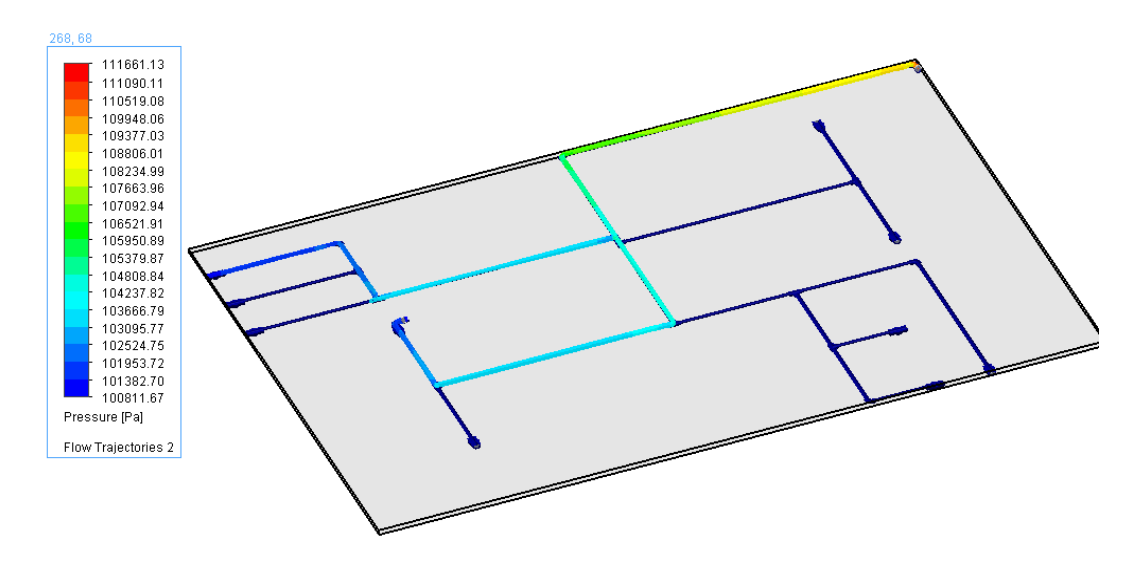

Fig. 3.5.2.2. Disminución de presión de la entrada a las salidas de la red

Se pude observar que el caudal ha disminuido debido a que el agua se distribuye por las dos salidas existentes por lo que se espera que la velocidad también disminuya en comparación con la simulación 1. En la fig. 3.5.2.3. Se observa como disminuyó el caudal.

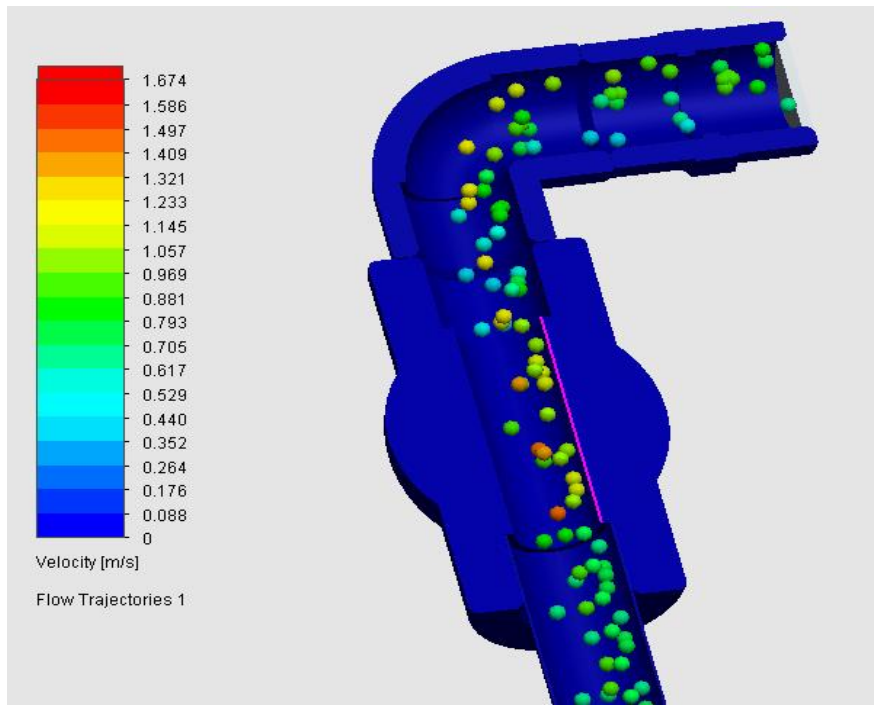

Fig. 3.5.2.3. Volumen del fluido a la salida de la red

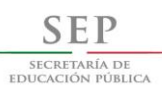

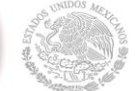

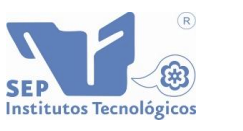

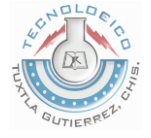

La gráfica muestra como resultado una velocidad promedio de 0.733113 m/s.

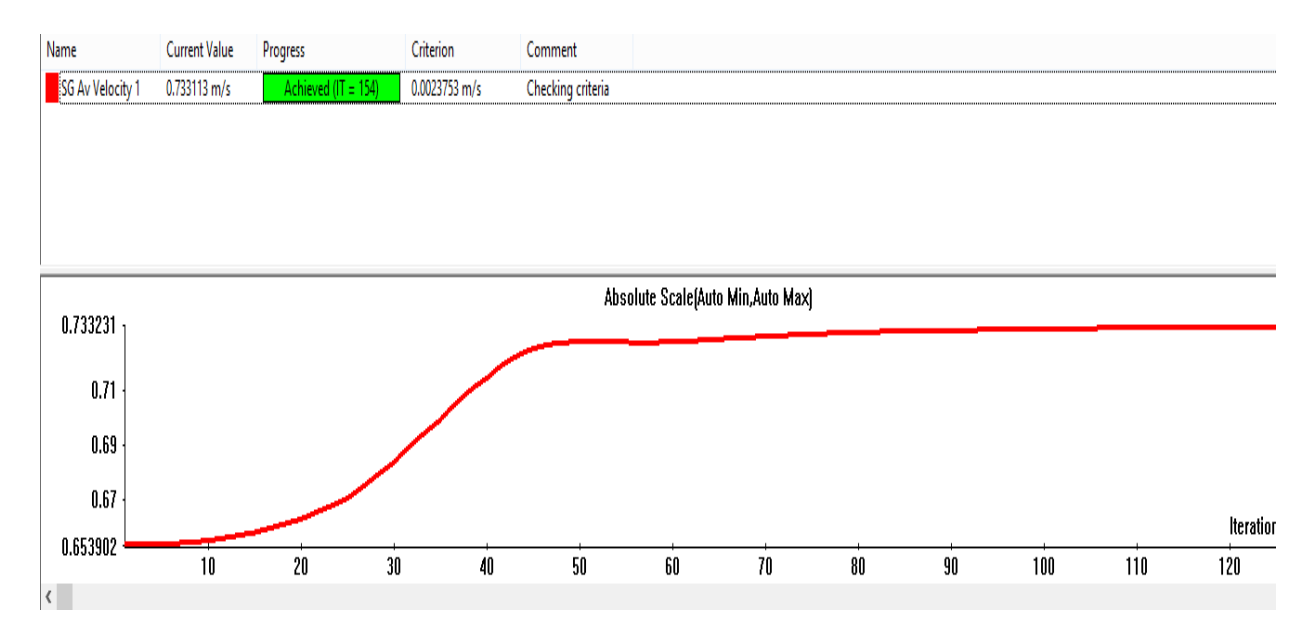

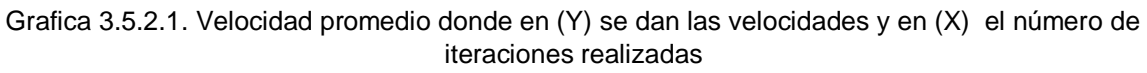

Los resultados obtenidos son los siguientes:

Tabla 3.5.2.1. Resultados de la simulación 2

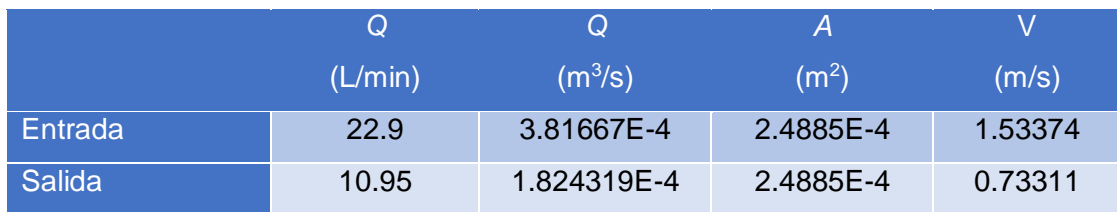

<span id="page-45-0"></span>Para la tercera simulación se consideró un Q=3.92E-4 m<sup>3</sup>/s

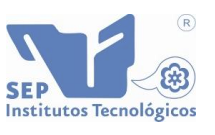

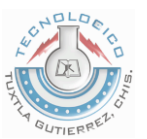

# SECRETARÍA DE<br>Educación pública **3.5.C Simulación 3**

**SEF** 

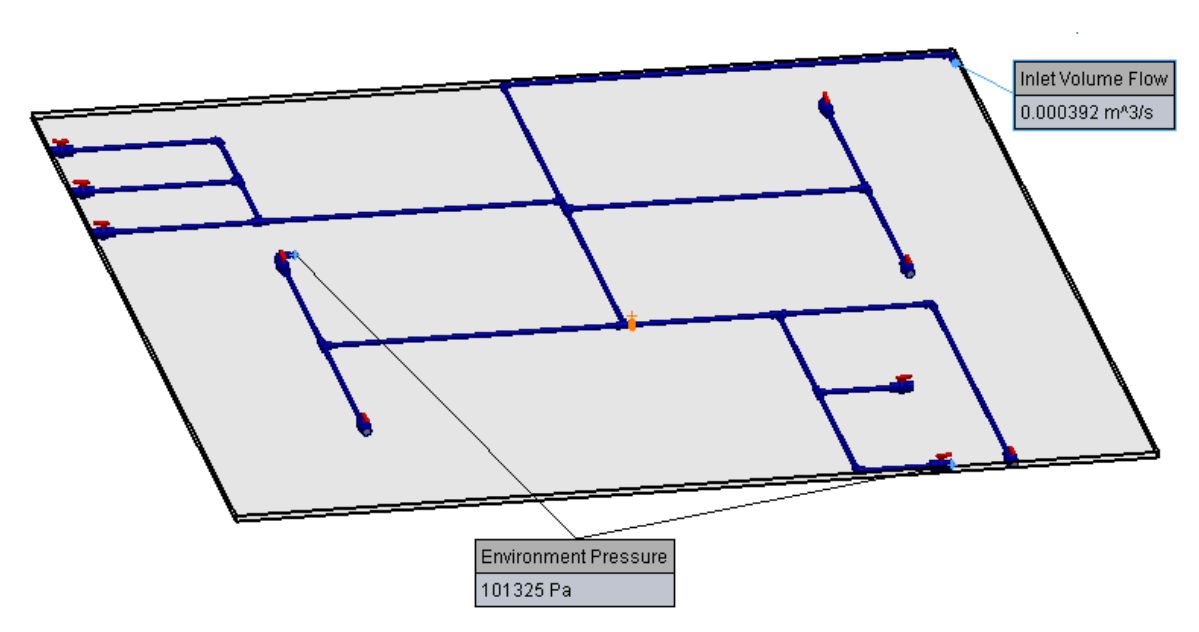

Fig. 3.5.3.1. Vista de las condiciones de frontera simulación 3

Las presiones en la entrada son similares a las de la simulación anterior, con la diferencia de que existe un pequeño incremento en la liberación de presión, he de ahí que el caudal se incrementa un poco.

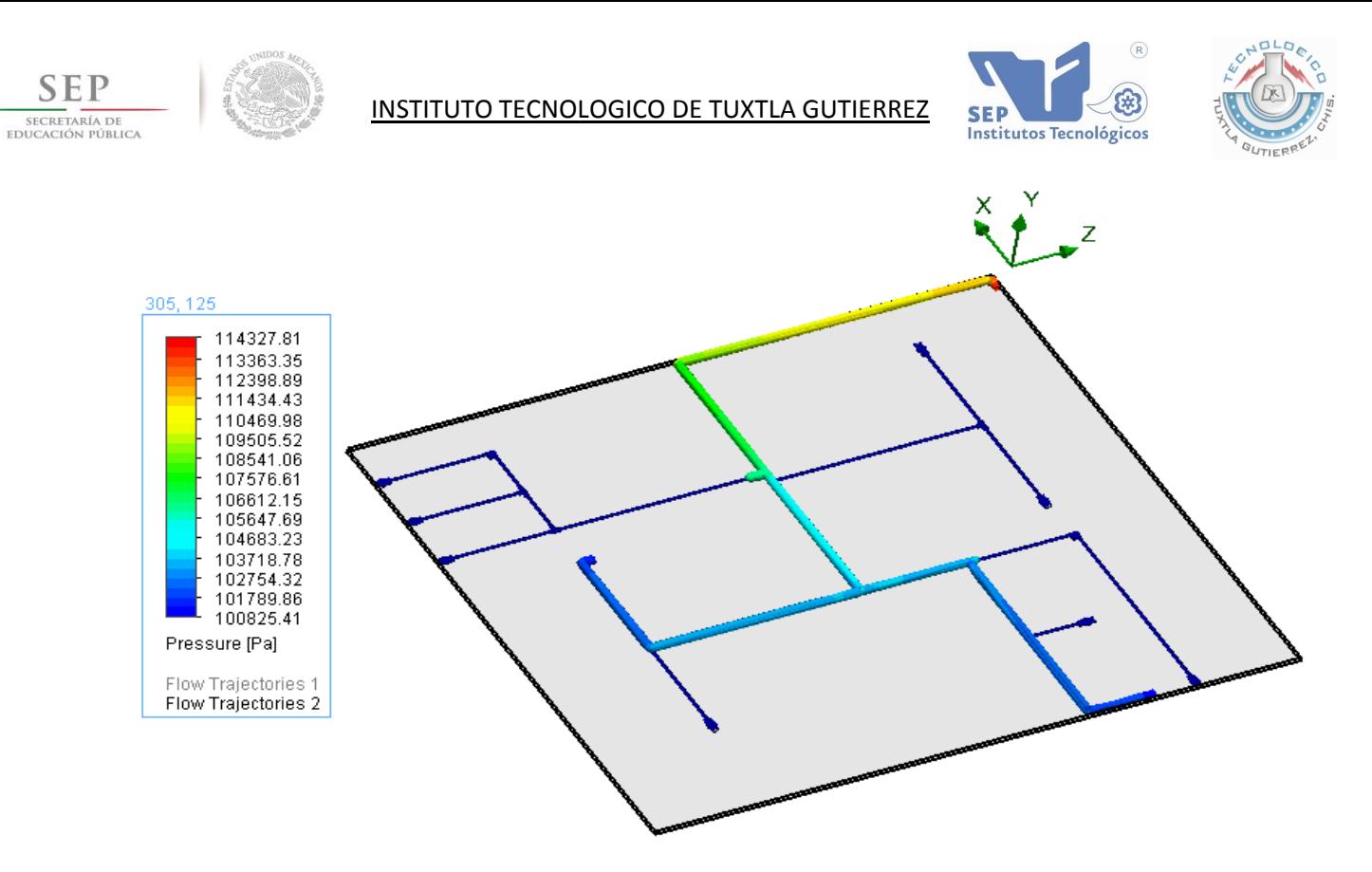

Fig. 3.5.3.2. Disminución de presión de la entrada a las salidas de la red

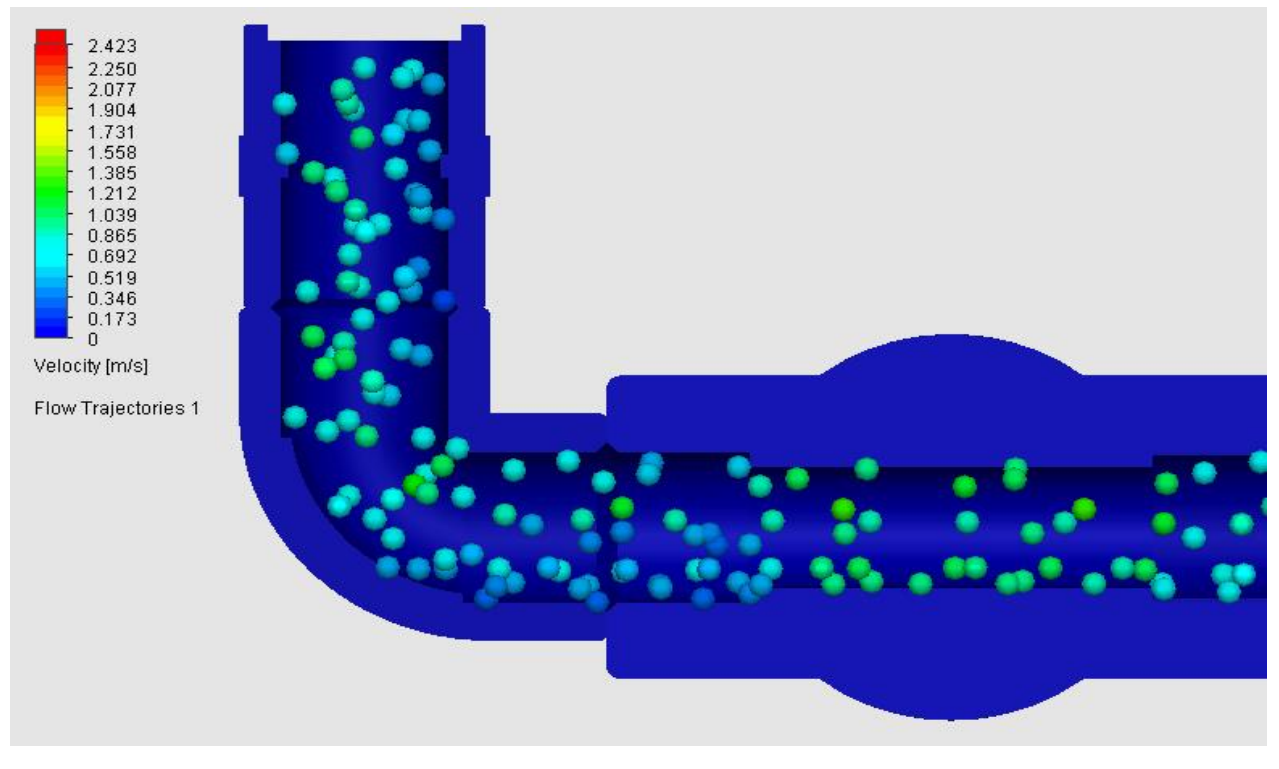

Fig. 3.5.3.3. Volumen del fluido a la salida de la red

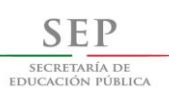

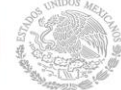

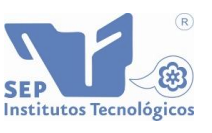

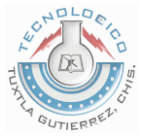

La gráfica dio como resultado una velocidad promedio de 0.723001 m/s.

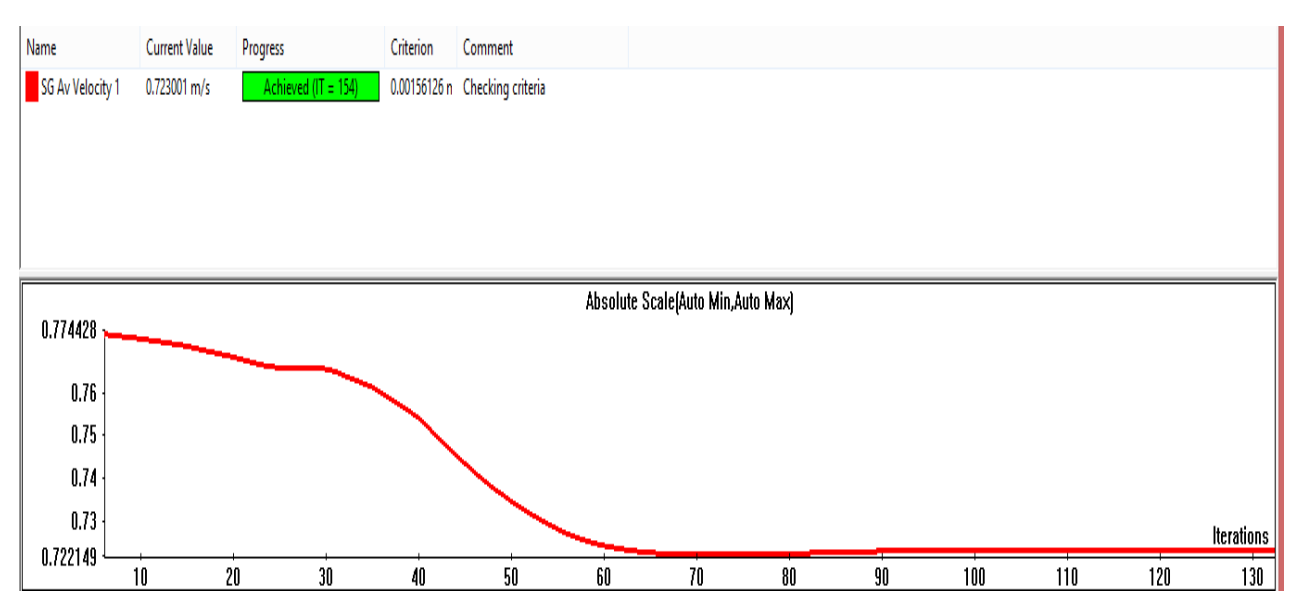

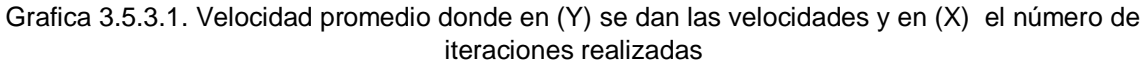

Los resultados obtenidos son los siguientes:

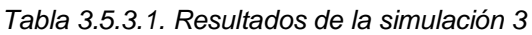

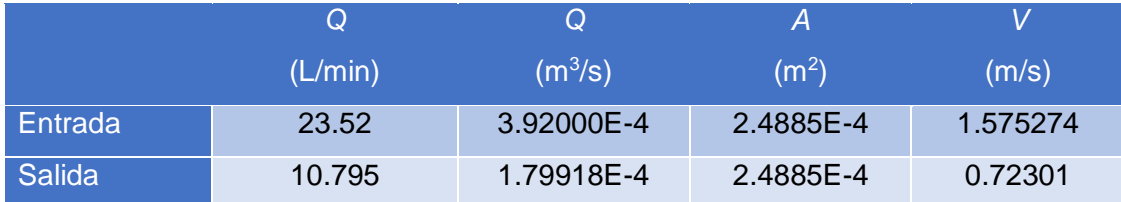

## <span id="page-47-0"></span>**3.5.D Simulación 4**

La simulación consta de dos simulaciones en condiciones similares, como se explicó en la cuarta prueba experimental, con una Q=3.97167E-4 m<sup>3</sup>/s para ambas salidas. Estas salidas están en la misma región de la red, pero una es opuesta a la otra.

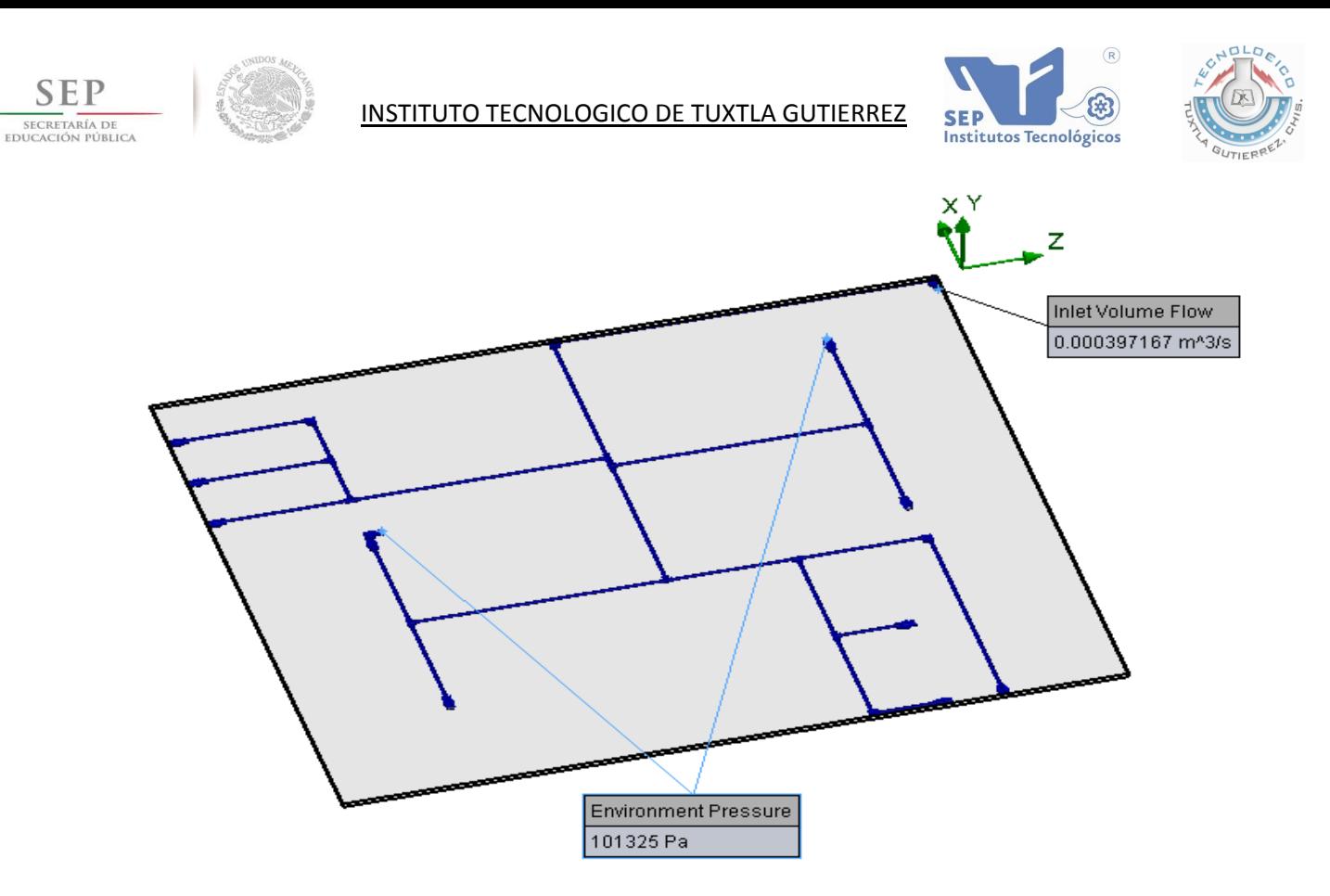

*Fig. 3.5.4.1 (a). Vista de las condiciones de frontera simulación 4*

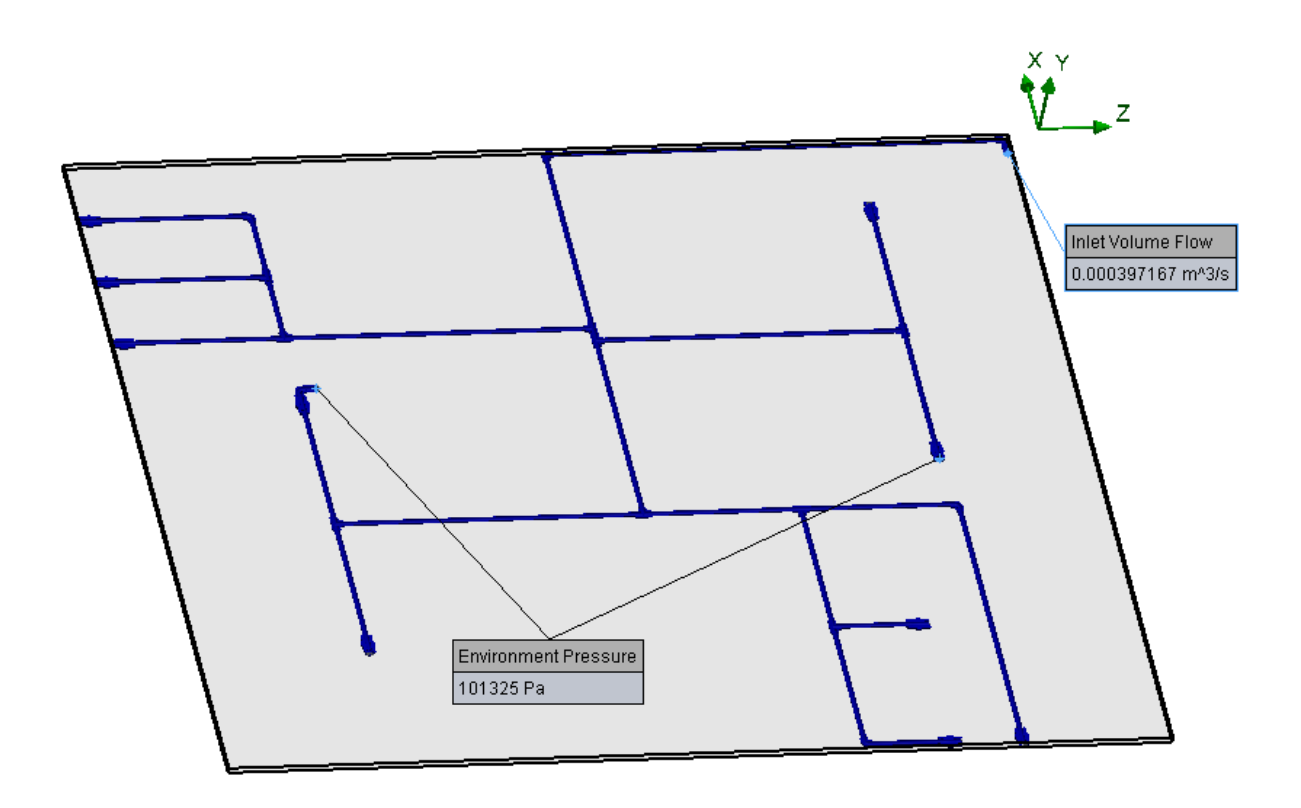

Fig. 3.5.4.1 (b). Vista de las condiciones de frontera simulación 4

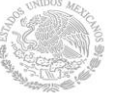

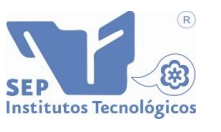

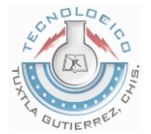

Las presiones se comportaron de manera idéntica.

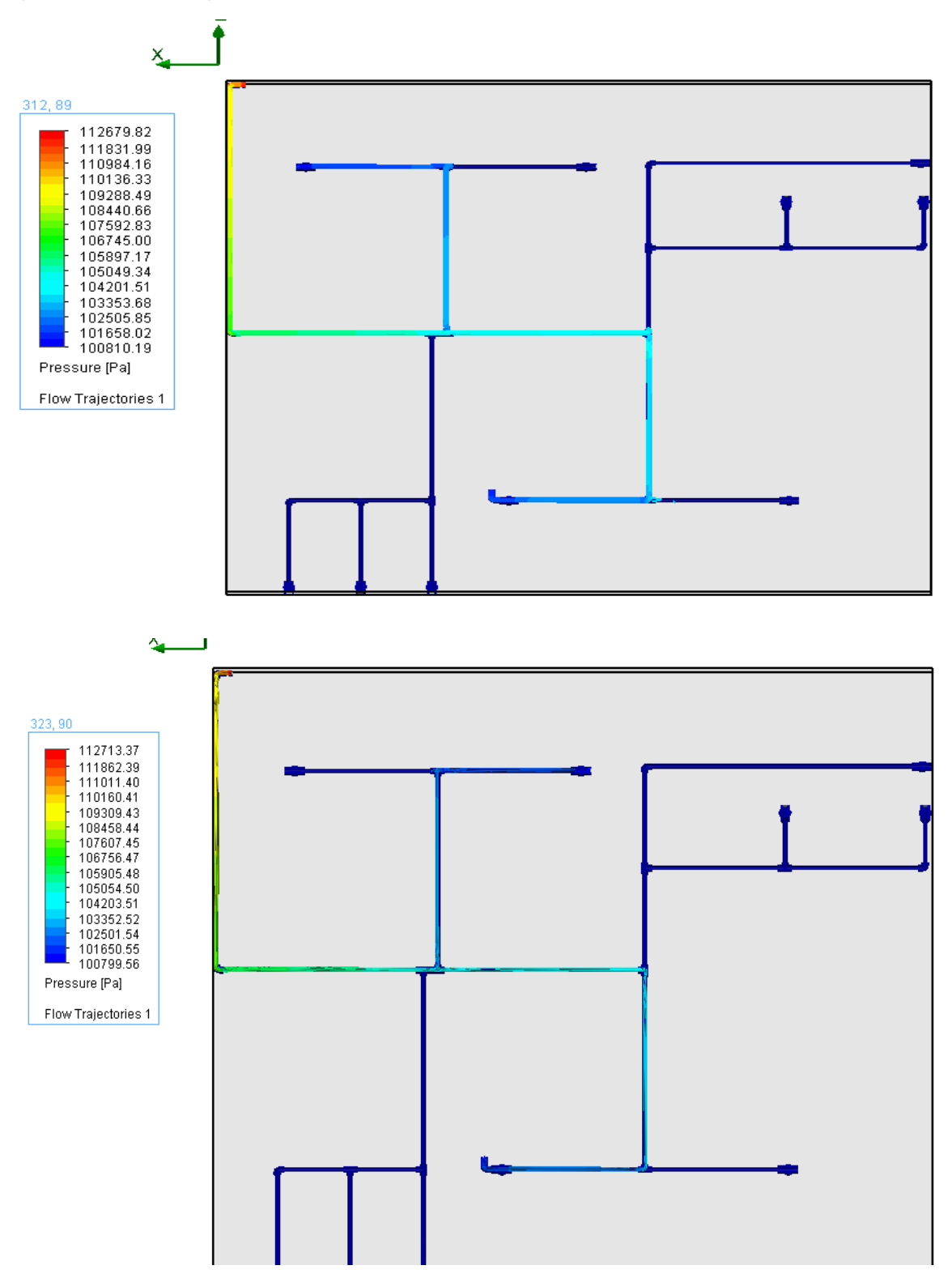

Fig. 3.5.4.2. Disminución de presión de la entrada a las salidas de la red

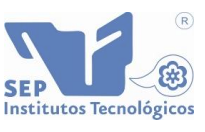

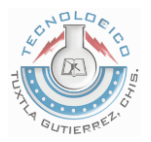

El agua, al igual que la electricidad, siempre buscará recorrer el camino en donde el esfuerzo sea menor. Esto se demuestra en las figuras 3.5.4.3 (a) y 3.5.4.3 (b), donde se puede observar la comparación de la primera condición comparada con la segunda. Existe una diferencia en el volumen de agua que sale y también en la velocidad.

También se puede observar que en el caso (a) el volumen es mayor pero la velocidad es menor y el caso (b) es lo contrario: un menor volumen y una mayor velocidad.

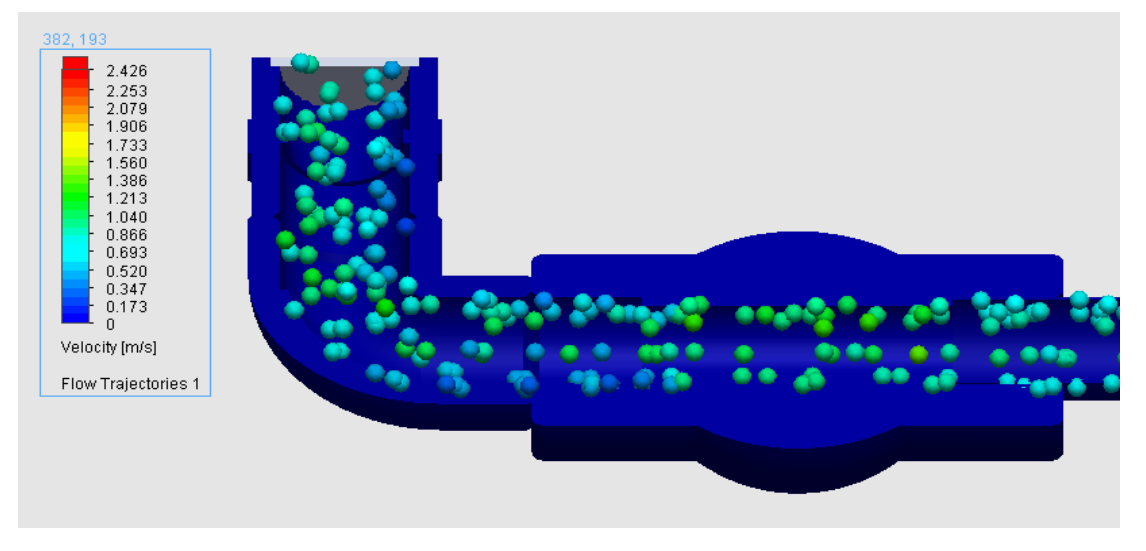

Fig. 3.5.4.3 (a). Volumen del fluido a la salida de la red

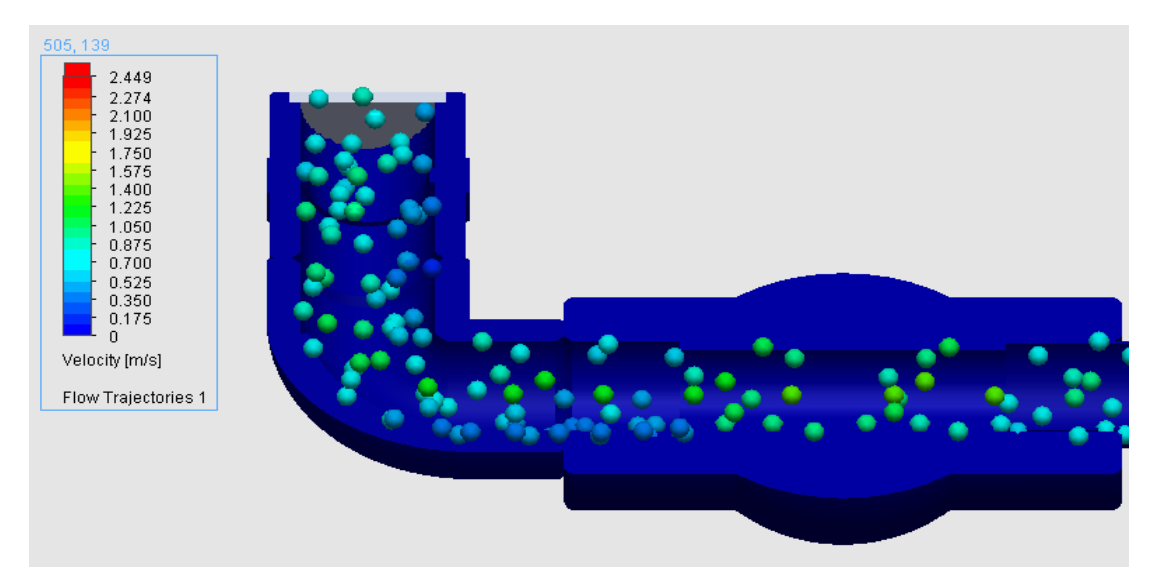

Fig. 3.5.4.3 (b). Volumen del fluido a la salida de la red

Los resultados proporcionados por el software son:

- $\checkmark$  Para el caso (a): V=0.732077 m/s.
- $\checkmark$  Para el caso (b): V=0.739568 m/s.

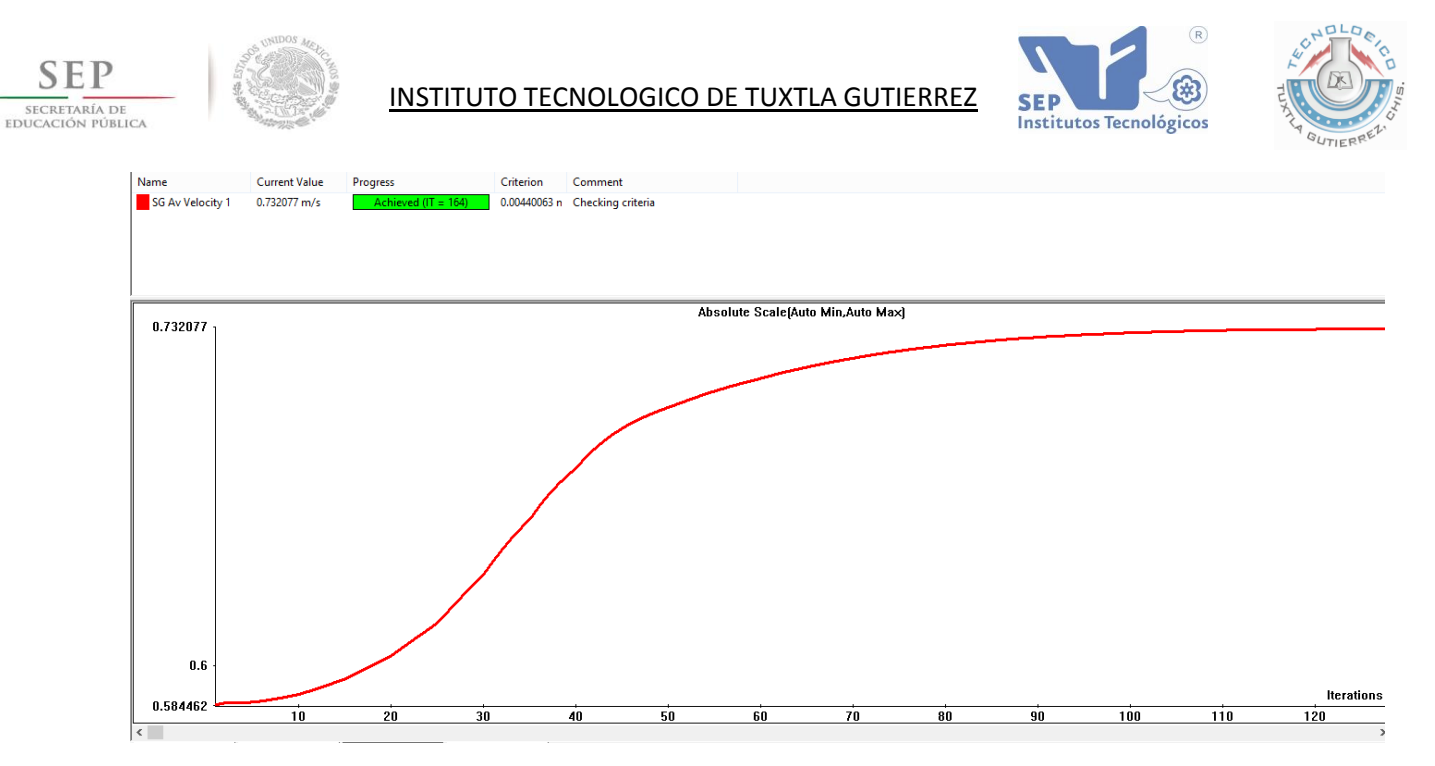

Grafica 3.5.4.1 (a). Velocidad promedio donde en (Y) se dan las velocidades y en (X) el número de iteraciones realizadas

En la cuarta prueba se consideró una velocidad promedio de las dos condiciones, en este caso la velocidad es de 0.7358225 m/s.

Los resultados obtenidos son los siguientes:

Tabla 3.5.4.1 Resultados de la simulación 4

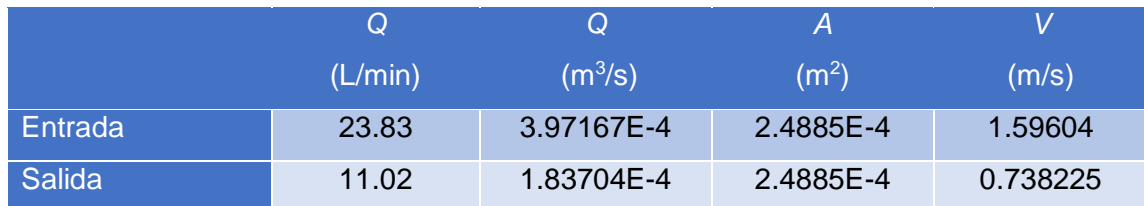

#### <span id="page-51-0"></span>**3.5.E Simulación 5**

La quinta simulación tiene un caudal de entrada Q=3.855E-4 m<sup>3</sup>/s. Según los datos obtenidos de la prueba experimental número 5.

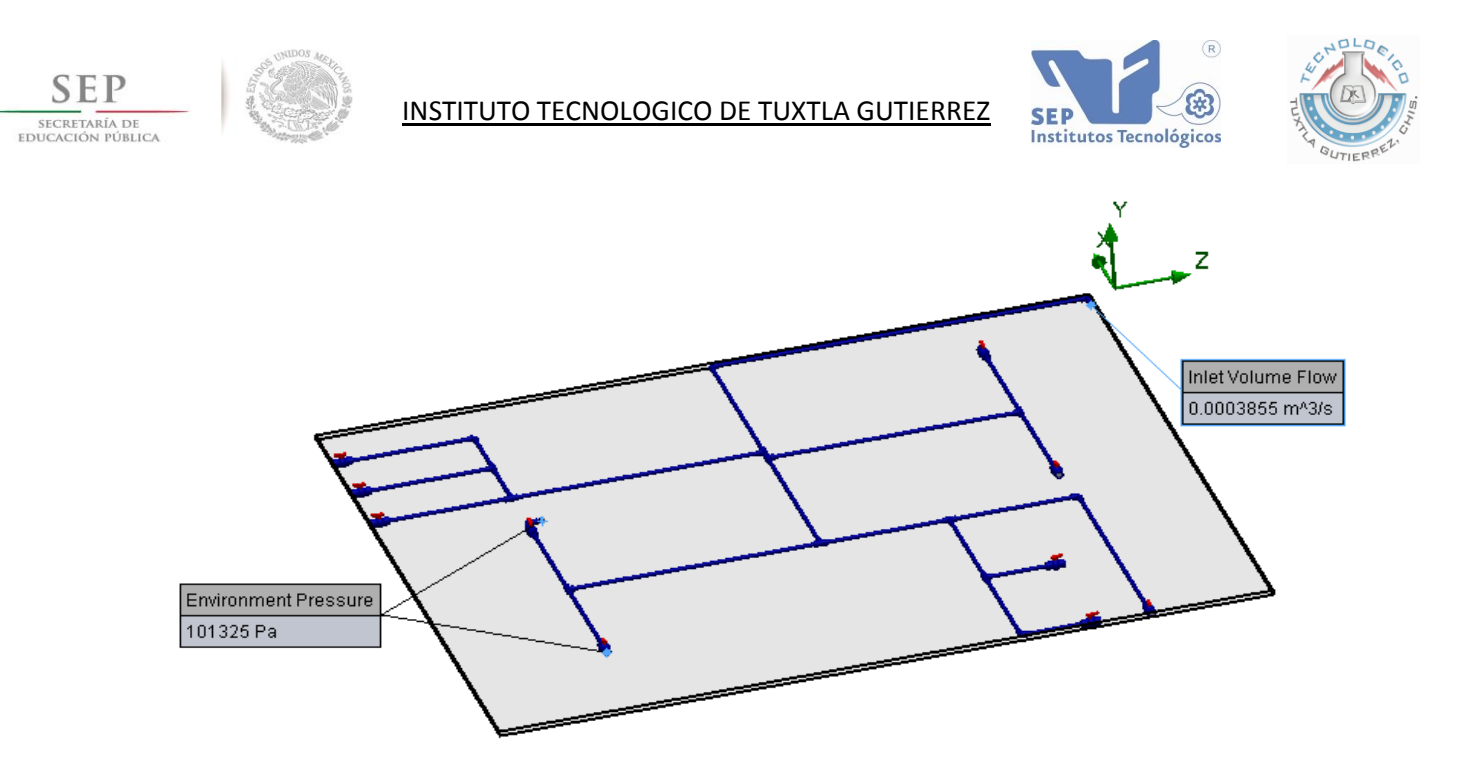

Fig. 3.5.5.1. Vista de las condiciones de frontera simulación 5

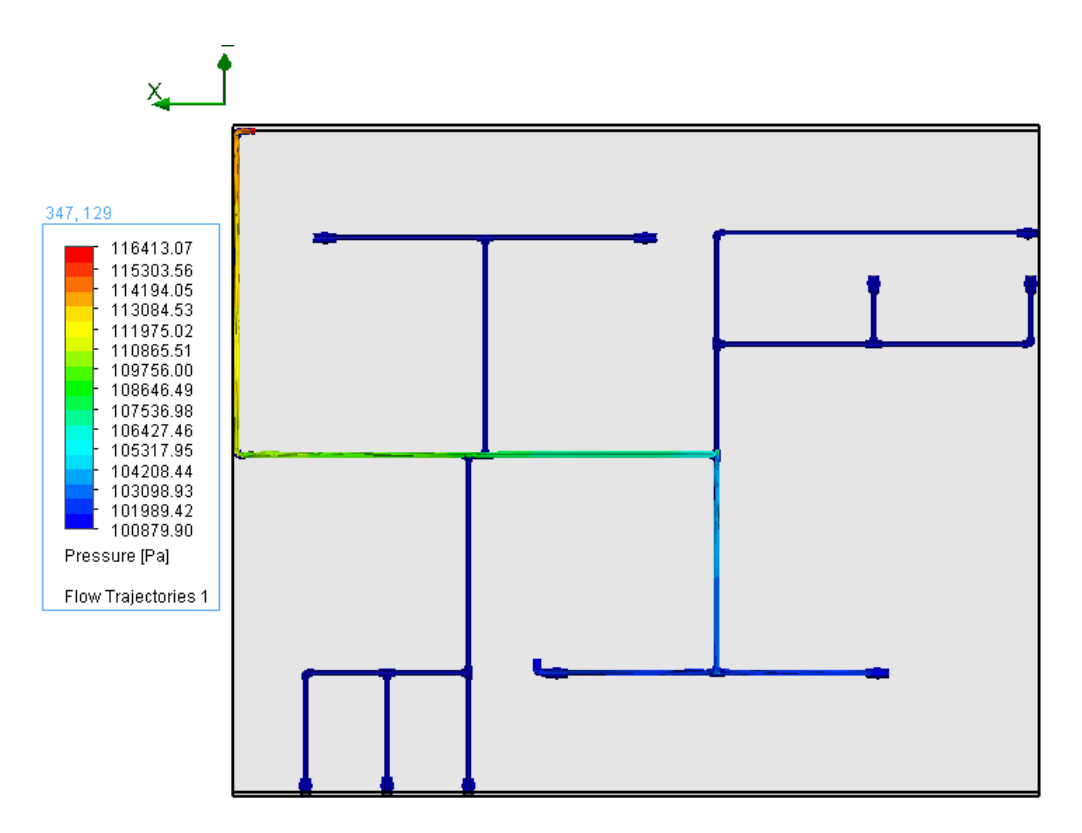

Fig. 3.5.5.2. Disminución de presión de la entrada a las salidas de la red

La presión bajo estas condiciones se incrementa un poco en comparación a la prueba anterior, por eso el caudal de entrada disminuye.

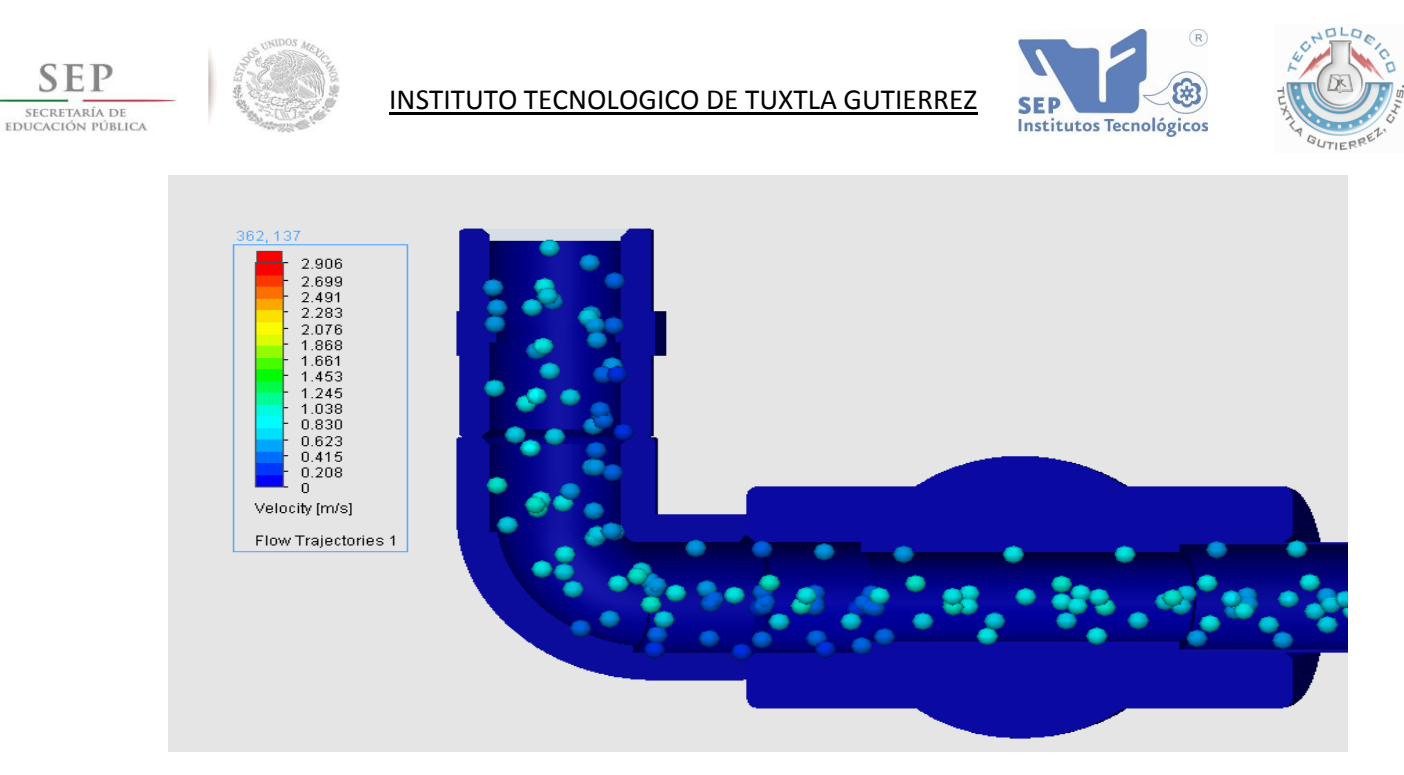

Fig. 3.5.5.3. Volumen del fluido a la salida de la red

| Name             | <b>Current Value</b> | Progress                | Criterion | Comment                       |                                   |    |    |    |     |     |                   |
|------------------|----------------------|-------------------------|-----------|-------------------------------|-----------------------------------|----|----|----|-----|-----|-------------------|
| SG Av Velocity 1 | 0.652815 m/s         | Achieved ( $IT = 154$ ) |           | 0.000801261 Checking criteria |                                   |    |    |    |     |     |                   |
|                  |                      |                         |           |                               |                                   |    |    |    |     |     |                   |
|                  |                      |                         |           |                               |                                   |    |    |    |     |     |                   |
|                  |                      |                         |           |                               |                                   |    |    |    |     |     |                   |
|                  |                      |                         |           |                               |                                   |    |    |    |     |     |                   |
| 0.679524         |                      |                         |           |                               | Absolute Scale(Auto Min,Auto Max) |    |    |    |     |     |                   |
|                  |                      |                         |           |                               |                                   |    |    |    |     |     |                   |
|                  |                      |                         |           |                               |                                   |    |    |    |     |     |                   |
|                  |                      |                         |           |                               |                                   |    |    |    |     |     |                   |
|                  |                      |                         |           |                               |                                   |    |    |    |     |     |                   |
|                  |                      |                         |           |                               |                                   |    |    |    |     |     |                   |
|                  |                      |                         |           |                               |                                   |    |    |    |     |     |                   |
|                  |                      |                         |           |                               |                                   |    |    |    |     |     |                   |
|                  |                      |                         |           |                               |                                   |    |    |    |     |     |                   |
|                  |                      |                         |           |                               |                                   |    |    |    |     |     |                   |
|                  |                      |                         |           |                               |                                   |    |    |    |     |     |                   |
|                  |                      |                         |           |                               |                                   |    |    |    |     |     |                   |
|                  |                      |                         |           |                               |                                   |    |    |    |     |     |                   |
| 0.66             |                      |                         |           |                               |                                   |    |    |    |     |     |                   |
|                  |                      |                         |           |                               |                                   |    |    |    |     |     |                   |
|                  |                      |                         |           |                               |                                   |    |    |    |     |     |                   |
|                  |                      |                         |           |                               |                                   |    |    |    |     |     |                   |
| 0.652815         |                      |                         |           |                               |                                   |    |    |    |     |     | <b>Iterations</b> |
|                  | 10                   | 20<br>30                |           | 50<br>40                      | 60                                | 70 | 80 | 90 | 100 | 110 | 120               |

Grafica 3.5.5.1. Velocidad promedio donde en (Y) se dan las velocidades y en (X) el número de iteraciones realizadas

La gráfica dio como resultado una velocidad promedio de 0.652815 m/s.

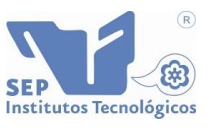

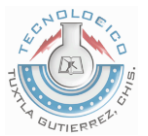

Los resultados obtenidos son los siguientes:

Tabla 3.5.5.1 Resultados de la simulación 5

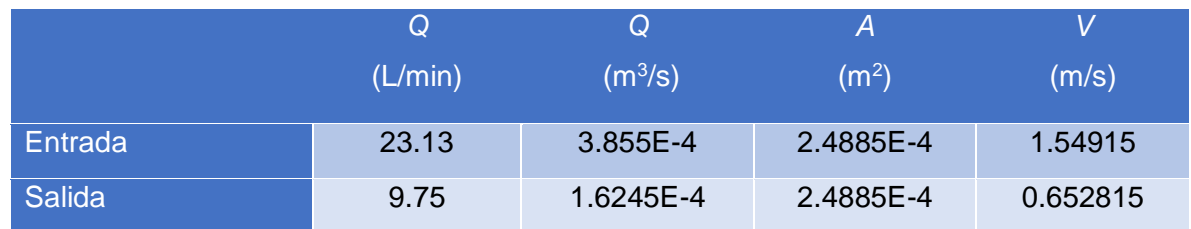

## <span id="page-54-0"></span>**3.5.F Simulación 6**

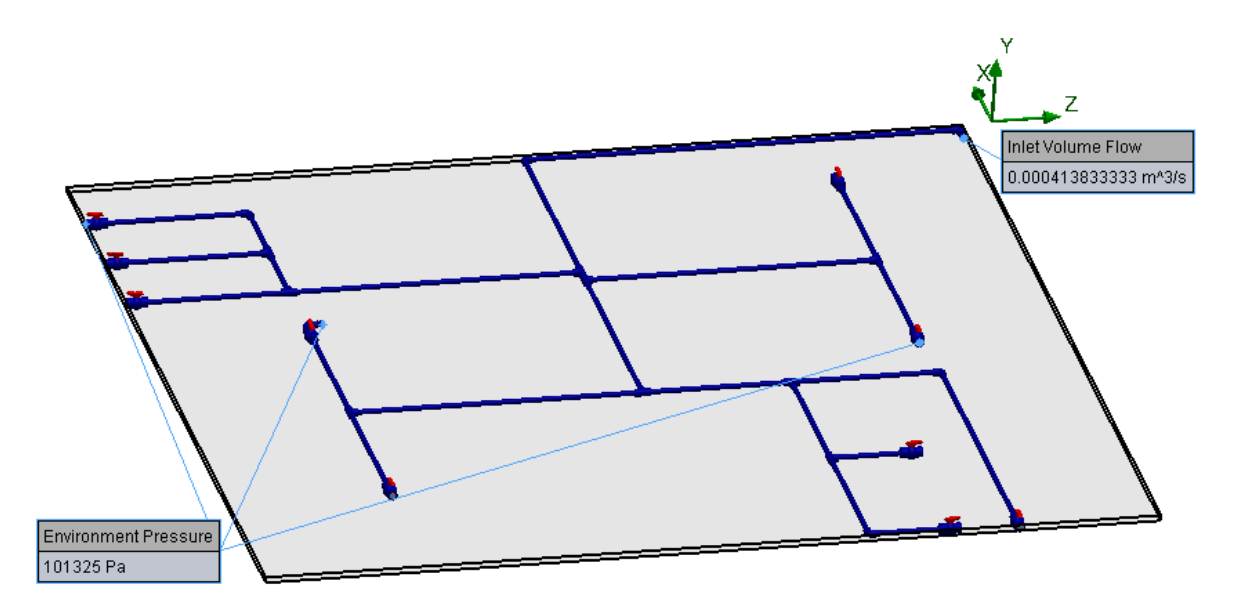

*Fig. 3.5.6.1. Vista de las condiciones de frontera simulación 6*

La ultima simulación es la que tiene tres salidas y el caudal de entrada es el más alto de todas las simulaciones, con una Q=4.13833E-4m<sup>3</sup>/seg.

La presión en la entrada es menor en comparación a las demás simulaciones.

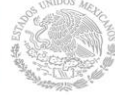

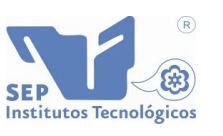

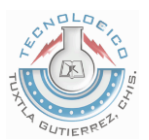

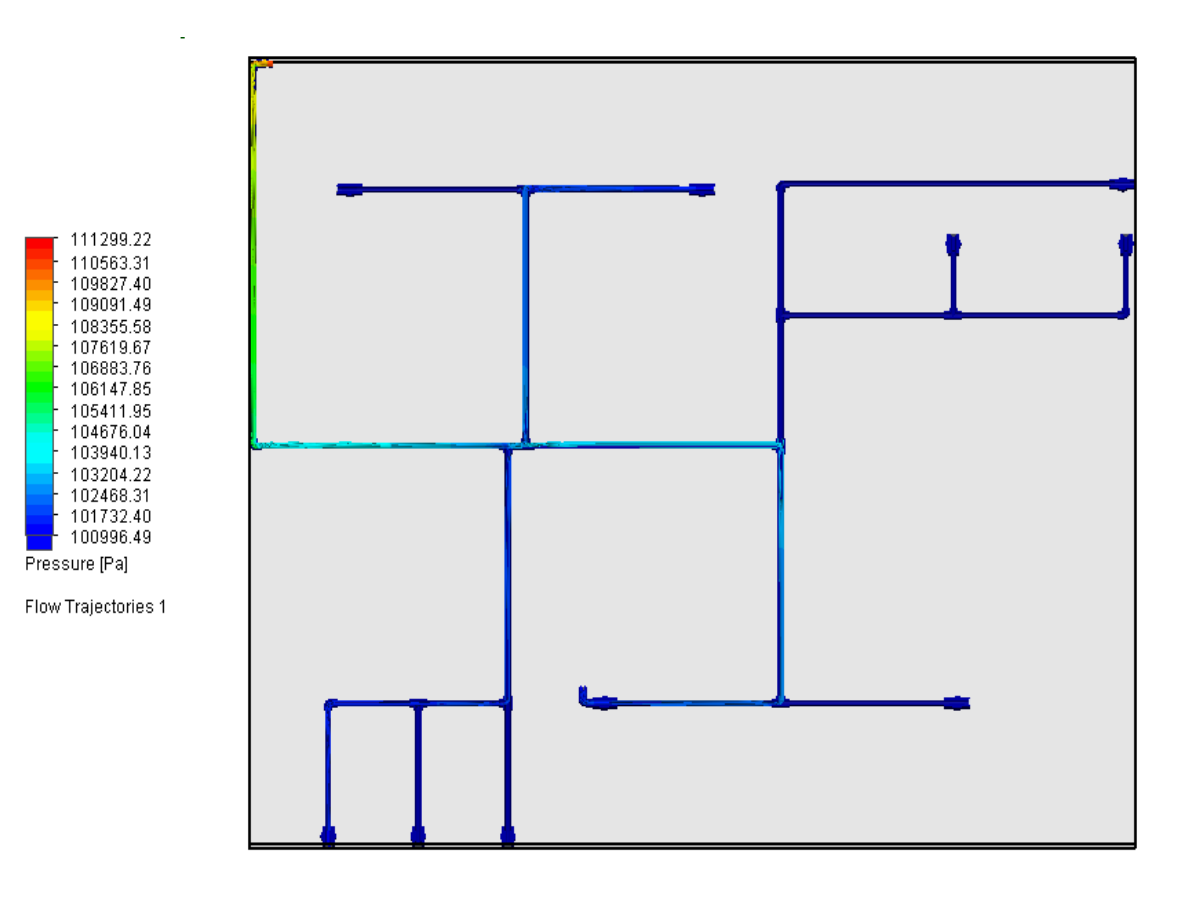

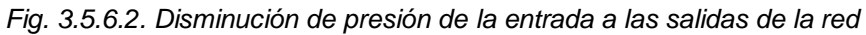

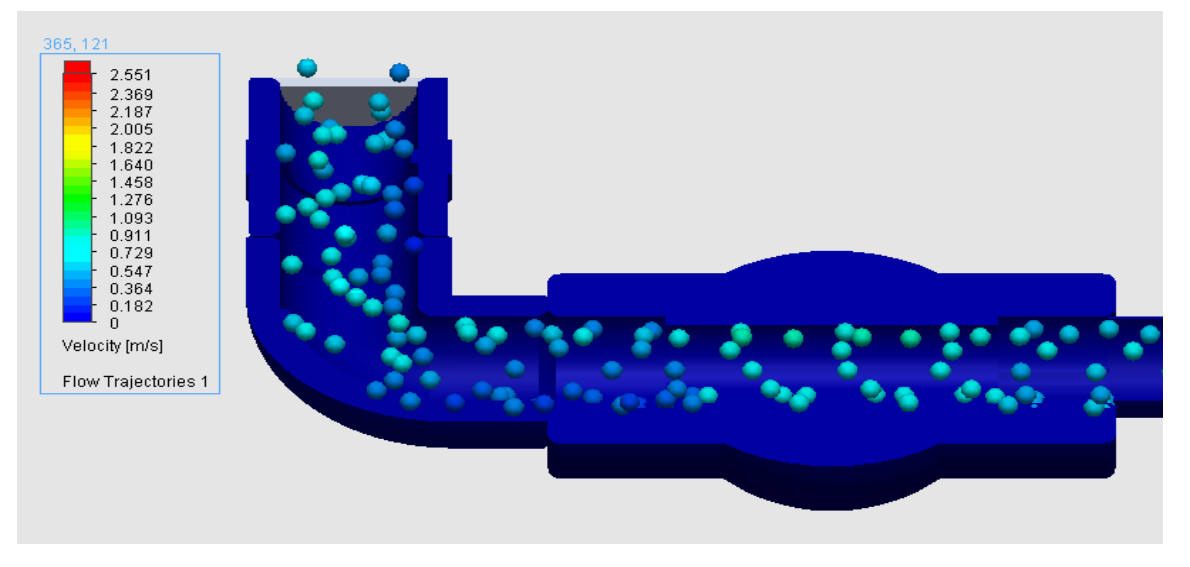

*Fig. 3.5.6.3. Volumen del fluido a la salida de la red*

El volumen y la velocidad de salida son los más bajos registrados, debido a la segunda salida alternativa implementada.

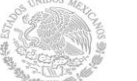

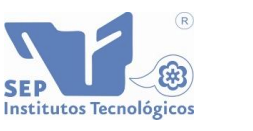

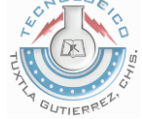

#### La velocidad promedio registrada según la gráfica 3.5.6.1 es de 0.58402 m/s

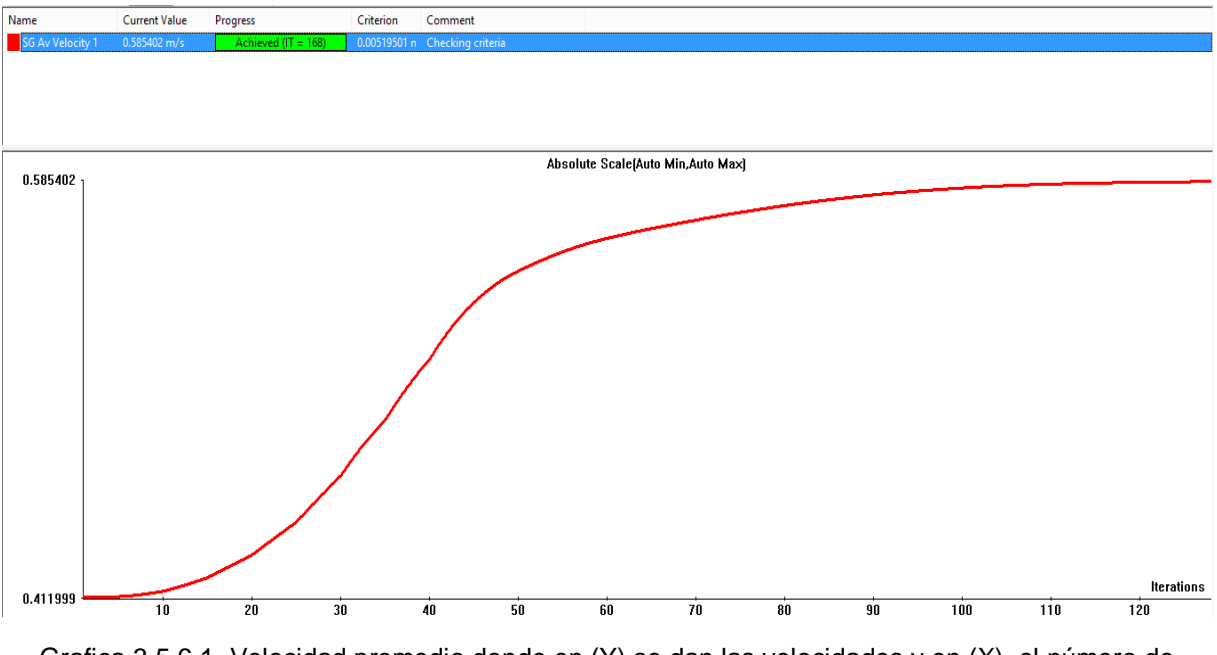

Grafica 3.5.6.1. Velocidad promedio donde en (Y) se dan las velocidades y en (X) el número de iteraciones realizadas

Los resultados obtenidos son los siguientes:

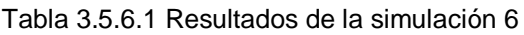

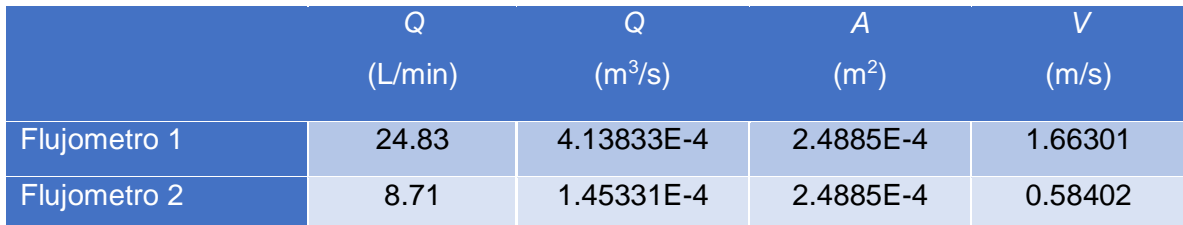

## <span id="page-56-0"></span>**3.6 Conclusiones de las Simulaciones**

- La definición del mallado altera los resultados.
- Un mallado tipo 3 es aceptable ya que a partir de este, las variaciones en los resultados son mínimos.
- Se pueden obtener resultados simultáneos de las velocidades en diferentes puntos.
- El valor del caudal de salida es directamente proporcional al producto de la velocidad por el área, la velocidad es obtenida por los resultados de la simulación y el área es supuesta de forma ideal utilizando toda el área de la tubería, lo cual puede causar un incremento en el porcentaje de error en la comparación de las pruebas físicas y las simulaciones.

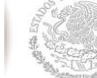

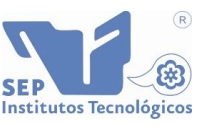

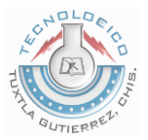

## <span id="page-57-0"></span>**4 Resultados**

En la tabla 4.1 se muestra la comparación de caudales de salida que dieron como resultado las seis pruebas realizadas en el capítulo 2, las simulaciones del capítulo 3 y el porcentaje de error entre ambas.

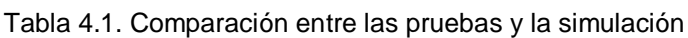

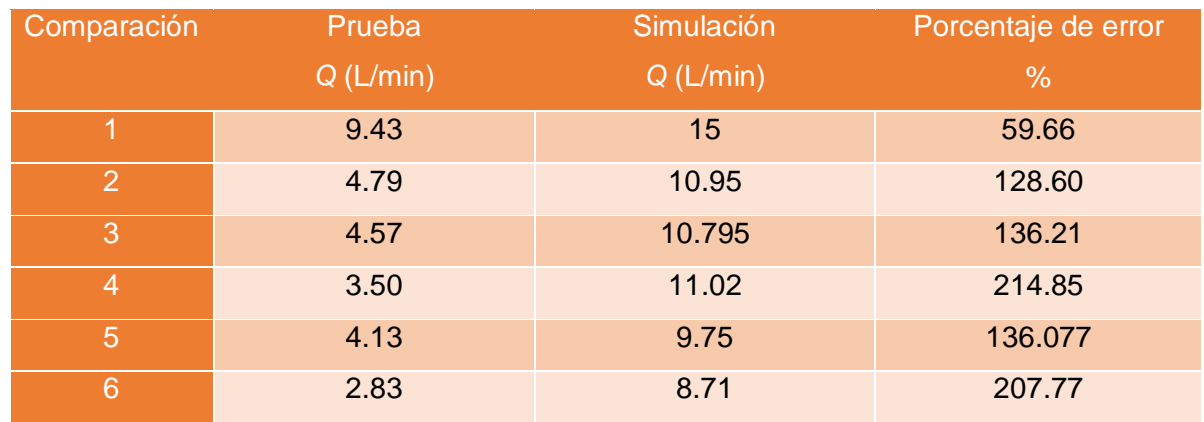

Los resultados en el porcentaje de error son altos debido a que el área de la tubería se supuso constante a un cien por ciento para las 6 pruebas. Pero se sabe que realmente puede ser variable para cada caso, en las imágenes anteriores se puede ver una disminución en el volumen del fluido de hasta un 50 % o más dependiendo del número de salidas.

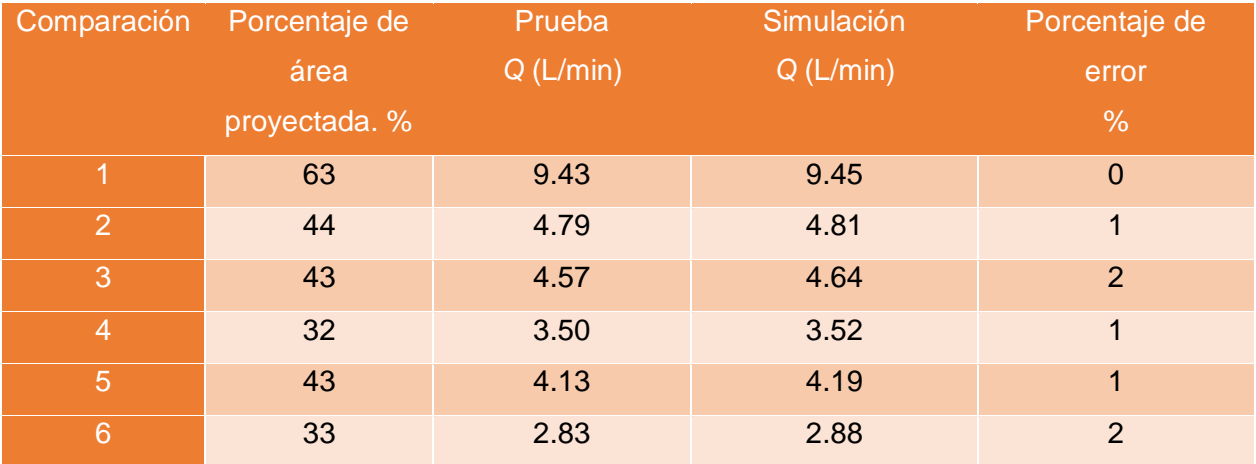

Tabla 4.2. Comparación entre las pruebas y la simulación con porcentaje de área proyectada.

Los valores del área en la tabla 4.2 son supuestos con una proyección a valores reales y están sujetos a prueba y error.

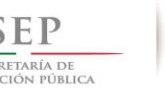

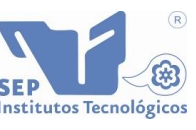

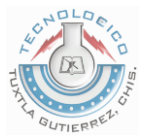

#### <span id="page-58-0"></span>**4.1 Conclusiones y recomendaciones**

En esta primera etapa del proyecto, aprendí a ensamblar físicamente una red hidráulica, utilizando los materiales necesarios y utilizando el equipo de seguridad adecuado. Debido a que el espacio de trabajo no era ventilado y los gases del cemento azul para pegar las tuberías eran demasiado fuertes, fue necesario utilizar una mascarilla al momento de ensamblar la red hidráulica.

Cuando se hicieron las primeras pruebas, el caudal de agua que administraba la bomba no era suficiente para vencer la presión, por lo que se cambió por una de mayor potencia.

Las simulaciones fueron importantes, la mayoría de las piezas para ensamblado se encontraban en internet por lo que solo se hicieron los tubos. Al principio se tuvieron muchas dificultades porque no se tenía los conocimientos en la simulación de fluidos, pero se consiguió ayuda especializada para resolver este problema.

Se realizaron las primeras pruebas llegando a la conclusión que para evitar sobrecalentar el procesador de la PC se debería empezar con un mallado grado 1. Posteriormente se simulaba con grado 2 y por ultimo con grado 3. Comparando los resultados obtenidos en las tres pruebas, se observa que lo óptimo es utilizar esta última. Un grado mayor hace la prueba más tardada y los resultados varían de manera mínima.

Se realizaron pruebas experimentales reales y simulaciones donde la obtención de resultados se dan de forma idealizada, los cuales al ser comparados dieron porcentajes de error altos debido a que siempre se utilizó un área de flujo constante al cien por ciento.

Para estudios posteriores donde se plantean utilizar un mayor número de flujometros tanto internos como en las salidas de la red, será necesario averiguar el área por donde sale el fluido, tanto en la red física como el de la simulación, para disminuir el porcentaje de error, los valores que se supusieron más cercanos a la realidad deberán ser comprobados de manera física.

En este proyecto se encuentran las bases para el armado de una red, tanto de manera física como digitalizada para realizar pruebas y simulaciones de fluidos.

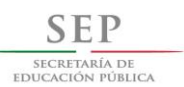

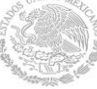

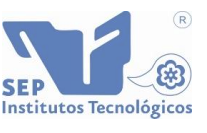

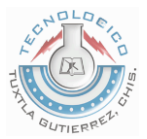

## <span id="page-59-0"></span>**4.2 Referencias bibliográficas y virtuales**

[1] Reyes-Cameras L.I. *Caracterización de una red de distribución de agua potable*. Tesis de Maestría. Instituto Tecnológico de Tuxtla Gutiérrez. 2014.

[2] Sistema Municipal de Agua potable y alcantarillado 2014 <http://www.smapa.gob.mx/images/clandestinowebfinAl.png>

[3] Comisión nacional del agua. Manual de agua potable, alcantarillado y saneamiento. Redes de distribución.

ftp://ftp.conagua.gob.mx/Mapas/libros%20pdf%202007/Redes%20de%20distribuci%F3n.pdf

[4] Mecánica de fluidos y maquinas hidráulicas Claudio Mataix.

[5] Tutoriales SolidWorks.

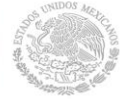

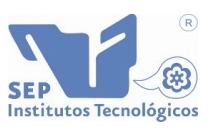

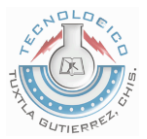

## <span id="page-60-0"></span>**4.3 Anexos**

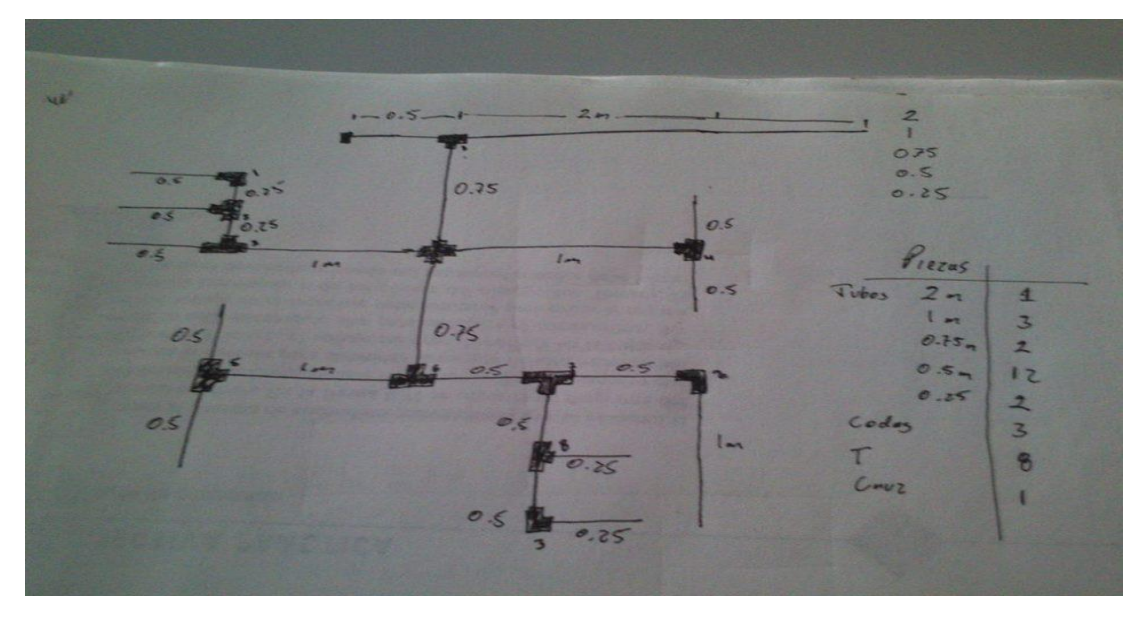

Fig. 4.1 Diagrama a mano alzada de la red

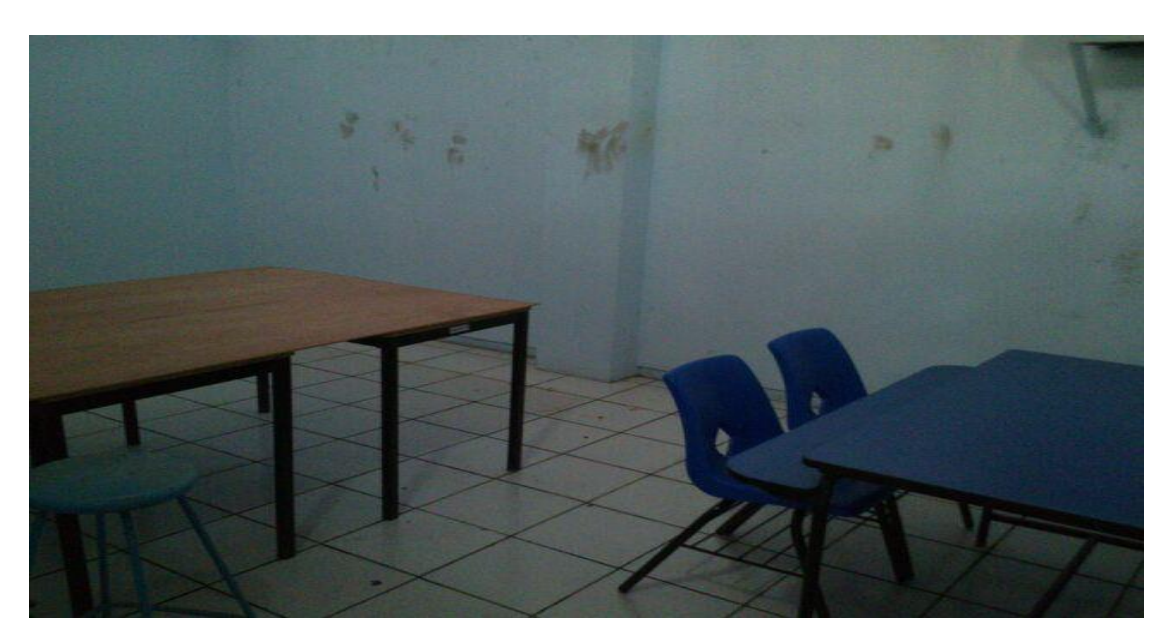

Fig. 4.2 Espacio de trabajo

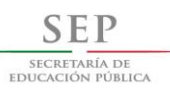

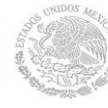

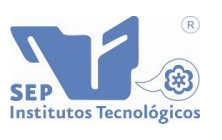

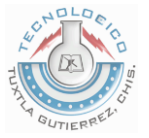

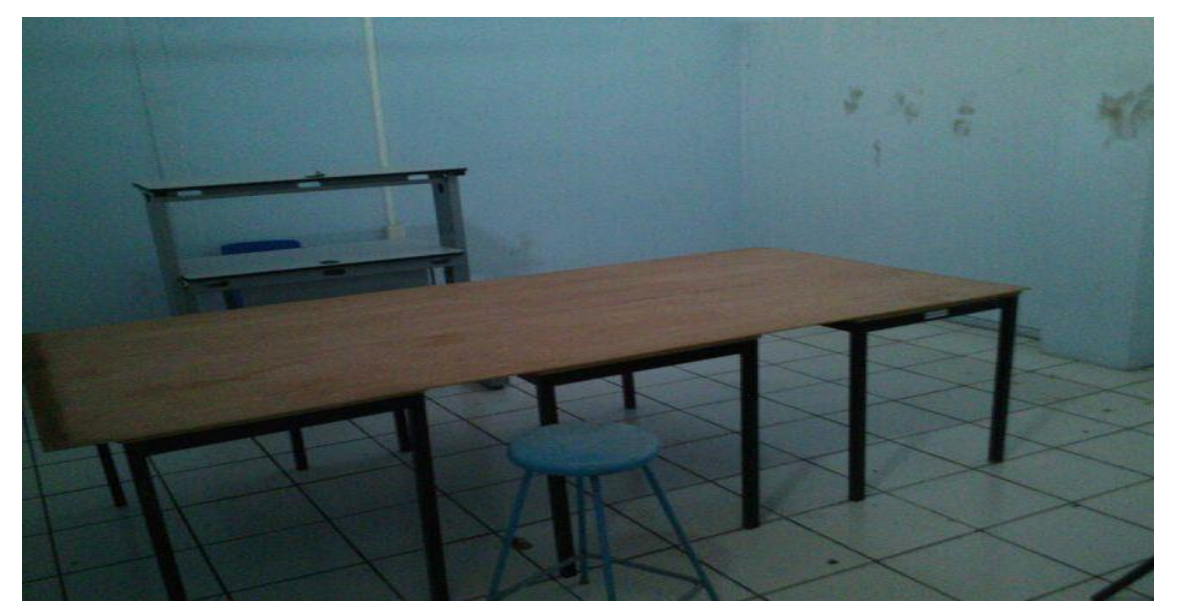

Fig. 4.3 Mesa de trabajo

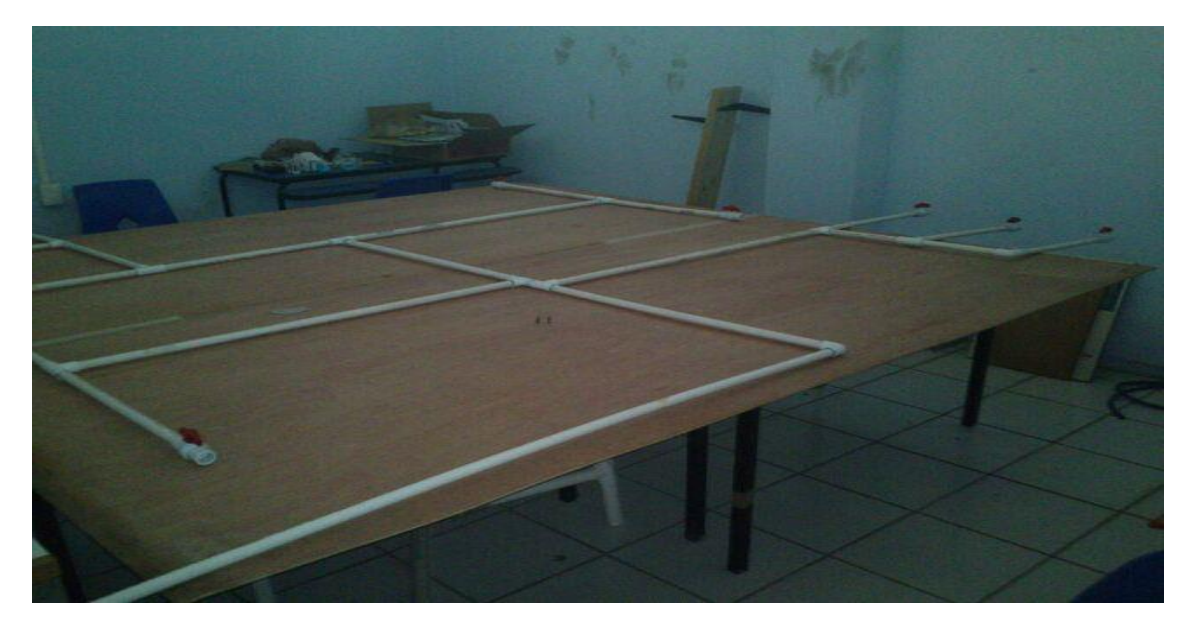

*Fig. 4.4 Red ensamblada sin pintar*

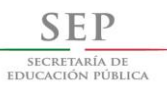

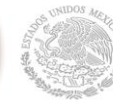

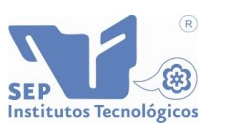

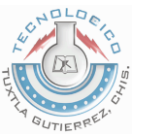

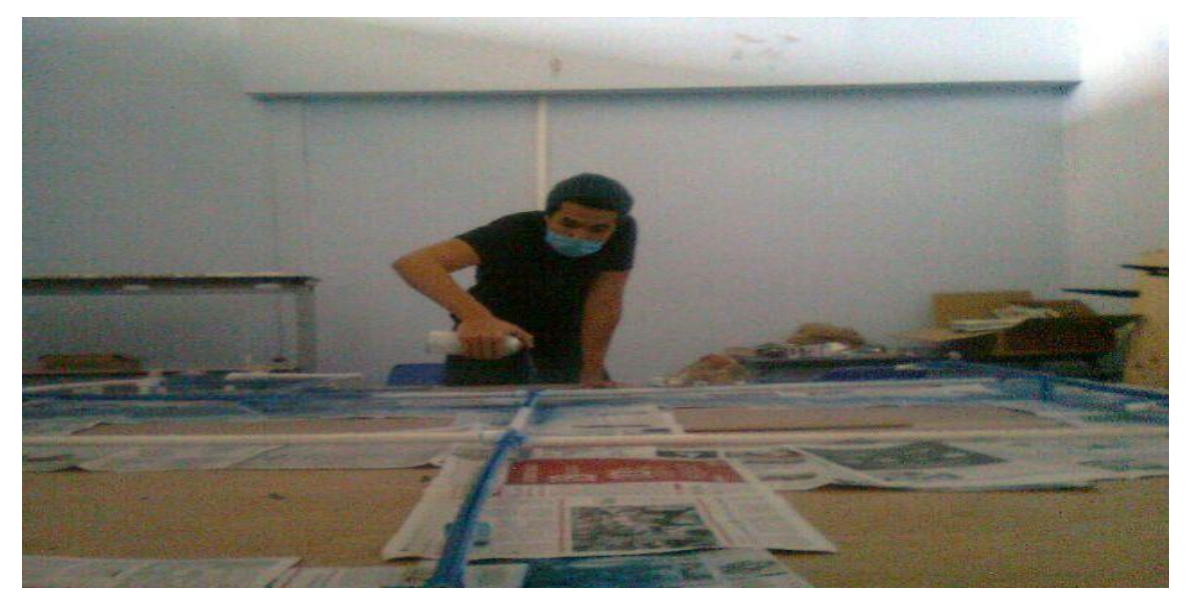

*Fig. 4.5 Pintado superior de la red*

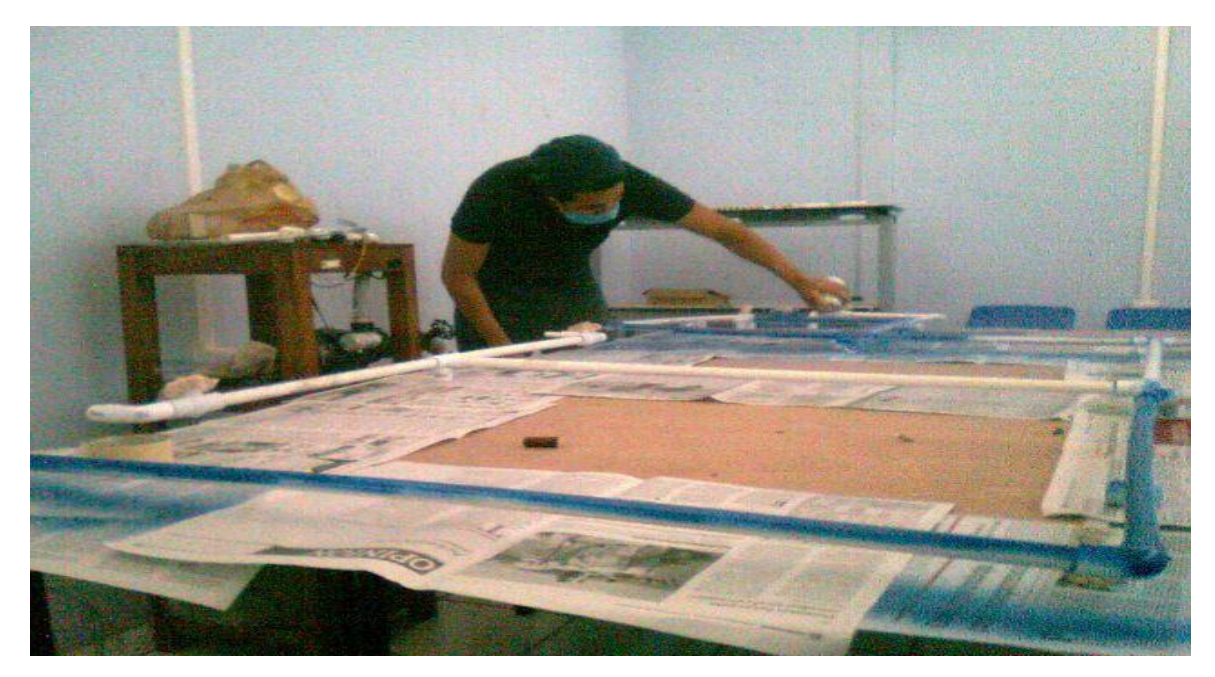

Fig. 4.6 Pintado lateral de la red

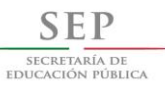

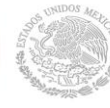

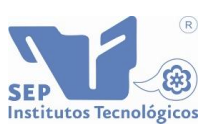

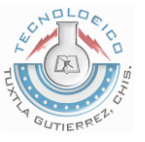

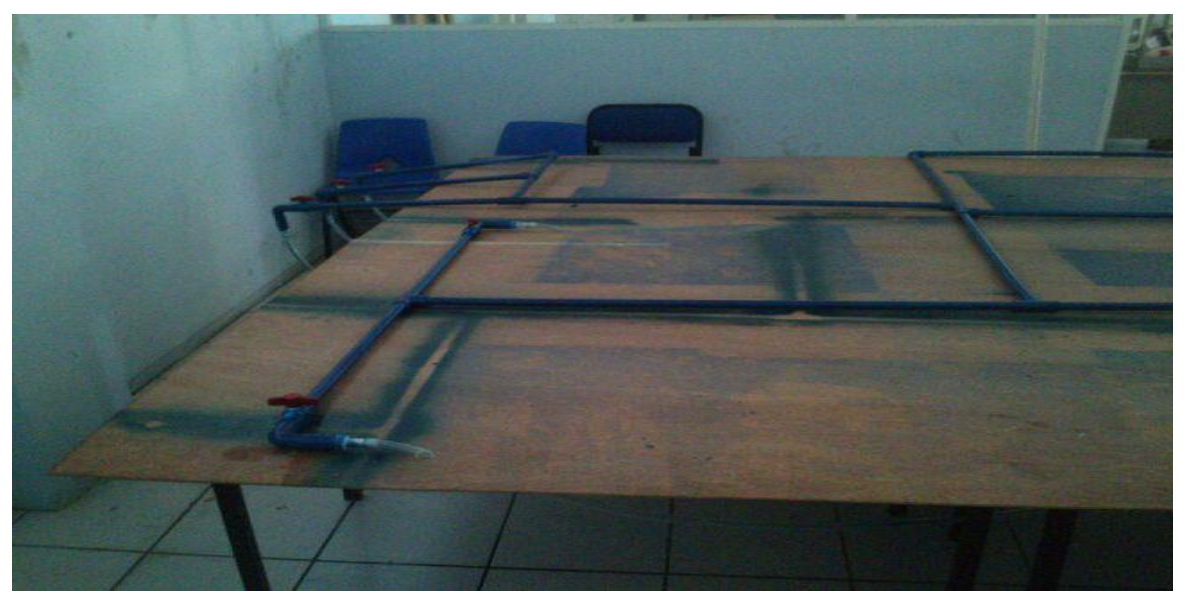

*Fig. 4.7 vista de la red con capa de pintura azul*

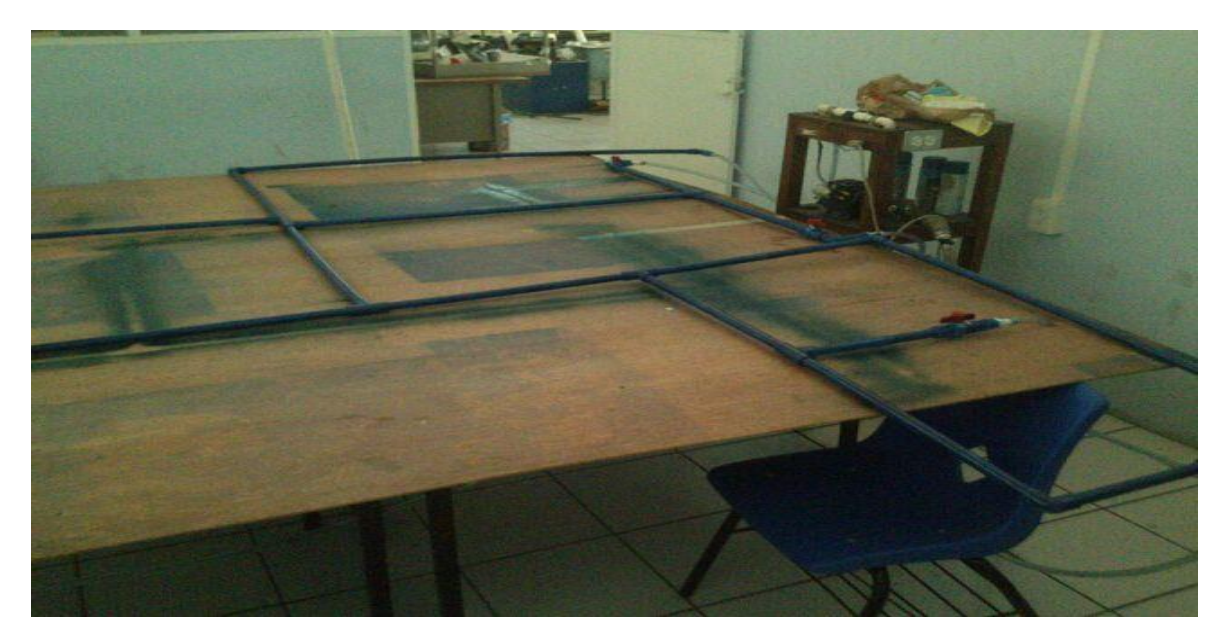

*Fig. 4.8 vista de la red con mangueras para retorno de agua*

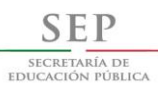

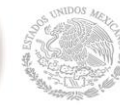

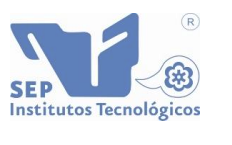

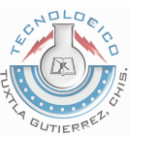

| D · 这一回 · 心 · 约 · 日 · 8 出回 ·<br><b>AS SOLIDWORKS</b>                                                                                                    | Redri *<br>a   | RedH.SLDASM* - PhotoView 360 2013                                                     |
|----------------------------------------------------------------------------------------------------|----------------|---------------------------------------------------------------------------------------|
| $\frac{Q_{\rm{B}}}{\sqrt{Q_{\rm{B}}}}$<br>۰<br>d3<br>$rac{100}{\sqrt{1000}}$<br>u<br>Renderlands Opdores Programar<br><b>Diditor</b><br>Ednar<br>Steinaren<br>Editor In<br>Copia<br>Ferda<br>final<br>renderizado ar última<br>speciencia aparenda aparenda escena calconana preferirar preferirar<br>integrada<br>anage - | <b>IPacter</b> | <b>B</b> Reset                                                                        |
| Ensamblaje   Diseño   Croquis   Calcular.<br>Herramientas de renderizado Productos Office                                                                                                    | $\cdots$       |                                                                                       |
| $\overline{\mathbf{v}}$<br><b>SER</b><br>Editor escena.                                                                                                    |                |                                                                                       |
| $36 - 18$                                                                                                    |                |                                                                                       |
| Básca   Avanzada   Suntraccio                                                                                                    |                |                                                                                       |
| Iluminación de PhotoView<br>Lummosidad de Rando:<br>2.50 w/gm <sup>2</sup> 2<br>WASHINGTON TO AN ALL AND A COMMAND                                                                                                    |                |                                                                                       |
| Luminosidad de renderizado:                                                                                                    |                |                                                                                       |
| 8.00 w/pm ^2<br>is.<br><b>BARRASTETTTTTTTTTTTTTTTTRRRRRRA</b>                                                                                                    |                |                                                                                       |
| Reflectividad de escena:                                                                                                    |                |                                                                                       |
| 0.90 m/am/12<br>圖                                                                                                    |                |                                                                                       |
| MARKETTETTETTYTTYTTYTUMANAMA                                                                                                    |                |                                                                                       |
|                                                                                                    |                |                                                                                       |
|                                                                                                    |                |                                                                                       |
|                                                                                                    |                |                                                                                       |
|                                                                                                    |                |                                                                                       |
|                                                                                                    |                |                                                                                       |
|                                                                                                    |                |                                                                                       |
|                                                                                                    |                |                                                                                       |
|                                                                                                    |                | <b>GENERAL</b>                                                                        |
|                                                                                                    |                | Norton bloqueó un ataque de:<br>System Infected: Backdoor<br><b>Houdini Activity.</b> |
| attattattatti, Modelo [ Estudio de movimiento 1 0                                                                                                    |                | Ver detailes                                                                          |
| SpildWorks Premium 2013 x54 Edition                                                                                                    |                |                                                                                       |

Fig. 4.9 vista de válvula con renderizado